UNIVERSIDAD NACIONAL AUTÓNOMA **DE MÉXICO** 

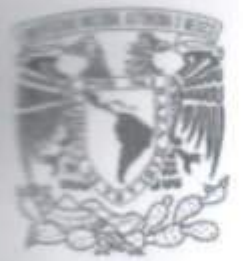

# **FACULTAD DE CIENCIAS**

# LA FÍSICA PRESENTE PARA OPTIMIZACIÓN DE PROTOCOLOS PARA LA GENERACIÓN DE **IMÁGENES POR RESONANCIA MAGNÉTICA**

# REPORTE DE TRABAJO **PROFESIONAL**

**OUE PARA OBTENER EL TÍTULO DE:** 

**FÍSICO** 

R E S E N T A: P

DANIEL SOSA MARTÍNEZ

**TUTOR** DR. SERGIO ENRIQUE SOLÍS NÁJERA

2018

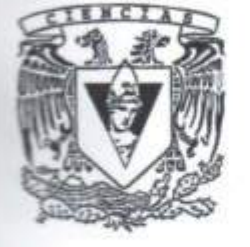

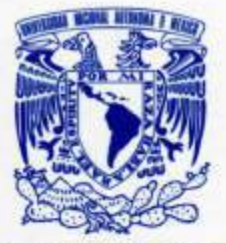

**VNIVERSDAD NACIONAL AVPNWA DE MEXICO** 

**FACULTAD DE CIENCIAS** Secretaría General División de Estudios Profesionales

Constancia de Examen Profesional

#### A quien corresponda

Por este medio se hace constar que Daniel Sosa Martínez, alumno de la carrera de Física que se imparte en esta Facultad, sustentó y aprobó su examen profesional el día 25 de enero de 2019.

Cabe agregar que el mencionado deberá continuar los trámites necesarios ante la Dirección General de Administración Escolar de la UNAM y la Secretaría de Educación Pública, para obtener su título y cédula profesional.

> **Atentamente** "POR MI RAZA HABLARÁ EL ESPÍRITU" CIUDAD UNIVERSITARIA, CD. MX., A 25 DE ENERO DE 2019

EL JEFE DE LA DIVISIÓN DE ESTUDIOS PROFESIONALES ACT. MAURICIO AGUILAR GONZÁLEZ **FACULTAD DE CIENCIAS SECCION ESCOLAR** 

Datos del alumno Sosa Martínez Daniel 55 34 88 02 90 Universidad Nacional Autónoma de México Facultad de Ciencias Física 410007314

Datos del tutor Dr. Sergio Enrique Solís Nájera [solis.najera@ciencias.unam.mx](mailto:solis.najera@ciencias.unam.mx)

Sinodal 1 Dr. Jehú López Aparicio Técnico Académico titular A, departamento de Física. 56225403 [jehu@ciencias.unam.mx](mailto:jehu@ciencias.unam.mx)

Sinodal 2 Dr. Rodrigo Alfonso Martín Salas Técnico Académico Asociado C, departamento de Física. 56224800, Ext. 45967 [r.martín@ciencias.unam.mx](mailto:r.martín@ciencias.unam.mx)

Sinodal 3 Dr. Jaime Fabián Vázquez De la Rosa Técnico académico Titular A, departamento de Física. 56225403 [jfuv@ciencias.unam.mx](mailto:jfuv@ciencias.unam.mx)

Sinodal 4 Dra. Lucía Medina Gómez Profesora de Carrera Titular A, departamento de Física 56224847 [lucia.medina@ciencias.unam.mx](mailto:lucia.medina@ciencias.unam.mx)

Sinodal 5 Dr. Rubén Yván Marteen Fossión Instituto de Ciencias Nucleares 56226730 Ext. 2002 [ruben.fossion@gmail.com](mailto:ruben.fossion@gmail.com)

M. en C. Ricardo Martín Hernández Flores Técnico Académico Asociado B, departamento de Física 5556224845 [saurio99@hotmail.com](mailto:saurio99@hotmail.com)

Ο βίος βραχύς, η δε τέχνη μακρή.

Vita brevis, ars longa.

La vida es breve, el saber muy amplio.

Hipócrates

No encuentro la manera de expresar todo mi sentir en este momento. Finalmente cumplí uno de mis mayores objetivos en la vida, algo que al iniciar lo vi tan lejano y casi imposible, hoy es ya una realidad.

Los primeros agradecimientos van a las personas que han estado ahí desde el momento en que llegué a este mundo: mi familia. A mi madre, Acacia, por forjar el hombre que hoy en día soy, por impulsarme a ser mejor persona y a ser independiente. Mi hermano Diego por ser mi cómplice durante toda la vida y por darme al actual amor de mi vida, mi sobrina Sofía.

Igualmente, quiero agradecer el apoyo de mis mejores amigos en la vida: Eduardo, de no ser por ti, no estaría aquí; Carlos, sin tu ejemplo no habría dado el salto para salir de la zona de confort; Ricardo, por enseñarme a divertir y a ser responsable al mismo tiempo; y Karla, por tu apoyo y locuras en estos últimos años.

A mis compañeros de escuela, por haber creado momentos especiales, memorables y divertidos durante toda nuestra estancia en la facultad: Abel, Carlos, Georgui, Saúl, Juan Carlos, Brenda, Omar y Alejandro.

A mis compañeros de trabajo que me ayudaron a completar esta obra además de crecer, así como disfrutar nuestras jornadas laborales: Jesús, Gustavo, Horacio, Oscar de Llergo, Oscarín, Víctor, Bernabé y Verito.

También quiero agradecer a una persona que está a más 11,800 de km de distancia, pero que me ha apoyado de tal forma que esa distancia parece nula, Vasílis Petrópoulous, ευχαριστώ πολύ.

También, un agradecimiento especial al personal de Grupo Imagen Clínica, quien me permitió el acceso a su equipo para poder realizar las mediciones para este trabajo. Gracias al Dr. Víctor Axotla, el Dr. Edson Jacinto, al T.R Nicolás Peña y al T.R. Emir González.

A mis sinodales, por guiarme en esta última etapa de mi carrera.

Finalmente, quisiera dar gracias a tres personas sin las cuales, los últimos dos años de la carrera no los hubiese podido terminar. En primer lugar, a mi jefe el Ing. Armando Álvarez, que sin su apoyo en el trabajo simplemente no estaría aquí hoy, mil gracias. En segundo lugar, a mi asesor el Dr. Sergio Solís Nájera, que gracias a él pude realizar mi servicio social y este trabajo, además de expandir mis conocimientos en Resonancia Magnética, infinitas gracias. Y, en tercer lugar, al Dr. René Ortega Alvarado que, aunque ya no se encuentra entre nosotros, se le seguirá recordando. No simplemente me ayudó a terminar mi carrera, me enseñó a creer en mí y expresó su admiración hacia mi persona y mis actividades, gracias.

A todos, Gracias.

*Daniel* 

#### **1 Introducción**

- 1.1 Productos derivados de la profesión
- 1.2 Resumen
- 1.3 Descripción general de las actividades
- 1.4 Sobre la empresa
- 1.5 Mi participación en la empresa
- 1.6 Nota aclaratoria

# 2 **Justificación**<br>2.1 Relación entre

- Relación entre la carrera y la profesión
- 2.2 Orígenes de la RM
- 2.3 La Imagen por Resonancia Magnética, IRM
- 2.3.1 Fenómeno de relajación
- 2.3.2 Tiempo de relajación T1
- 2.3.3 Tiempo de relajación T2
- 2.3.4 Desfasamiento de los espines o protones
- 2.3.5 Diferencias entre de T1 y T2
- 2.4 Secuencias de pulso
- 2.4.1 Parámetros básicos
- 2.4.2 Eco de Espín
- 2.4.3 Recuperación de la Inversión
- 2.4.4 Eco de Gradiente
- 2.5 Reconstrucción de la imagen
- 2.5.1 ¿Cómo funcionan los gradientes?
- 2.5.1.1 Gradiente de selección de corte
- 2.5.1.2 Gradiente de selección de fase
- 2.5.1.3 Gradiente de selección de fase
- 2.5.2 El procesamiento de datos
- 2.6 Cociente Señal Ruido, SNR
- 2.7 Calidad de imagen
- 2.8 Artefactos en la imagen

# **3 Descripción y fundamentación de las actividades realizadas**

- 3.1 Descripción de las actividades hechas durante las aplicaciones
- 3.2 El proceso de aplicaciones
- 3.3 Verificación de la instalación del equipo
- 3.3.1 Con fantoma
- 3.3.2 Con voluntarios
- 3.4 Inicio de aplicaciones
- 3.5 Descripción de aplicaciones

# **4 Descripción del problema o situación abordada**

4.1 Optimización de protocolos para la generación de imágenes por resonancia Magnética

#### 4.2 Planteamiento del problema

# **5 Métodos y recursos Empleados**

- Metodología
- 5.2 Resultados
- 5.3 Problemas Post-Aplicaciones
- 5.3.1 Caso Monterrey
- 5.3.2 Caso Zipper
- 5.3.3 Caso Zipper no común
- 5.4 Equipo

# **6 Conclusiones**

# **7 Referencias y bibliografía**

# 8 **Apéndices**<br>8.1 **Apéndice** A

- Apéndice A: Artefactos en la imagen
- 8.1.1 Fisiológicos
- 8.1.2 Artefactos por la Física de la técnica
- 8.1.3 Artefactos por Hardware y Software
- 8.2 Apéndice B: Galería de Imágenes clínicas

# **CAPÍTULO 1: INTRODUCCIÓN**

- 1.1 Productos derivados de la profesión<br>1.2 Resumen
- Resumen
- 1.3 Descripción general de las actividades
- 1.4 Sobre la empresa<br>1.5 Mi participación e
- 1.5 Mi participación en la empresa<br>1.6 Nota aclaratoria
- Nota aclaratoria

### **1.1 Productos derivados de la profesión.**

Mostrar la relación existente entre el ejercicio de mi profesión como Especialista de Producto en Resonancia Magnética con la carrera de Físico y de cómo se han aplicado los conocimientos de esta última en las actividades llevadas a cabo en el ámbito laboral.

### **1.2 Resumen**

En este trabajo se describe cómo los conocimientos adquiridos en la carrera de física me ayudaron en el desempeño laboral como Especialista de Producto en el campo de la Imagen por Resonancia Magnética (IRM). El principal reto por desempeñar aquí es la programación de los protocolos de resonancia magnética, los cuales se encuentra directamente relacionados con los procesos físicos de formación de la imagen.

Los conocimientos adquiridos durante la realización de mi carrera de Físico, como se mostrará, permitieron la medición de valores intrínsecos a la técnica y la resolución de problemas derivados de la manipulación del equipo, generación de imágenes y su procesamiento; los cuales no sólo ayudaron a abordarlos de la mejor manera posible sino también que fueron decisivos en la contratación de un servidor por la empresa y, posteriormente, ayudaron en la superación de mi desarrollo profesional.

En el trabajo se muestra cómo se calcularon los parámetros idóneos para un equipo de IRM de 0.3 T de imán permanente y campo vertical, modelo Airis II, de la marca Hitachi. para el mejoramiento de dichos protocolos, Los parámetros medidos fueron: el Tiempo de Repetición (TR), el Tiempo de Eco (TE), el Ángulo de Salto o Flip Angle en inglés (FA) y el Tiempo de Inversión (TI). Todas las mediciones fueron hechas a un fantoma el cual contiene una solución acuosa de cloruro de níquel hexahidratado al 0.44%, el cual simula las sustancias dentro del organismo humano.

# **1.3 Descripción General de las Actividades**

La actividad principal de mi puesto como *Especialista de Producto* o "*Aplicacionista"* es la capacitación del personal de la empresa como de los usuarios finales, Técnicos y Médicos Radiólogos, Físicos e Ingenieros Biomédicos, sobre todo lo concerniente a la operatividad del equipo de Imagen por Resonancia Magnética, IRM: desde el encendido del equipo hasta el procesamiento de las imágenes producidas. Además de hacer la determinación de los parámetros idóneos con el objetivo de obtener un resultado óptimo en cuanto a costo-beneficio entre calidad de imagen y tiempo de adquisición. Igualmente, trabajar en conjunto con el área de Servicio Técnico en la resolución de problemas posteriores a la capacitación, y de todos aquellos que puedan surgir durante su operación.

Las aptitudes, habilidades y conocimientos que debe cubrir el especialista de producto son:

- a) Conocer las características y especificaciones técnicas del equipo
- b) Operación apropiada del equipo
- c) Principios de obtención de imágenes
- d) Conocimientos en realización de estudios clínicos
- e) Modificación de parámetros de obtención de imágenes
- f) Revisión de calidad de imágenes
- g) Identificación de la anatomía normal y patológica
- h) Resolución de problemas de operación usuario-máquina
- i) Post-procesamiento y análisis de imágenes

Otra de las características del puesto es que, debido a la cobertura nacional de la empresa, el especialista en producto, el "Aplicacionista", se tiene que desplazar a los centros especializados de adquisición de imagen médica.

La capacitación al usuario final, comúnmente llamada *aplicaciones*, se desarrollan durante dos semanas en el centro trabajo, las cuales pueden ser continuas o por separado, dependiendo de las necesidades del sitio. En las *Aplicaciones* se cubren los siguientes temas:

- Introducción a la IRM clínica
- Plática de seguridad en una sala de IRM
- Plática de Física de IRM
- Cuidado y manejo correcto de los aditamentos del equipo
- Posicionamiento de pacientes
- Uso de antenas de RF
- Realización de estudios
- Modificación de parámetros
- Creación de protocolos
- Visualización de la calidad de la imagen
- Procesamiento y entrega de imágenes
- Resolución de dudas y evaluación

Terminado el proceso de capacitación se realiza seguimiento del personal para la resolución de dudas y monitorización de su progreso con el equipo.

### **1.4 Sobre la Empresa**

La empresa "Suministro para Uso médico y Hospitalario S.A. de C.V." abreviado SMH; es una empresa 100 % mexicana con más de 25 de años en el mercado que se dedica a la distribución, venta y mantenimiento de equipo médico, aditamentos y consumibles, principalmente en el campo de la radiología. Actualmente incursiona también en la radioterapia, estudios de laboratorio y neonatología. Tiene presencia en todo el territorio nacional con equipos en diversos hospitales tanto públicos como privados y distribuye de manera exclusiva marcas reconocidas internacionalmente, tales como: Aloka, Hologic Civco, Hitachi, Codonics entre muchas otras.

SMH está compuesto primordialmente, por las siguientes áreas (Figura 1):

- ❖ Dirección General
	- ➢ Administración y Finanzas
	- ➢ Mercadotecnia
	- ➢ Ventas
- ➢ Servicio Técnico
- ➢ Jurídico
- $\triangleright$  Recursos humanos

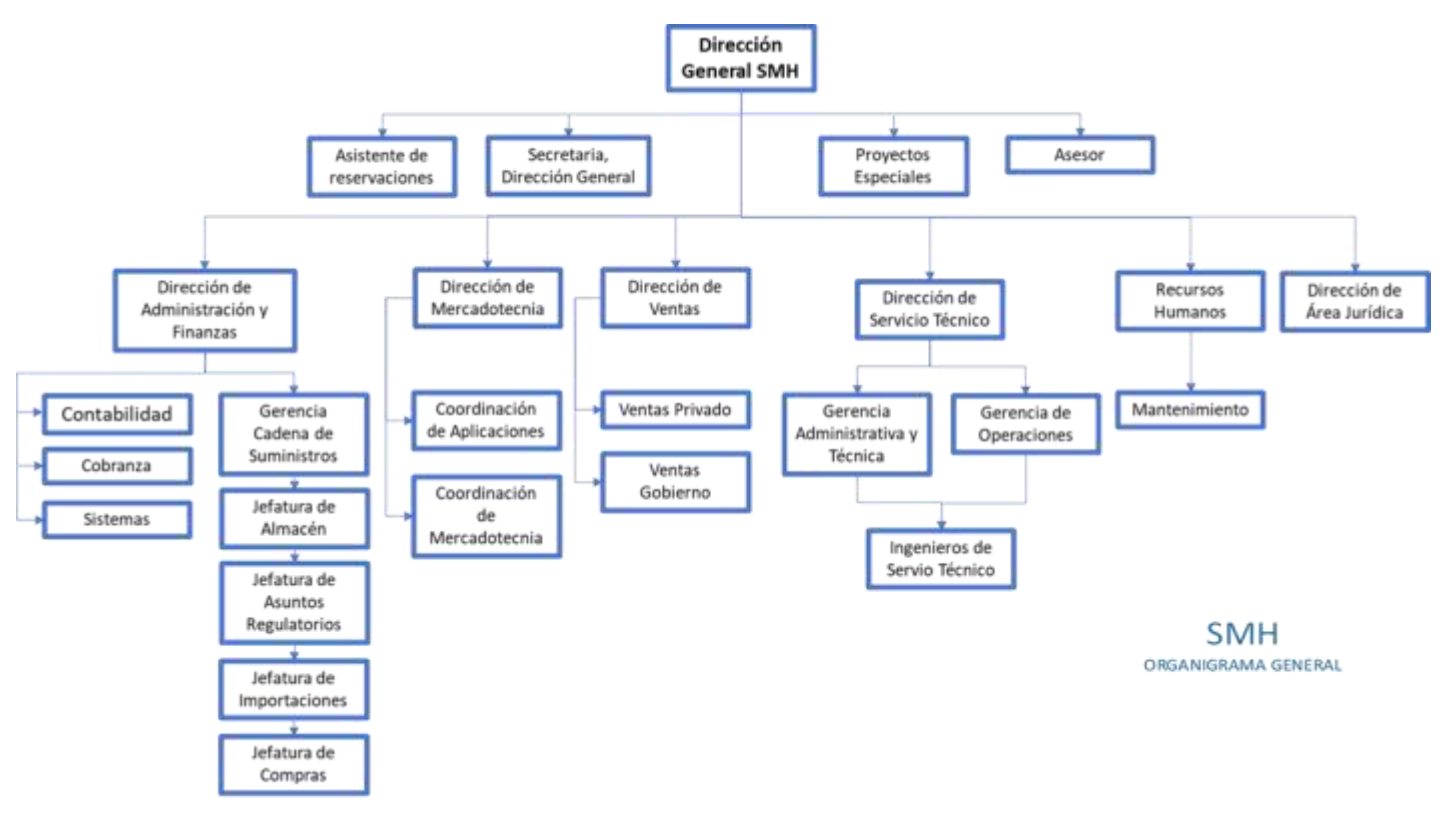

**Figura 1. Organigrama de la empresa.** 

En la rama de Dirección de Mercadotecnia se encuentra el área de Aplicaciones, la cual se encuentra dividida en dos secciones: la primera, referente a los estudios de laboratorio y la segunda, se encarga en los estudios Radiológicos o de Imagenología. El puesto dentro de ambas áreas se denomina *Especialista de Producto o Aplicacionista*.

#### **Características Generales del puesto**

El Especialista de Producto en Imagenología se encarga principalmente, de impartir capacitación en el uso de los equipos de la mayoría de las modalidades de adquisición de imagen, tales como ultrasonido, mastografía, radiología dental, tomografía computada, resonancia magnética. En particular, me encardo de la última modalidad de imagen, siendo entonces "Aplicacionista en Imagen por Resonancia Magnética".

![](_page_12_Figure_0.jpeg)

**Figura 2. Organigrama de la dirección de mercadotecnia.** 

### **Funcionamiento de la Empresa**

Como se indicó al inicio, SMH se dedica a la venta de equipo médico, pero no sólo se limita a ello, sino que, para satisfacer todas las necesidades de los clientes, este preciso contar con el personal capacitado para las diferentes áreas que lo conforman. Cada una de estas partes realizan actividades interconectadas, por lo cual es importante llevar un proceso estructurado, dicho, se describe a continuación:

- Visita al cliente y determinación de sus necesidades
- Venta y cierre del trato por parte del vendedor
- Importación y transportación del equipo
- Instalación del equipo
- Verificación de la instalación
- Capacitación del personal
- Seguimiento del cliente post-capacitación

El área de aplicaciones es la responsable de los últimos tres puntos del proceso.

# **1.5 Mi participación en la empresa**

La antigüedad que tengo en la empresa es de poco más de 3 años, iniciando relaciones laborales el día 29 de junio del 2015 hasta la fecha. El horario laboral de la empresa es de 10 horas por día, de lunes a viernes, haciendo un total de cincuenta horas a la semana. Existen situaciones excepcionales en que es necesario laborar los fines de semana, generalmente por requisición del cliente.

Desde mi entrevista de trabajo, la empresa estaba enterada de mi situación escolar, siendo ésta una de las razones decisivas para mi contratación. Para ese momento, ya tenía cursada más de la mitad de la carrera, teniendo conocimientos de mecánica clásica, fenómenos colectivos, ecuaciones diferenciales, electromagnetismo I, matemáticas avanzadas de la física, entre otras.

#### **1.6 Nota Aclaratoria**

Debido a razones de patentes, derechos de autor, procedimientos internos de operación y respeto a la privacidad, no es posible describir con tanto detalle ciertos aspectos en la operatividad dentro de la empresa, de los clientes, de los distribuidores y de los pacientes, ya que existe una cláusula en el contrato de un servidor, por la cual no se puede revelar dicha información. La mayoría de la información aquí expuesta es de carácter laboral, bibliográfico y divulgativo, evitando así afectar los intereses de las entidades relacionadas con mi desempeño laboral.

Respecto a las imágenes aquí mostradas, en su mayoría fueron adquiridas por un servidor durante el tiempo laborado. Así mismo, las imágenes de las mediciones fueron tomadas en el equipo Airis II del centro GRIC (Grupo Imagen Clínica), siendo entonces todas aquellas no llevan ninguna referencia al pie de cada figura.

# **CAPÍTULO 2: JUSTIFICACIÓN**

- 2.1 Relación entre la carrera y la profesión
- 2.2 Orígenes de la RM
- 2.3 La Imagen por Resonancia Magnética, IRM
- 2.3.1 Fenómeno de relajación
- 2.3.2 Tiempo de relajación T1
- 2.3.3 Tiempo de relajación T2
- 2.3.4 Desfasamiento de los espines o protones
- 2.3.5 Diferencias entre de T1 y T2
- 2.4 Secuencias de pulso
- 2.4.1 Parámetros básicos
- 2.4.2 Eco de Espín
- 2.4.3 Recuperación de la Inversión
- 2.4.4 Eco de Gradiente
- 2.5 Reconstrucción de la imagen
- 2.5.1 *i*. Cómo funcionan los gradientes?
- 2.5.1.1 Gradiente de selección de corte
- 2.5.1.2 Gradiente de selección de fase
- 2.5.1.3 Gradiente de selección de fase
- 2.5.2 El procesamiento de datos
- 2.6 Cociente Señal Ruido, SNR
- 2.7 Calidad de imagen
- 2.8 Artefactos en la imagen

#### **2.1 Relación entre la Carrera y la Profesión**

El perfil del físico es resolver los problemas que se presenten en su área de estudio o de trabajo, demostrando el origen de los mismos, además de promover la mejora de los procesos que conllevan a la obtención de datos. Esto hace idóneo al físico para trabajar con sistemas de adquisición de imágenes como los sistemas resonancia magnética. Los sistemas de resonancia magnética son equipos que permiten la obtención de imágenes clínicas con base en el fenómeno físico de la Resonancia Magnética Nuclear (RMN). Debido a esto, es que yo puedo hacer todas las modificaciones necesarias para la obtención y el mejoramiento de las imágenes en resonancia magnética.

### **2.2 Introducción: Orígenes de la Resonancia Magnética**

La radiología o también llamada Imagenología, es la rama de la medicina que se encarga del diagnóstico médico mediante la obtención e interpretación de imágenes. La Radiología tiene su origen con el descubrimiento de los rayos X en 1895 por el alemán Willhem Konrad Röetgen, (acreedor al primer Premio Nobel de Física, por dicho descubrimiento). Durante el siglo XX, se mejoraron y desarrollaron nuevas técnicas de adquisición de imágenes y en los años 70's Sir Godffrey Hounsfield<sup>1</sup> construye el primer escáner de Tomografía Axial Computada (TAC) el cual funciona a base de rayos X. La TAC sirve de inspiración para la creación de un escáner que utilice la Resonancia Magnética Nuclear (RMN) como método de generación de imagen. La IRM tiene sus orígenes en la década de 1920 con el experimento de Stern-Gerlach<sup>1</sup>, con el cual se comprueba que el protón posee espín y momento magnético. Durante los posteriores años se realizaron diversos estudios sobre el tema, destacando dos grupos en EE. UU. uno dirigido por Félix Bloch y el otro por E. M. Purcell quienes, en 1952 reciben conjuntamente el Premio Nobel de Física, los cuales de manera independiente descubrieron el efecto de la precesión de los espines dentro de un campo magnético<sup>1</sup>. En 1976, Peter Mansfield obtiene la primera imagen de un dedo por RMN, y a partir de ese momento, se desarrollaron los avances tecnológicos necesarios para crear escáneres de RMN clínica los cuales son llamados Sistemas de adquisición de imágenes por resonancia magnética o IRM. Estos sistemas a diferencia de otras modalidades de imagen, destaca por su alto nivel de detalle anatómico, lo que lo ha convertido en uno de los métodos de diagnóstico de mayor predilección en el mundo<sup>2</sup>.

### **2.3 La Imagen por Resonancia Magnética, IRM**

La IRM es una de las modalidades de diagnóstico por imagen, carente de radiaciones ionizantes, seguro para los pacientes, con un tamiz previo. El tamiz se refiere a un interrogatorio previo que se hace todos los pacientes para verificar si tienen prótesis metálicas, marcapasos, tatuajes, etcétera; se detallará esto en la descripción de actividades.

La IRM se caracteriza por ser una técnica multidisciplinaria, esto debido a que para entenderla completamente es necesario conocimientos en física, ingeniería y electrónica. Para poder generar imágenes por IRM es necesario que la región anatómica que se va a estudiar este localizada en la región de alta homogenidad de campo magnético. Para asegurarse de esto el paciente se recuesta en una camilla especial, y se le ajusta una con la antena de RF adecuada para la región anatómica a estudiar, a continuación, el paciente es introducirlo al equipo hasta el isocentro del túnel como se muestra en la Figura 3, en donde se realizarán diversos cortes anatómicos siguiendo un protocolo preestablecido, con el fin de obtener un diagnóstico médico. El estudio tiene una duración aproximada de 40 minutos (esto

cambia dependiendo del lugar de atención y las características del equipo), en el cual el paciente debe de permanecer inmóvil, siendo este último punto uno de los retos más grandes, ya que no todos los pacientes pueden tolerar el tiempo del estudio.

![](_page_16_Picture_1.jpeg)

Figura 3. Disposición de un paciente dentro de un equipo de IRM.

Se define a la RMN como el fenómeno físico en el cual un núcleo con *número cuántico*  $I \neq 0$ , en sumergido de un campo magnético (B<sub>0</sub>) externo, entra en resonancia cuando le es aplicado un pulso de Radiofrecuencia (RF) de frecuencia específica<sup>3</sup>. Como se sabe, el núcleo atómico está compuesto de protones y neutrones, y estos a su vez de quarks, los cuales les otorgan sus características particulares, como lo son carga, espín y estado energético. El *número cuántico de espín nuclear* se determina por el Espín Total dentro del núcleo, es decir la resultante de cada uno de los espines de los protones y neutrones. En general, la regla para determinar el espín es con base en el número atómico Z y el número de neutrones contenidos en el núcleo (tabla 1).

![](_page_16_Picture_72.jpeg)

![](_page_16_Picture_73.jpeg)

Con respecto a la IRM clínica, ésta utiliza exclusivamente el núcleo del hidrógeno común (1H) para su funcionamiento, por lo que, de aquí en adelante, al referirse al núcleo, se pueden utilizar los términos protón o hidrógeno indistintamente. Al introducir un volumen que contiene un número indefinido de

protones en un campo magnético, observamos que se produce el efecto Zeeman, el cual se caracteriza por la separación de estados energéticos y la alineación de los protones a favor o en contra del campo magnético principal **B0**. Se le conoce como alienación paralela o de baja energía, a favor del campo y antiparalela o de alta energía, en contra del campo. La diferencia energética entre los dos estados depende de la intensidad de campo magnético aplicado, calculándose:

$$
\Delta E = E_H - E_L = h \frac{\gamma}{2\pi} B_0
$$
 Ec. (1)

Cuando este efecto finaliza, tenemos dos poblaciones: la población paralela y antiparalela. La población paralela es ligeramente mayor que la antiparalela y son estos protones *no apareados* los que nos proporcionaran la señal. Se puede calcular este *exceso de espines* mediante la siguiente ecuación:

$$
Exceso de espines \cong N \frac{\hbar \omega_0}{2kT}
$$
 Ec. (2)

![](_page_17_Figure_4.jpeg)

**Figura 4. Formación de la resultante magnética y la población de espines paralelos y antiparalelos<sup>4</sup> .** 

Donde *N* es el número de protones en la muestra, *ħ=h/2π*, *ω0* la frecuencia de resonancia en el campo magnético, *k* la constante de Boltzmann y *T* la temperatura en Kelvin. La fracción correspondiente a los espines paralelos es ligeramente mayor que los antiparalelos. Se dice que el exceso es sólo 1 protón en un millón dentro de un campo magnético  $B_0 = 0.3 T<sup>1</sup>$ . Esta población recibe el nombre de *resultante magnética*. Ahora, definimos como *el vector de magnetización* como el resultado de la densidad de vectores de momentos magnéticos, producido por la población de espines en un volumen<sup>1</sup>, el cual es paralelo a la dirección de *B0* y al eje de precesión.

Además del efecto Zeeman, el protón presenta un movimiento cónico llamado precesión. Dicho movimiento, tiene una frecuencia específica y natural, que depende del núcleo inmerso en el campo magnético. Esta frecuencia es calculada mediante la ecuación de Larmor:

$$
f_0 = \frac{\gamma}{2\pi} B_0
$$
 Ec. (3)

En particular, para el hidrógeno en un campo magnético de 1T, la frecuencia de precesión es de 42.6 MHz. Podemos hacer interactuar al protón con una onda electromagnética (EM). Observando el espectro EM, esta frecuencia se encuentra en el rango de las ondas de radio u ondas de RF. al hacer interactuar a ambos, estos entrarán en resonancia, he aquí el nombre de la técnica.

En la interacción, el protón absorberá la energía del fotón, pasando de su estado base a uno de mayor energía, que dependerá el tiempo de aplicación de la onda de RF o también llamada pulso. En este proceso el vector de magnetización cambiará de dirección y sus componentes, longitudinal (paralelo a la dirección de *B0*) y transversal (plano perpendicular a *B0*) disminuirán o aumentarán respectivamente, de forma recíproca. Este proceso se conoce como excitación.

| Сонзиниез        |                 |                  |                  |                                                          |                                        |                |
|------------------|-----------------|------------------|------------------|----------------------------------------------------------|----------------------------------------|----------------|
| <b>Elementos</b> | <b>Protones</b> | <b>Neutrones</b> | Espín<br>nuclear | <b>Constante</b><br>de radio<br>giromagnética<br>(MHz/T) | Abundancia<br><b>Natural</b><br>$(\%)$ | $\omega$ (MHz) |
| $\rm ^1H$        | 1               | $\overline{0}$   | $\frac{1}{2}$    | 42.5574                                                  | 99.985                                 | 63.8646        |
| $^2H$            |                 |                  |                  | 6.53896                                                  | 0.0015                                 | 9.8036         |
| ${}^{3}$ He      | $\overline{2}$  |                  | $\frac{1}{2}$    | 32.436                                                   | 0.000138                               | 48.6540        |
| 6Li              | 3               | 3                |                  | 6.26613                                                  | 7.5                                    | 9.39919        |
| 7Li              | 3               | $\overline{4}$   | 3/2              | 16.5483                                                  | 92.5                                   | 24.8224        |
| 12C              | 6               | 6                | $\overline{0}$   | 0                                                        | 98.90                                  | $\Omega$       |
| 13C              | 6               | 7                | $\frac{1}{2}$    | 10.7084                                                  | 1.10                                   | 16.021         |
| <b>14N</b>       | 7               | 7                |                  | 3.07770                                                  | 99.634                                 | 4.6164         |
| 15N              | 7               | 8                | $\frac{1}{2}$    | 4.3173                                                   | 0.366                                  | 6.4759         |
| <b>16O</b>       | 8               | 8                | $\overline{0}$   | $\overline{0}$                                           | 99.762                                 | $\overline{0}$ |
| <b>170</b>       | 8               | 9                | 5/2              | 5.7743                                                   | 0.038                                  | 8.6614         |
| <b>19F</b>       | 9               | 10               | $\frac{1}{2}$    | 40.0776                                                  | 100                                    | 60.1164        |
| 23Na             | 11              | 12               | 3/2              | 11.2686                                                  | 100                                    | 16.9029        |
| 31P              | 15              | 16               | $\frac{1}{2}$    | 17.2514                                                  | 100                                    | 15.8771        |
| 129Xe            | 54              | 75               | $\frac{1}{2}$    | 11.8604                                                  | 26.4                                   | 17.7906        |
|                  |                 |                  |                  |                                                          |                                        |                |

**Tabla 2. Datos de algunos elementos químicos en donde se muestra sus propiedades e interacciones con la RMN<sup>6</sup> .**  Constantes

# **2.3.1 Fenómeno de Relajación**

Al cesar el pulso de excitación, el protón regresará a su estado base, liberando energía en el proceso, parte en forma de onda de RF y parte en calor (2da. Ley de la termodinámica), este proceso se llama relajación. Tomando como base que el protón se encuentra, gracias a la excitación, en el plano transverso, dejaremos que éste se relaje. La relajación produce una señal conocida como Decaimiento de Inducción Libre, FID (Free Induction Decay) coom se muestra en la Figura 5a. En el proceso, la magnetización transversal disminuirá y la longitudinal aumentará. Este proceso de relajación se puede dividir en dos

procesos que ocurren simultáneamente, denominados tiempo de relajación longitudinal T1 y tiempo de relajación transversal T2.

#### **2.3.2 Tiempo de Relajación T1**

Se denomina tiempo de relajación T1 al tiempo transcurrido desde el cese del pulso de RF hasta la recuperación del 63 % de la magnetización longitudinal. La magnetización longitudinal se puede calcular mediante la siguiente ecuación:

$$
M_Z = M_0 (1 - e^{-\frac{t}{T_1}})
$$
 Ec. (4)

donde T1 es una constante de tiempo y  $M_0$  la magnetización longitudinal inicial (Figura 5b).

#### **2.3.3 Tiempo de Relajación T2**

Se define como el tiempo que transcurre entre el fin de la aplicación del pulso de RF y hasta que la magnetización transversal alcanza un valor de 37 %. Este valor se puede calcular mediante la siguiente ecuación:

$$
M_{xy} = M_0 e^{-\frac{t}{T_2}}
$$
 Ec. (5)

donde T2 es igual una constante de tiempo y  $M_0$  es la magnetización transversal inicial (Figura 5c).

![](_page_19_Figure_9.jpeg)

**Figura 5. a) Representación gráfica de la FID en el proceso de relajación y su proyección en el plano transverso, b) Gráfica del tiempo de relajación T1 y c) Gráfica del tiempo de relajación T2<sup>5</sup> .** 

#### **2.3.4 Desfasamiento de los espines o protones**

Llamamos desfasamiento en RMN al proceso en el cual los protones pierden la coherencia de fase y precesan cada uno con distinta fase y/o frecuencia. Este desfasamiento en RMN está ocasionado por dos causas principales: internas y externas.

Causas internas. Considerando un único protón, tendríamos siempre la misma respuesta y la relajación sería constante, pero esto no ocurre en la naturaleza. Los protones no se encuentran aislados en el cuerpo, interaccionan unos con otro; esta interacción provoca que existan desfasamientos y, por ende, la pérdida de la magnetización transversal o tiempo de relajación T2.

Causas externas. El desfasamiento es ocasionado por la variación del campo magnético externo  $B_0$ , provocando una aceleración o desaceleración del proceso de relajación y esto afecta a la fase y/o la frecuencia. En el caso de que el desfasamiento sea provocado por ambas causas, se denomina tiempo de relajación T2\* (T2 estrella). Este tiempo es siempre menor que el T2 (Figura 6) y puede ser calculado mediante la siguiente expresión:

$$
\frac{1}{T_2^*} = \frac{1}{T_2} + \gamma \Delta B
$$
 Ec. (6)

donde *ΔB* es la variación de campo magnético local, generalmente es provocado por un gradiente de campo magnético estático.

![](_page_20_Figure_4.jpeg)

**Figura 6. Comparación entre los tiempos T2 y T2\*(5) .** 

#### **2.3.5 Diferencias entre de T1 y T2**

Los protones no se encuentran aislados sino en conjunto, pero también están combinados dentro de distintas estructuras químicas, que varían desde composiciones muy sencillas como el agua, hasta moléculas realmente complicadas como las proteínas. Este cambio de *entorno químico* le confiere propiedades magnéticas únicas a cada protón (o hidrógeno). Esto se ve reflejado en los tiempos de relajación T1 y T2 de cada tejido.

Estos cambios son debidos al entorno químico en donde se encuentra el hidrógeno. Por ejemplo, en moléculas grandes, como los lípidos y proteínas, los hidrógenos se encuentran generalmente unidos a átomos de carbono, los cuales por sus características tienen frecuencias de resonancia cercanas a las de Larmor para el protón, lo cual facilita la transferencia de la energía y por ende se relaja mucho más rápido. Aunado a esto, la longitud de la molécula ayuda a la disipación de esta energía en vibración, que al final se transformará en calor. Esto, es la base de la relación de absorción de energía (Signal Absortion Ratio o  $SAR<sup>3</sup>$ ).

Los protones dentro de este tipo de moléculas tenderán a relajarse rápidamente teniendo tiempos T1 y T2 cortos. Siendo el caso de los lípidos en el cuerpo o simplemente la grasa. Ahora, con las moléculas menos complejas, como el agua tenemos dos hidrógenos unidos a un solo oxígeno, el cual no tiene forma de transferir esta energía a otro átomo, así que los hidrógenos no tienen otro medio de relajación más que la emisión de fotones. Por lo tanto, los tiempos de relajación T1 y T2 serán de mayor magnitud.

![](_page_21_Picture_107.jpeg)

![](_page_21_Picture_108.jpeg)

Otro punto importante por notar es que los tiempos de relajación cambian conforme lo hace el Campo Magnético principal *B0*. Lo que implica que el T1 del agua en un campo de 0.3 T va a ser distinto a que si está inmerso en un campo de 3.0 T o 4.0 T, siendo mayores en campos magnéticos grandes y menores en campo bajos.

# **2.4 Secuencias de Pulso**

Se define como un conjunto ordenado y sistematizado en tiempo y magnitud de pulsos de RF y gradientes magnéticos que nos permiten hacer la ponderación de los tejidos en una imagen<sup>5</sup> (Figura 7). En esta parte es donde se domifican todos los parámetros para la adquisición de la imagen, modificando a indicación del operador, el estado de los protones dentro de la región a escanear. Todas las secuencias de pulsos pueden ser representadas en los Diagramas de Secuencias de Pulsos.

En este diagrama, se describe a profundidad los componentes de cada secuencia de pulsos permitiendo comprender de manera gráfica el proceso involucrado. Las secuencias básicas mayormente utilizadas en la actualidad en la IRM clínica son las siguientes:

- Secuencia Espín Eco (SE)
- Eco de Gradiente (GE)
- Recuperación de la Inversión (IR)

Existe una gran variedad de secuencias aparte de las mencionadas arriba, algunas de ellas combinan un pulso de inversión (180°) obteniendo las secuencias STIR o FLAIR, pero son derivaciones de las anteriores, además tenemos otras derivaciones:

Derivadas de Spin Echo

- Fast Spin Echo (FSE)

Derivadas de Eco de Gradiente

- Steady state Adquisition with Rewound Gradiente Echo (SARGE, SG)
- RF Spoiled SARGE (RSSG)
- Balanced SARGE (BASG)
- Phase Balanced SARGE (PBSG)
- Time of Flight (TOF)

#### Mixtas

![](_page_22_Figure_10.jpeg)

- EPI - GE

![](_page_22_Figure_12.jpeg)

![](_page_22_Figure_13.jpeg)

**Figura 7. Diagrama de Pulsos de la secuencia Eco de Espín<sup>4</sup> .** 

#### **2.4.1 Parámetros básicos**

Para obtener un contraste en la imagen, es necesario manipular una gran variedad de parámetros, en donde los principales se enlistan a continuación:

• Tiempo de repetición, TR: Se refiere el periodo de tiempo que existe entre 2 secuencias de pulsos seguidos.

- Tiempo al eco, TE: Es el tiempo que existe entre el inicio de la secuencia de pulsos y la recolección de la señal. En este tiempo es en el que cada renglón de la imagen (ver reconstrucción de la imagen) se adquiere y se recoge el eco producido por la secuencia.
- Tiempo de Intervalo: Es el tiempo existente entre los pulsos subsecuentes de RF en una misma secuencia de pulsos.
- Tiempo de inversión, TI: En el caso de las secuencias IR, este el tiempo de intervalo entre el pulso de 180° y 90°. Se inicia su conteo desde que se cesa la aplicación del pulso de 180° con el objetivo de nulificar un tejido en específico.
- Ángulo de salto (Flip Angle), FA: Ángulo al que se mandará al vector de magnetización con un pulso de RF; en las secuencias GRE, este es el parámetro principal y es variable mientras que en las demás secuencias su valor es fijo.
- Echo Factor, E.Fac: En secuencias FSE, es el número de pulsos de 180° que se añaden para la generación del mismo número de ecos y disminuir el tiempo de la secuencia.

Todos los tiempos arriba descritos son en milisegundos (ms) y los ángulos pueden ser en grados o radianes (Figura 8).

![](_page_23_Figure_6.jpeg)

**Figura 8. Representación básica de los parámetros de una secuencia de pulsos.** 

### **2.4.2 Eco de Espín o Spin Echo, SE**

Es la secuencia básica por excelencia en IRM, desarrollada en 1950 por Erwin Hahn<sup>1</sup>. Se basa en los tiempos de relajación T1 y T2 y los FID´s que ellos producen. Consiste en un pulso inicial de 90° seguido de un pulso de 180° en un tiempo igual a TE/2 y la posterior recolección de la señal, la cual recibe el nombre de eco (figura 9).

El objetivo de esta secuencia es la producción de un eco por reenfase natural de los espines con una intensidad máxima, corrigiendo los desfasamientos por inhomogeneidades de campo magnético. Describiendo a profundidad la secuencia (Figura 9):

![](_page_24_Figure_0.jpeg)

**Figura 9. Descripción de la evolución de los espines dentro de la secuencia SE.** 

- 1) Tenemos los protones precesando libremente con el *B0*.
- 2) Se aplica el pulso de 90° para mandar la magnetización total al plano transverso; los espines se encuentran en fase.
- 3) Se suspende el pulso de RF y los protones se encuentran por un corto periodo en fase y posteriormente comienza el proceso de relajación, en el que cada protón comienza a liberar energía y a precesar a distintas velocidades (desfasamiento).
- 4) Se espera un tiempo igual a TE/2; aquí los espines se encontrarán en cierto grado de desfasamiento.
- 5) En este tiempo (TE/2), se aplica el pulso de 180°, el cual cambiará la fase en 180° así como la dirección de giro.
- 6) Se cesa este pulso y los espines, mediante relajación, ahora tenderán a juntarse, es decir, llegarán a tener en un punto la misma fase.
- 7) Ese punto, se alcanza en el otro tiempo TE/2 y, en este preciso momento, se hace la recolección de la señal, siendo máxima en aquí.
- 8) Dependiendo de la ponderación deseada, se espera el TR correspondiente y se inicia el todo este proceso nuevamente.

Los parámetros que nos sirven para controlar el contraste de la imagen son el TR y el TE, los cuales están calculados en los tiempos de relajación T1 y T2 de los tejidos, especialmente agua y grasa. También se tiene el caso intermedio entre T1 y T2, llamado Densidad de Protones (DP). Esta ponderación se obtiene al mantener un TE corto lo cual conserva los efectos T1 del tejido y permitir un TR largo el cual hará que los efectos T2 aparezcan, haciendo que la señal la den los tejidos con abundancia de protones (Figura 10).

![](_page_24_Picture_137.jpeg)

**Tabla 4. Parámetros de ponderación para una secuencia SE<sup>4</sup> en un campo de 1.5 T.** 

![](_page_25_Figure_0.jpeg)

**Figura 6. Imágenes de un corte axial de cerebro ponderadas en T1 (a), Densidad de Protones (b) y T2 (c). Imágenes tomadas en un equipo de 1.5 T.** 

Esta secuencia presenta varias ventajas, entre ellas es el buen contraste o diferenciación entre tejidos, respeta la relajación natural de los tejidos, corrige los desfasamientos por inhomogeneidades del CM y por objetos metálicos en la zona. Las desventajas principales son los tiempos largos de exploración, igualmente presentan un mayor depósito de energía al cuerpo (mayor SAR) y el no poder visualizar las calcificaciones<sup>4</sup>.

#### **2.4.3 Secuencia Recuperación de la Inversión o Inversion Recovery, IR**

Esta secuencia invierte el orden de los pulsos de RF de la secuencia SE, es decir, el pulso inicial es de 180° seguido de un pulso de 90° aplicado en un tiempo llamado Tiempo de Inversión TI, y después se aplica la misma técnica de refocalización del SE en estos espines, es decir, un pulso de 180° en un tiempo de TE/2 y la posterior toma de la señal en un tiempo igual (Figura 11).

![](_page_25_Figure_5.jpeg)

**Figura 7. Diagrama de la secuencia IR<sup>5</sup> .** 

El objetivo de esta secuencia es la de nulificar la señal de un tejido en especial, resaltando en el proceso a los otros tejidos; esto se logra ajustando el parámetro TI. Haciendo una descripción más detallada del proceso:

Al inicio, todos los protones se encuentran en reposo precesando y con su vector de magnetización Mz en dirección del *B0*. Al momento de aplicar el pulso de RF, el vector M se invierte, adquiriendo el valor de -Mz. Cesa el pulso y los protones inician el proceso de relajación, pasando en algún momento por el plano transverso, es decir, cuando  $M_z=0$ . En general el proceso de relajación se describe mediante la siguiente ecuación:

$$
M_Z = M_0 (1 - 2e^{-\frac{t}{T_1}})
$$
 Ec. (7)

Como se mencionó en el objetivo de la secuencia, se busca la supresión de la señal de algún tejido, esto se logra al de la siguiente forma: de la ecuación anterior, si hacemos  $M_z=0$  (que es cuando la  $M_z$  pasa por el plano transverso) y despejamos *t*, obtenemos

$$
t = T1 \ln 2
$$
 Ec. (8)

Si en este tiempo *t* aplicamos el pulso de 90° el o los tejidos que se encuentren en el plano transverso en ese momento pasaran de nuevo a -Mz. La recolección de la señal, por lo general, se hace en el plano transverso, por lo que la señal de los tejidos en -M<sub>z</sub> no será captada y éstos aparecerán de una tonalidad muy obscura en las imágenes.

El tiempo t de la ecuación 8 se le denomina Tiempo de Inversión TI, y es el principal controlador del contraste en la imagen (Figura 12). Ahora la variable T1 de la misma ecuación se refiere al tiempo de relajación T1 del tejido en cuestión en el CM del equipo, es decir, que no va a ser el mismo valor de T1 para un equipo de  $0.3$  T que de  $4.0$  T. Estos valores se pueden consultar en la literatura<sup>4</sup>.

![](_page_26_Figure_7.jpeg)

**Figura 8. Representación gráfica de la secuencia IR<sup>5</sup> .** 

En este rubro, existen 2 acrónimos de mucha utilización en la IRM clínica, se tratan de STIR y FLAIR. STIR se refiere a Short Time (o Tau) Inversion Recovery; es una secuencia basada en IR con TI corto ajustado para la supresión de la grasa y el realce de los líquidos. Para equipos de 1.5 T, el TI es de  $150 \pm 50$  ms<sup>4</sup>.

FLAIR son las siglas de Fluid Attenuated Inversion Recovery. Igualmente se trata de una secuencia basada en IR, pero ahora con la característica de estar optimizada para la supresión del Líquido Cefalorraquídeo (LCR). En este caso el TI utilizado tiene un valor de 2200±100 ms, igualmente para un CM de  $1.5$  T<sup>4</sup> (Figura 13).

![](_page_27_Picture_1.jpeg)

**Figura 9. Imágenes adquiridas con las técnicas STIR (a) y FLAIR (b). Imágenes tomadas en un equipo de 1.5 T.** 

Las ventajas de este tipo de secuencias es la posibilidad de supresión y separación de los tejidos mediante pulsos de RF, esto se traduce en un contraste entre tejidos superior que al de las secuencias SE. Las desventajas son el tiempo de adquisición que superan en más del doble al tiempo de la secuencia SE y la baja señal obtenida (SNR), ya que se está anulando señal de uno o varios tejidos.

### **2.4.4 Secuencia Eco de Gradiente**

Es una secuencia que utiliza los gradientes de campo magnético para provocar el rápido desfasamiento de los espines, así como su posterior renfasamiento, igualmente por uso de los gradientes. Esta secuencia no depende tanto de los pulsos de RF, ayudando a disminuir el tiempo de adquisición de la máquina drásticamente<sup>5</sup>.

El efecto que provocan los gradientes es prácticamente el mismo que en la secuencia SE. La secuencia consiste en aplicar un pulso de RF para llevar el vector de RF a un ángulo determinado entre 1° y 90°, a este parámetro se le llama Flip Angle, FA. Posteriormente se aplica un gradiente denominado de Desfase, el cual provoca que la coherencia de fase se pierda rápidamente. Inmediatamente es aplicado otro gradiente de polaridad contraria que el anterior, pero de la misma magnitud, llamado de Renfase, anulando los efectos producidos por el primero. Cuando se vuelve a alcanzar la coherencia de fase, es cuando se recolecta la señal o eco, terminando el proceso (Figura 14).

![](_page_28_Figure_0.jpeg)

**Figura 10. Diagrama de pulsos de la secuencia Eco de Gradiente<sup>4</sup> .** 

Aquí el principal controlador del contraste de la imagen es el FA.

| <b>Ponderación</b> | $FA$ ( $\circ$ grados) |
|--------------------|------------------------|
| T1                 | $1 - 34$               |
| DP                 | $35 - 55$              |
| $T2*$              | $56 - 90$              |

**Tabla 5. Ponderaciones en la secuencia GRE con base en el Flip Angle (FA)<sup>4</sup> .** 

Podemos observar que el apartado de T2 lleva un asterisco, T2\*, este igualmente se refiere a la pérdida de magnetización transversal, pero incluyendo los efectos de provocados por inhomogeneidades del campo magnético, así como de las interacciones internas (espín-espín), las imágenes que nos representan estas características se muestran en la Figura 15. Siempre se guarda la relación T2\*<T2, debido a lo descrito anteriormente.

![](_page_28_Picture_6.jpeg)

**Figura 11. Imágenes potenciadas en T1 (a) y T2\* (b) con secuencia GRE.** 

La secuencia Eco de Gradiente, debido a su rapidez, ayudó al desarrollo de muchísimas otras secuencias que permiten inclusive la visualización de tejidos en movimiento como la sangre y el ciclo cardiaco. Algunas de las secuencias derivadas son las siguientes $12$ :

- Steady state Adquisition with Rewound Gradiente Echo (SARGE, SG)
- RF Spoiled SARGE (RSSG)
- Balanced SARGE (BASG)
- Phase Balanced SARGE (PBSG)
- Time of Flight (TOF)

Las secuencias utilizadas para estudios cardiacos son principalmente BASG y PBSG. En cuestión de visualización de los vasos sanguíneos la secuencia TOF tanto en 2D y 3D. Ambas secuencias pueden realizar adquisiciones de imágenes en milisegundos por lo que son idóneas para realizar dichos estudios (Figura 16).

![](_page_29_Figure_6.jpeg)

**Figura 12. Distintos tipos de imágenes obtenidas con las secuencias derivadas de GRE. a) 3DTOF del polígono de Wilis. b) VASC-TOF de las arterias del cuello. c) BASG del corazón. Imágenes tomadas con equipos de 1.5 T.** 

Las ventajas de esta secuencia se aprovechan con el factor de su rapidez, la generación de un buen SNR, podemos observar patologías con componentes magnéticamente susceptibles y la posibilidad de realizar adquisiciones volumétricas. Entre las desventajas tenemos la susceptibilidad magnética entre interfases aire-tejido, la exageración de los artefactos por objetos metálicos circundantes, así como las distorsiones en FOV muy grandes.

### **2.5 Reconstrucción de la imagen**

Una parte fundamental de todo este proceso es la reconstrucción de la imagen. Esta no sería posible sin la utilización de los gradientes de campo. Los gradientes en IRM son bobinas simétricas que generan una variación lineal del campo magnético principal  $B<sub>0</sub>$  (de aquí su nombre), por ende, provocando un cambio espacial de frecuencias. Todo equipo de resonancia tiene 3 pares de gradientes, uno para cada uno de los ejes, posibilitando con esto la adquisición de imágenes en los tres planos del espacio. Los gradientes son los encargados de la localización espacial de la señal, sin ellos, lo que obtendríamos sería simplemente una (o varias) espectroscopias del cuerpo.

Los gradientes los podemos *bautizar* con base en el plano de corte que vayamos a realizar y se representan por Gx, Gy y Gz. También se les nombra cómo Gradiente de Selección de corte, de selección de Fase y de selección de Frecuencia  $(G_s, G_p, g_f, g_f)$  en inglés).

# **2.5.1 ¿Cómo funcionan los gradientes?**

Los gradientes en general presentan el siguiente orden:

- 1. Gradiente de selección de corte,  $G_s$
- 2. Gradiente de Selección de Fase, G<sub>p</sub>
- 3. Gradientes de selección de Frecuencia, G<sup>f</sup>

![](_page_30_Figure_4.jpeg)

**Figura 13. Disposición de los gradientes de localización de corte en un equipo de campo horizontal<sup>2</sup> . 1) Gradiente Z. 2) Gradiente Y. 3) Gradiente X.** 

El orden, generalmente, es el mismo para todas las secuencias, habiendo variantes con las secuencias mixtas o más elaboradas. Los efectos de cada gradiente se describen a continuación:

#### **2.5.1.1 Gradiente de selección de Corte, G<sup>s</sup>**

Se encarga de provocar un gradiente lineal en la dirección del eje donde se generarán los cortes, es decir, si deseamos hacer cortes axiales, el gradiente que generará el cambio será el gradiente  $Z$  o  $G<sub>z</sub>$ , entonces en este caso Gs=Gz. Junto con este gradiente se aplica el o los pulsos de RF correspondientes a la secuencia aplicada. Este gradiente, se puede decir que genera las *rebanadas* en el cuerpo del paciente.

El gradiente genera una variación en militeslas (mT), así cada corte presentará una frecuencia de Larmor ligeramente distinta al corte consecutivo, así comenzamos a distinguir unas zonas de otras.

![](_page_31_Figure_0.jpeg)

**Figura 14. Función del gradiente de orte y cómo genera las** *rebanadas* **en el paciente<sup>7</sup> .** 

Después de la aplicación de este gradiente, le sigue otro en la misma dirección llamado de reenfoque (o reenfase), que tiene puede ser de la misma intensidad, pero de la mitad del tiempo de duración o de la mitad de intensidad, pero del mismo tiempo que el gradiente original. Este gradiente de reenfoque sirve para cancelar los efectos de desfase provocados por el gradiente de corte.

### **2.5.1.2 Gradiente de selección de fase, G<sup>p</sup>**

Este gradiente es el encargado de dividir el corte hecho por el gradiente anterior, en renglones (o columnas). Como su nombre lo indica, cada renglón está diferenciado por una fase única. Hasta este momento toda la rebanada se encuentra precesando bajo la misma frecuencia, entonces al aplicar dicho gradiente, entonces el siguiente paso es ir hacia uno de los renglones de la fase, este renglón puede ser el primer, el último o el central, esto depende del tipo de recolección de datos (llamado también llenado del espacio K).

Este parámetro está relacionado directamente con la resolución de la imagen y con el tiempo de adquisición de la misma. Entre mayor sea el número de renglones, la dimensión de ellos será menor y el detalle en la imagen aumentará, pero al mismo tiempo, disminuirá la relación señal ruido, por lo tanto, es posible que se presente algo de granulosidad en la imagen.

Ahora, cada renglón de la fase es recolectado cada que se completa una secuencia de pulsos, es decir, después de cada TR se obtiene una línea, entonces entre mayor sea la cantidad de líneas, mayor será el tiempo de escaneo, el cual se calcula con la siguiente ecuación:

*Tiempo de Escaneo (ms)* = 
$$
NSA * Ny * TR
$$
   
Ec. (7)

Donde NSA son siempre números enteros desde 1 hasta el máximo permitido por el equipo, por lo general nunca se excede de 6 unidades. El TR incluye la cantidad de cortes, a mayor cantidad de cortes, mayor TR; éste está dado en milisegundos, ms; y  $N_y$  es el número de renglones de la fase.

![](_page_32_Figure_0.jpeg)

**Figura 15. División hecha por el gradiente de selección de fase.** 

#### **2.5.1.3 Gradiente de Codificación de Frecuencia, G<sup>f</sup>**

Hasta el momento, se tienen N<sub>y</sub> renglones con frecuencia  $\omega_0$  y fase i, con i=0, 1, 2, …, N<sub>y</sub>. Entonces para tener una matriz es necesario ahora dividir cada renglón perpendicularmente en partes iguales, es entonces que se aplica el gradiente de codificación de frecuencia. Este provoca que cada renglón sea dividido mediante diferencia de frecuencias entre cada vóxel.

La diferencia entre la frecuencia inicial y la final se conoce como Ancho de Banda BW, (Bandwidth en inglés), por lo tanto, cada vóxel tendrá una frecuencia

$$
f_v = \frac{BW}{N_f}
$$
 Ec. (8)

Donde la frecuencia está dada en Hz, el ancho de banda siempre está dado en kHz y Nf es el número de columnas o la dimensión de la Frecuencia. Entonces, tenemos que cada corte tiene un arreglo matricial de  $N_v x N_f$  (Dimensión fase x dimensión de frecuencia), y cada vóxel tiene una frecuencia y fase únicas. En esta parte, es donde se recolecta la señal (eco) producida por la secuencia de pulsos y terminada la recolección, se espera a que se cumpla el tiempo TR para repetir la secuencia con el siguiente reglón de fase; así sucesivamente hasta terminar  $\log N_y$  renglones.

![](_page_32_Figure_7.jpeg)

**Figura 16. División realizada por el gradiente de selección de frecuencia.** 

#### **2.5.2 Procesamiento de los datos**

![](_page_33_Figure_1.jpeg)

El proceso de conversión de la señal hasta la visualización tiene los siguientes pasos:

**Figura 17. Proceso de reconstrucción de la imagen.** 

La señal proveniente del paciente no tiene la misma energía que aquella que se emitió para la excitación del tejido, esta viene atenuada debido a procesos de disipación de energía como vibraciones (calor), reflexiones y refracciones, por lo que la señal recibida por la antena debe de ser amplificada para su procesamiento, con el fin de disminuir el ruido de fondo, es por eso pasa primeramente por un Pre-Amplificador. Ya amplificada esta señal, se pasa al reconstructor. Cabe mencionar que, al tratarse de ondas, en el proceso de recolección, ellas no llegan de forma separada sino que se unen, por lo que hay que separarlas para determinar su frecuencia y fase y, por ende, su localización espacial. Esto es logrado mediante la Transformación de Fourier (TF). La onda combinada es separada en sus diversos componentes, cada uno de ellos presenta una frecuencia y fase únicas, con lo cual ya es posible determinar de qué lugar provienen. Estos datos de frecuencias y fases se acomodan en un espacio denominado espacio K. Aquí se almacenan los datos crudos de la imagen y son acomodados en forma de matriz dependiendo de sus valores.

![](_page_33_Figure_5.jpeg)

**Figura 18. a) Correlación entre el espacio de la imagen y el espacio K. b) Vista del espacio K de una imagen de RM<sup>2</sup> .** 

La forma de llenado de este espacio (o de la recolección de los datos de la imagen) determinan también la rapidez de una secuencia. Entre más rápido llenemos este espacio, el tiempo de adquisición disminuye. Por lo tanto, existen diversas formas de llenado de este espacio. Cabe mencionar que el llenado de este espacio también determina el la nitidez y contraste de la imagen. Si se rellena solamente la parte central, la imagen tendrá la escala de grises (intensidades) pero no nitidez. Ahora, si se llena solamente la periferia, se tendrá la nitidez de la imagen, pero no las intensidades correspondientes.

![](_page_34_Figure_1.jpeg)

**Figura 19. Distintas formas de llenado del espacio K, estas determinan la rapidez de una secuencia. a) Llenado convencional o lineal, b) llenado radial, c) llenado en espiral desde el centro<sup>12</sup> .** 

Ahora, ya separadas las señales en fase y frecuencia, se transfieren estos datos u otro amplificador, y de ahí, nuevamente al reconstructor donde se aplica la Transformada Inversa de Fourier, con el propósito de regresar los datos al dominio el espacio x-y. Aquí se le confiere una escala de grises a cada señal dependiendo de la intensidad de señal, siendo blanco para una señal intensa y negro para una señal nula. A diferencia de la tomografía, esta escala de señal no tiene una unidad establecida, ya que no siempre es constante dicha señal

#### **2.6 Cociente o Relación Señal-Ruido o Signal-to-Noise Ratio, SNR**

El Cociente Señal-Ruido es un parámetro que se asocia con la utilidad clínica de las imágenes de resonancia magnética<sup>5</sup>, además de ser una medida sensitiva del desempeño de la máquina. Se ha observado que variaciones en la calibración del sistema, ganancia, sintonización de antenas, protección de RF y parámetros similares afectan directamente a la SNR<sup>10</sup>. En general se calcula mediante la expresión

$$
SNR = \frac{Se\|al}{Ruido}
$$
 \tEc. (9)

Ahora la SNR se encuentra relacionada tanto con parámetros geométricos como con parámetros de secuencia de pulsos; lo último quiere decir que no vamos a obtener la misma cantidad de señal si utilizamos una secuencia SE, IR o GRE.

En cuestión geométrica, la relación señal ruido se puede calcular de la siguiente manera:

$$
SNR \propto (Volumen\ del\ V6xel) \sqrt{\frac{N_{y^*(NSA)}}{BW}}
$$
 Ec. (10)

Donde *Ny* es el número de pasos de la codificación de fase, *BW* es el ancho de banda (Bandwidth) y el *NSA* es el número de señales promedio (Number of Signals Averaged).

Ahora, debido a la naturaleza de cada secuencia, la SNR se verá afectada de manera particular por la secuencia de adquisición escogida, lo cual se explica a continuación.

Utilizando una secuencia Eco de Espín, la SNR se mide de la siguiente forma

$$
SNR \propto N(H) \left(1 - e^{-TR/r_1}\right) \left(e^{-TE/r_2*}\right) \qquad \qquad \text{Ec. (11)}
$$

Donde *N(H)* se refiere al número de protones en la muestra; *TR* el tiempo de repetición; *TE* tiempo de eco; *T1* y *T2\** los tiempos de relajación del tejido en cuestión, este depende de la intensidad del campo magnético en el que está.

Ahora, si se desea utilizar una secuencia eco de gradiente, la expresión se modifica a

$$
SNR \propto N(H) \left(1 - e^{-TR/\tau_1}\right) \left(e^{-TE/\tau_2*}\right) \left[\frac{\operatorname{sen} \alpha}{1 - \cos \alpha (e^{-TR/\tau_1})}\right]
$$
\nEc. (12)

Donde α es el ángulo de salto.

Para la secuencia recuperación de la inversión, el nivel de señal se encuentra relacionado directamente con el tejido no saturado, ya que el tejido saturado aportará una señal muy mínima a la imagen (casi despreciable). En general se puede calcular de la siguiente manera:

$$
SNR \propto M_0 \left( 1 - 2e^{-Tl}/r_1 \right) \left( 1 - e^{-TR/r_1} \right) \qquad \qquad \text{Ec. (13)}
$$

Donde M0 es la magnetización inicial (antes del pulso de 180°) TI es el tiempo de inversión, en general este es constante y depende del tejido a saturar; T1 es el tiempo de relajación del tejido no saturado en ese campo magnético; y TR el tiempo de repetición siendo este prácticamente el único valor no constante en la ecuación.
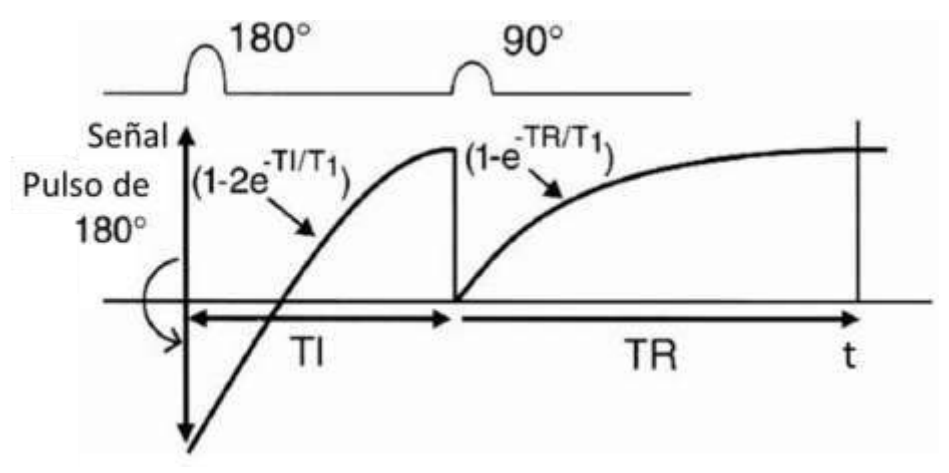

**Figura 20. Representación de la obtención de la señal en una secuencia IR<sup>5</sup> .** 

Si se toma el caso para la ecuación 13 en el que el TI  $\leq$  TR<sup>5</sup>, tenemos que se simplifica a

$$
SNR \propto M_0 \left( 1 - 2e^{-Tl}/r_1 \right) + e^{-TR/r_1}
$$
 \tEc. (14)

Este puede ser el caso de la secuencia STIR en donde, para el caso de 0.3 T, los valores de TR pueden ser de 5000 ms, mientras que el TI es de 90 ms, teniendo que el TR es al menos 55 veces mayor que el TI.

Por lo que se puede observar, la SNR es un valor que depende de muchos factores y es preciso saber cómo operarlos para obtener el mayor valor posible. Por otro lado, si hacemos un pequeño cálculo: para la formación de la imagen, la señal proveniente del cuerpo del paciente, pero ésta por su naturaleza, es muy pequeña. Tomando la ecuación:

$$
E = hf
$$
 Ec. (15)

Donde *E* es la energía en Joules, *h* la constante de Planck y *f* la frecuencia de la onda en Hertz. Si para la máquina de 0.3 T la frecuencia de resonancia es de 12.7 MHz, tenemos entonces que la energía es de 84.33 x10<sup>-28</sup> J o 52.54 x 10<sup>-9</sup> eV; siendo esta la energía de un único fotón, pero es bajísima aun multiplicándola por un millón de fotones queda del orden de meV. Este es el motivo por el cual llega a ser un verdadero reto la obtención de la cantidad necesaria de señal.

### **2.7 Calidad de imagen**

En términos radiológicos o de imagen diagnóstica, calidad de imagen se refiere a la obtención de una imagen anatómica, con las características necesarias para la interpretación médica, es decir, que se puedan distinguir y diferenciar perfectamente las estructuras anatómicas. En este proceso queda más a criterio del médico radiólogo, ya que él es quien debe de observar dichas imágenes y decidir si hay que realizar algún cambio. Comúnmente se le denomina "ojo clínico" y este puede variar bastante de un radiólogo a otro.

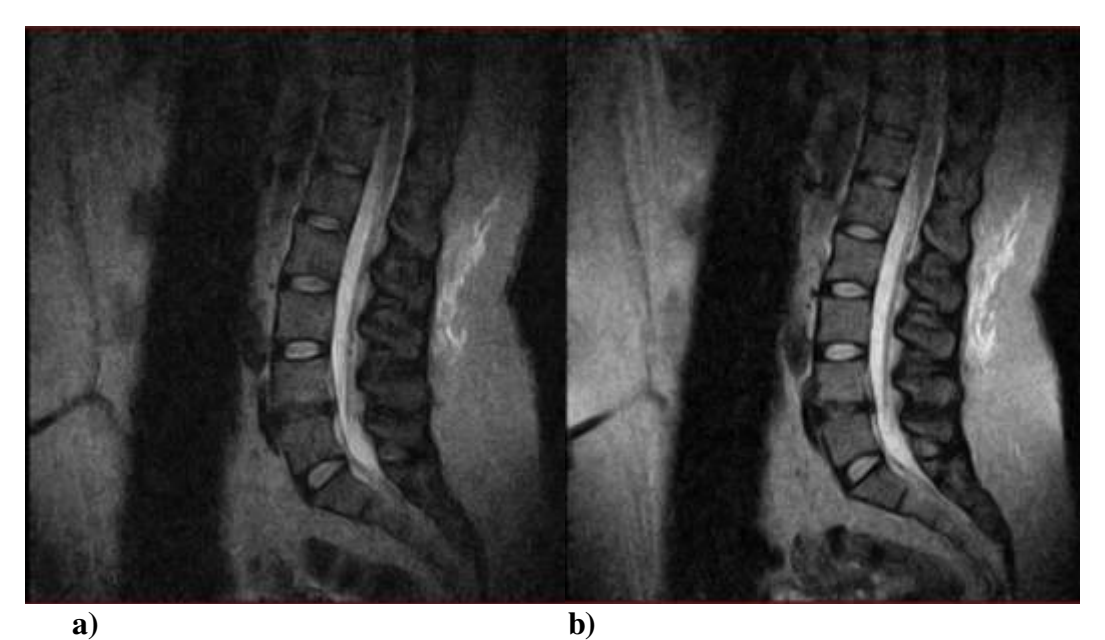

**Figura 21. Diferencia entre 2 imágenes ponderadas en T2 con secuencias Fast Spin Echo. a) Se observa que la imagen presenta un mayor grado de granulosidad y menor definición comparada con la imagen b), en donde las estructuras anatómicas pueden observarse mejor; la imagen derecha presenta una mayor cantidad de SNR. Ambas tomadas con el equipo Airis II.** 

### **2.8 Artefactos en la imagen**

Un artefacto en medicina se define como, en el trazado de un aparato registrador, toda variación no originada por el órgano cuya actividad se desea registrar<sup>4</sup>. Es importante conocer el origen de cada uno de ellos, para poder evitarlos o al menos disminuir sus efectos sobre la imagen.

En general, una imagen médica está compuesta por una matriz de elementos llamados vóxeles (del inglés Volume Pixel). Estos elementos funcionan prácticamente igual que los pixeles en una imagen 2D. La matriz de la imagen la forman renglones y columnas que en resonancia se les denomina Frecuencia y Fase. Estas puedes ser intercambiables, no se encuentran fijas. Ahora, debido a que, en la reconstrucción de la imagen, el gradiente de fase es el que se desplaza para generar la imagen, en su dirección se presentan todos los artefactos que ocurren en la IRM.

Estos artefactos se clasifican en 3 categorías:

- 1) Fisiológicos
- 2) Físicos
- 3) Electrónicos

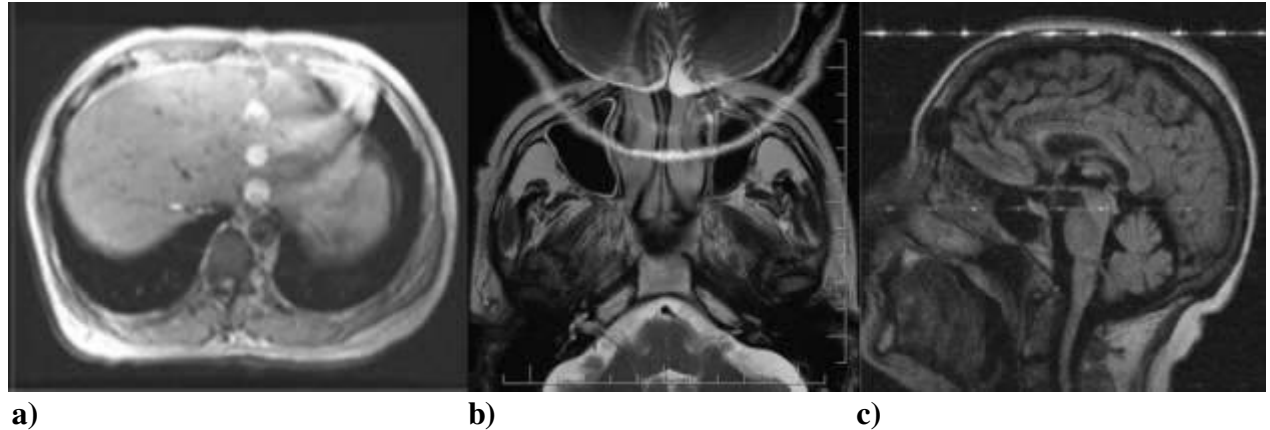

**Figura 22. Distintos tipos de artefactos: a) fisiológico (flujo de arteria), b) Físico (envolvimiento), c) Electrónico (Zipper).** 

Los artefactos en la imagen se describirán con mayor detalle en el apéndice A.

# **CAPÍTULO 3: DESCRIPCIÓN Y FUNDAMENTACIÓN DE LAS ACTIVIDADES REALIZADAS**

- 3.1 Descripción de las actividades hechas durante las aplicaciones
- 3.2 El proceso de aplicaciones<br>3.3 Verificación de la instalacione
- 3.3 Verificación de la instalación del equipo
- 3.3.1 Con fantoma
- 3.3.2 Con voluntarios
- 3.4 Inicio de aplicaciones
- 3.5 Descripción de aplicaciones

# **3.1 Descripción de las Actividades hechas durante las Aplicaciones**

Como se comentó anteriormente, el puesto se conoce como Especialista en Producto o Aplicacionista, dedicado al área de Resonancia Magnética, que se encarga de la capacitación del personal tanto de la empresa como de aquellos que operaran la máquina. La capacitación al cliente se le denomina Aplicaciones las cuales tienen duración aproximada de 2 semanas, en donde se explican todos los aspectos de operatividad del equipo, desde su encendido hasta la impresión y manipulación de la imagen obtenida.

# **3.2 El proceso de aplicaciones**

Una vez que se ha hecha la adquisición del equipo por parte del cliente y se ha instalado, entra el departamento de aplicaciones a verificar el estado de la instalación. Se sigue el siguiente protocolo:

- Verificación de la instalación del equipo
	- o Pruebas con fantomas de SNR
	- o Pruebas con voluntarios para cada antena de RF
	- o Verificación de ausencia de artefactos
- Inicio de aplicaciones
	- o Presentación del equipo
	- o Plática de seguridad en la sala de IRM
		- Pacientes admitidos y no admitidos
		- Seguridad para el personal técnico (o involucrado en el área)
	- o Plática de física de IRM
	- o Manipulación de la mesa del equipo
	- o Manipulación de antenas de RF
	- o Sensores de respiración y pulso
	- o Estación de adquisición
		- Captura de datos para estudios
	- o Realización de estudios
		- Colocación de pacientes
		- Selección de protocolos
		- Selección de secuencias
		- Modificación de protocolos
		- Manipulación de imágenes
		- Procesamiento de imágenes
		- Uso de medios de contrastes
		- Creación de protocolos dependiendo la región anatómica
- Control de calidad post-aplicaciones

Posterior a las aplicaciones y en general para cualquier equipo ya instalado, estar al pendiente de cualquier problema que presente. Los problemas más comunes en todos los equipos se reflejan en la imagen, ya sea por la aparición de un artefacto o por algún malfuncionamiento en la operatividad del equipo.

# **3.3 Verificación de la instalación del equipo**

El proceso de verificación de calidad e imagen se realiza en dos fases: verificación del SNR de cada antena con el fantoma y revisión de la calidad e imagen con algún voluntario.

# **3.3.1 Con Fantoma**

Aquí se revisan una a una las antenas de RF, con el objeto de verificar su correcto funcionamiento. En general con el equipo de 0.3 T, el número de antenas es diez. Aquí este proceso lo realiza en primer instancia Servicio Técnico, ya que ellos deben de enviar estos valores a Hitachi EE. UU. Cuando el área de aplicaciones llega con ellos a revisar dichos valores, se revisan que estén dentro de los rangos establecidos por el fabricante, si es negativo se procede a una recalibración de la antena; si el resultado es positivo, se continua con otra antena, pero en caso negativo, se intenta otra calibración o se reporta al proveedor para el reemplazo de la antena.

# **3.1.2 Con voluntarios**

El proceso se describe en el siguiente diagrama de flujo:

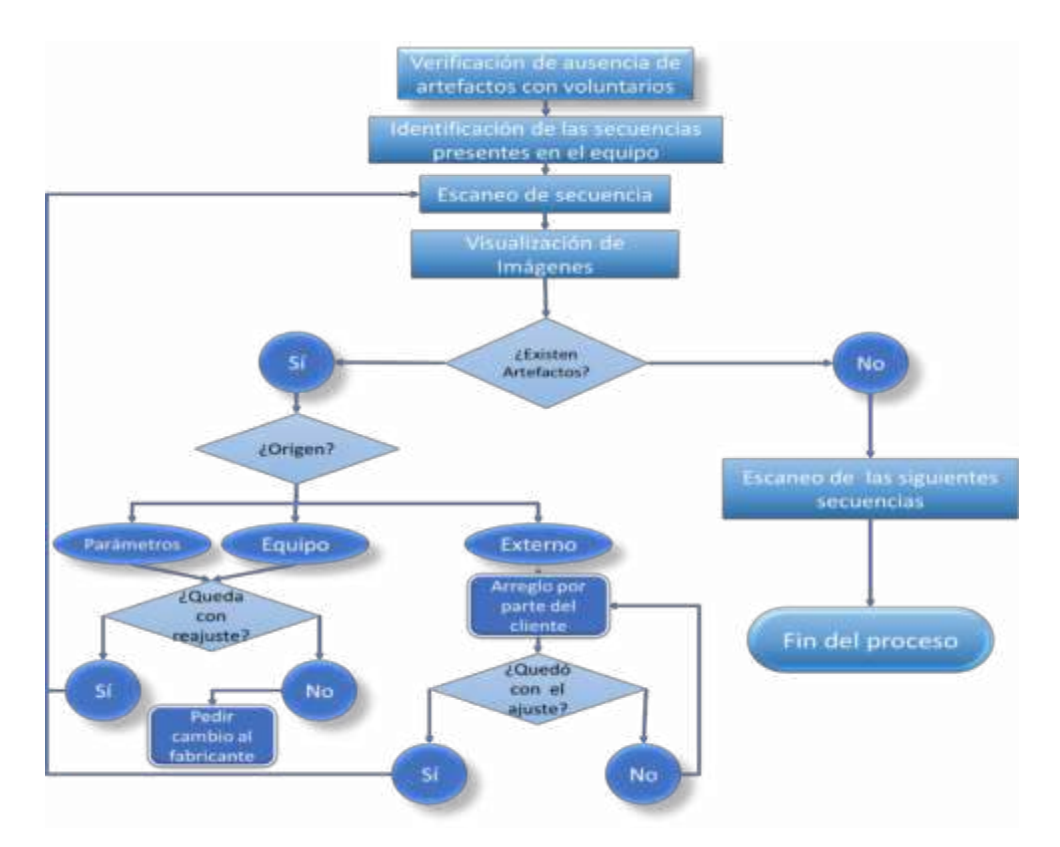

**Figura 23. Procedimiento realizado para la finalización de una instalación de un equipo de IRM en la empresa.**  Obteniendo un resultado satisfactorio con el proceso arriba descrito, se da paso al inicio de las aplicaciones, en caso contrario se inician hasta que el equipo quede completamente arreglado y sin artefactos en la imagen.

# **3.4 Inicio de Aplicaciones**

En las aplicaciones es donde se capacita al personal que va a utilizar el equipo de forma habitual, siendo mi trabajo el explicarles todos los procedimientos relacionados con su uso.

# **3.5 Descripción de aplicaciones**

• Presentación del equipo

Se muestra al usuario el equipo físicamente, sus partes que son la estación de adquisición, donde los técnicos realizarán los estudios y manipularán las imágenes producidas. El cuarto de máquinas donde está toda la electrónica que realiza la reconstrucción del equipo. Finalmente, la sala donde se encuentra el imán (el equipo en sí).

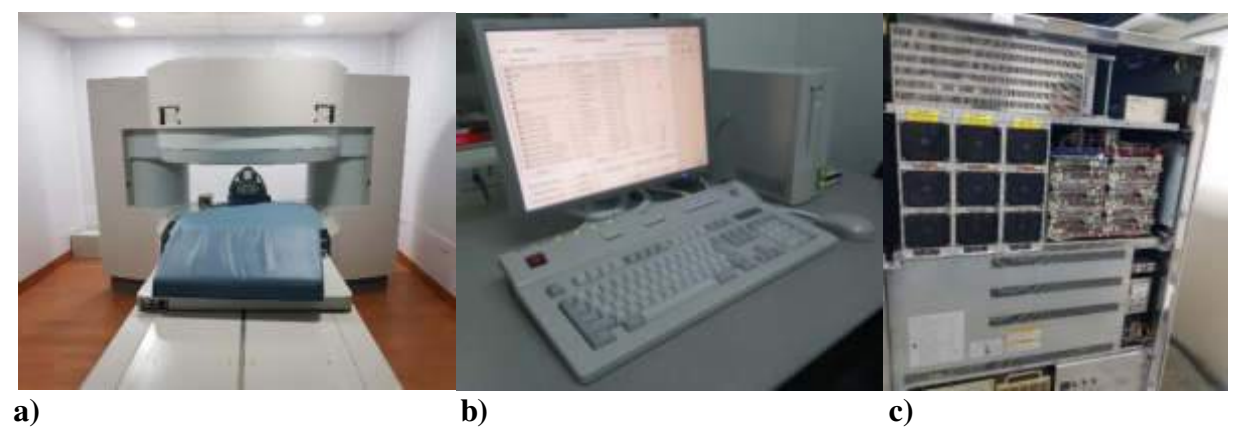

**Figura 24. Principales componentes de un equipo de RM: a) Imán; b) consola de operación; c) Sistema de reconstrucción (cuarto de máquinas).** 

• Pacientes admitidos y no admitidos

Aquí, se explica al personal en qué condiciones se puede realizar el estudio al paciente, ya que, debido al campo magnético pacientes con algún tipo de prótesis o dispositivo en el interior de su cuerpo puede afectar la generación de la imagen o incluso poner en riesgo la vida del propio paciente. Las restricciones se dividen en absolutas y relativas:

Absolutas

- **Marcapasos**
- Neuro-estimuladores
- Expansores mamarios
- Clips aneurismáticos
- Implantes auditivos cocleares
- Esquirlas en globos Oculares
- Válvulas cardiacas mecánicas
- Tatuajes de mala calidad

Estas se refieren a que, si el paciente presenta alguno de los puntos anteriores, definitivamente no se realizará el estudio, ya que se podría encontrarse en riesgo su vida

### Relativas

- Claustrofobia
- **Brackets**
- **Stents**
- Prótesis metálicas

Aquí, se puede realizar el estudio bajo ciertas circunstancias dependiendo de lo que presente el paciente. En el caso de los brackets y catéteres, se puede realizar el estudio retirando el objeto. En el caso de los Stents, prótesis metálicas y tatuajes, es necesario que éstos tengan una colocación mayor a 3 meses dentro del cuerpo del paciente, antes de este tiempo, se puede provocar un daño. Además, en el caso de las prótesis metálicas, estas deben estar hechas de titano. En el caso de la hipertermia, esta es una contraindicación debido al depósito de energía hecho por la técnica (Signal Absortion Rate, SAR), por lo que se propiciaría al aumento de la temperatura corporal, empeorando la condición del paciente. Para el punto del peso del paciente, se debe a dos cosas, la primera es que él no entre en el equipo por su complexión y la segunda es el límite de peso soportado por el equipo, el cual, si se supera, puede dañar a la máquina.

- Tatuajes de buena calidad
- Hipertermia
- Catéter Swan-Ganz
- Peso del paciente

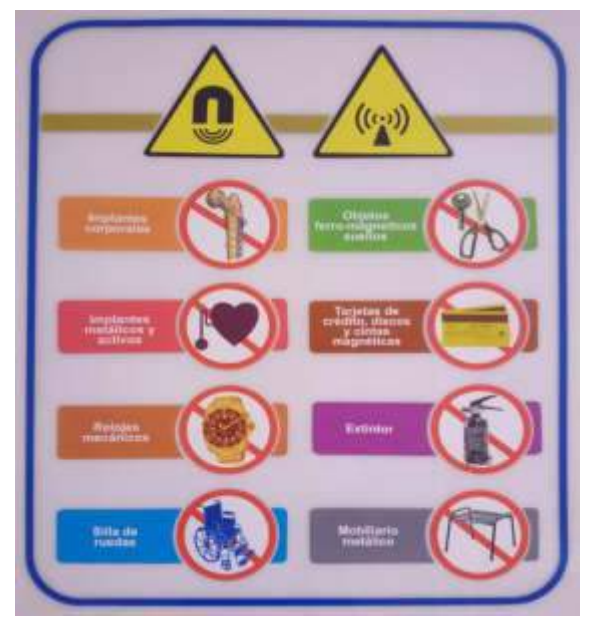

**Figura 25. Letrero de seguridad, este se coloca en todas las puertas de las salas de RM.** 

Por lo anterior, siempre es necesario realizar una (o varias) entrevistas al paciente, con el fin de corroborar que se encuentre completamente apto para la realización del estudio a este proceso se le conoce como *tamiz*<sup>4</sup> .

• Seguridad para el personal técnico (o involucrado en el área)

La seguridad en una sala de RM no siempre va dirigida a la seguridad del paciente sino igualmente al personal que labora en el área. Aquí se explica el material que puede ser utilizado dentro de la sala, el tipo de material permitido, así como los aparatos para la monitorización de signos vitales (en caso de ser necesario), así como las indicaciones que ellos deben realizar y las que les deben de decir al paciente antes de entrar a la sala de RM.

• Plática de física de IRM

Principalmente al personal que es completamente nuevo en la IRM, se les imparte una plática de la Física de la IRM, en donde se explican los aspectos físicos relacionados con la formación de la imagen, la reconstrucción de la misma y algunos parámetros básicos de la manipulación de la imagen. Esta plática se puede dar en un solo día o en dos dependiendo del cliente.

• Manipulación de la mesa del equipo

En esta parte, se muestran los movimientos que presenta la mesa, sus rangos de desplazamiento, la capacidad de peso soportada, las conexiones para las antenas y los sensores, la perilla de seguridad para el paciente, así también como la zona de colocación para las antenas de RF.

• Manipulación de antenas de RF

Aquí se presentan al usuario las antenas de RF, se explica su propósito, la forma de conexión y sobre todo su almacenamiento correcto, todo esto con el fin de prolongar lo más posible la vida útil de todas ellas. La colocación de las antenas con los pacientes se deja para la explicación de la realización de estudios

• Sensores de respiración y pulso

Se explica aquí, el uso y colocación de los sensores de respiración, así como el sensor de pulso periférico, para los dedos. Igualmente se muestra cómo pueden ser visualizadas las señales que estos producen en la estación de adquisición. La monitorización de estos dos signos vitales, son de utilidad para la realización de estudios como abdomen y difusión cerebral.

• Estación de adquisición

Es la consola de operación del técnico, aquí se manipula todo lo referente al estudio: los datos del paciente, el escaneo, la modificación de parámetros, creación y modificación de protocolos, visualización de imágenes, manipulación de las mismas, post-procesamientos, impresión de imágenes y transferencia de datos.

• Realización de estudios

Esta es la parte medular, clínicamente hablando, del estudio de IRM. Aquí se enseña al personal, primeramente, a cómo colocar al paciente en la mesa de RM, a posicionar correctamente la antena de RF dependiendo de la zona anatómica a explorar. Después, se explica el cerrado correcto de todas las partes de la antena y la adecuada conexión de ésta con la máquina, ya que esto puede provocar errores de adquisición o de operación.

Ya con el paciente en la posición requerida, se procede con el inicio del estudio. Se introducen los datos del paciente y se elige el protocolo a realizar. Un protocolo de RM es un conjunto de secuencias de pulso que permite obtener imágenes con un contraste particular y en planos específicos, que ayudan al diagnóstico clínico. En este paso, tenemos 2 procesos: la planeación de los cortes con base en la anatomía y la modificación de parámetros. La planeación de los cortes es la selección de la proyección de la anatomía a visualizar. Esta planeación busca una referencia anatómica para alinear los cortes de manera paralela o perpendicular con dicha referencia (figura 32).

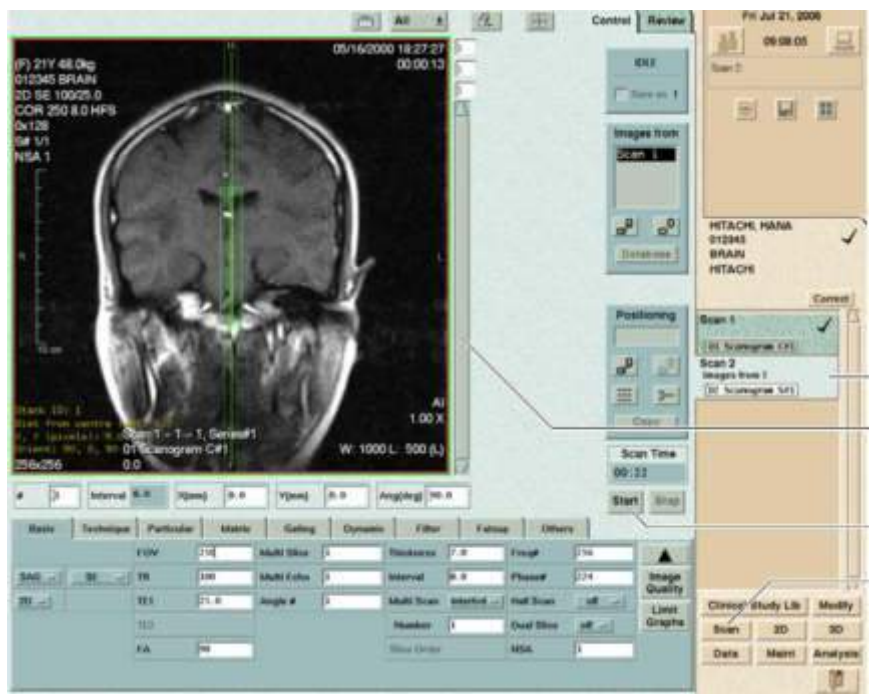

 **Figura 26. Pantalla de planeación de secuencias en el equipo Airis II, Hitachi<sup>12</sup> .** 

• Modificación de parámetros

Una vez realizada la planeación, se procede a la modificación de parámetros. En esta parte es donde entra la física. Aquí, es donde se decide qué tipo de secuencia de pulso se usará y qué contraste se desea obtener, así como todos los parámetros relacionados con la localización espacial de la imagen.

Entre los parámetros que movemos para dicho objetivo se encuentran el Tiempo de Repetición (TR), Tiempo de Eco (TE), Tiempo de Inversión (TI), Ángulo de salto (Flip Angle, FA), grosor, intervalo, Frecuencia, Fase, Número de Señales Promedio (Number of Signal Average, NSA), entre muchos otros; cada uno de ellos tiene un principio físico (figura 33). El objetivo, aparte de la caracterización de los tejidos, es la obtención de la mayor cantidad de señal proveniente del paciente, la cual se calcula mediante la Relación Señal-Ruido (Signal to Noise Ratio, SNR). Este cálculo, se refiere a la cantidad de señal recibida del paciente con relación al ruido de

| FOV                | 250  | 172  |                 | 420            |
|--------------------|------|------|-----------------|----------------|
| <b>TR</b>          | 100  | 30   |                 | 10000          |
| TE <sub>1</sub>    | 12.0 | 11.2 |                 | 888            |
| TE2                |      | ö    |                 | ø              |
| Multi Echo         | þ    | ä    |                 | 4              |
| <b>Multi Slice</b> | ı    |      |                 | $\overline{4}$ |
| <b>Thickness</b>   | 5.0  | 2.0  |                 | 100.0          |
| <b>Interval</b>    | 8.0  | 2.0  |                 | 420.0          |
| Freq#              | 256  | 64   | и               | 372            |
| Phase#             | 128  | 64   | $\blacklozenge$ | 220            |

**Figura 27. Ventana de modificación de parámetros básicos, en general se usa cuando hay problemas con algún parámetro<sup>12</sup> .** 

fondo, entre mayor sea este valor, la calidad de imagen aumenta. Este es el problema que se abordará más adelante y se mostrará en la metodología. Siendo, por lo tanto, la parte en donde se aplica toda la física de la técnica. Finalmente, estos datos pasan a la consola de operación donde puede ser observable por el personal correspondiente.

• Visualización de imágenes

Al mandar una secuencia a escanear, ésta puede tardar desde 1 hasta 10 minutos en adquirirse, esto dependiendo del tipo de secuencia, parámetros y cantidad de cortes.

Una imagen con alta calidad presenta una alta SNR, bajo ruido, la resolución necesaria y se encuentra libre de artefactos, además de estar bien planeada.

Es en este punto donde el técnico o médico radiólogo determinan si la imagen es adecuada para el diagnóstico o es necesario repetir la secuencia o, según el caso, añadir secuencias complementarias.

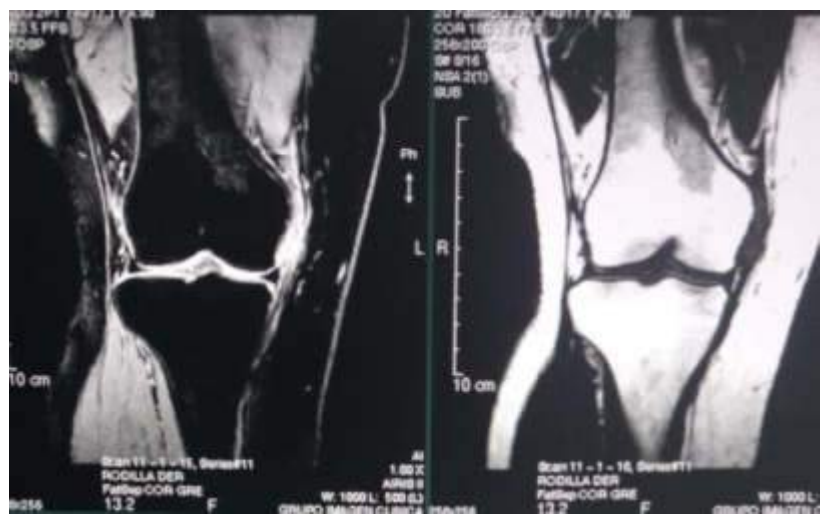

**Figura 28. Visualización y comparación de un estudio de rodilla. Secuencia GRE con saturación de grasa (izquierda) y agua (derecha).**

• Procesamiento de imágenes

Existen 2 tipos de estudios en radiología: los anatómicos y los funcionales. Los anatómicos se refieren solamente al registro gráfico de la anatomía, mientras que los en funcionales se busca obtener información sobre una función fisiológica del órgano. El primer grupo, el procesamiento a tratar es la aplicación de filtros de mejora de la imagen y la impresión.

Para el segundo tipo de estudio, es necesario realizar un procesamiento de las imágenes para obtener la información deseada. Estos incluyen perfusión, difusión, activación cerebral (BOLD) Tensores de difusión, entre otros. La difusión es el único estudio funcional realizable en la máquina de 0.3T.

Todo lo anterior se realiza con cada región anatómica, protocolo y secuencia, siendo la parte más laboriosa del trabajo. Cada curso de capacitación en resonancia puede durar dos o tres semanas, dependiendo de las necesidades del cliente, la cantidad de personal y las opciones compradas para el equipo.

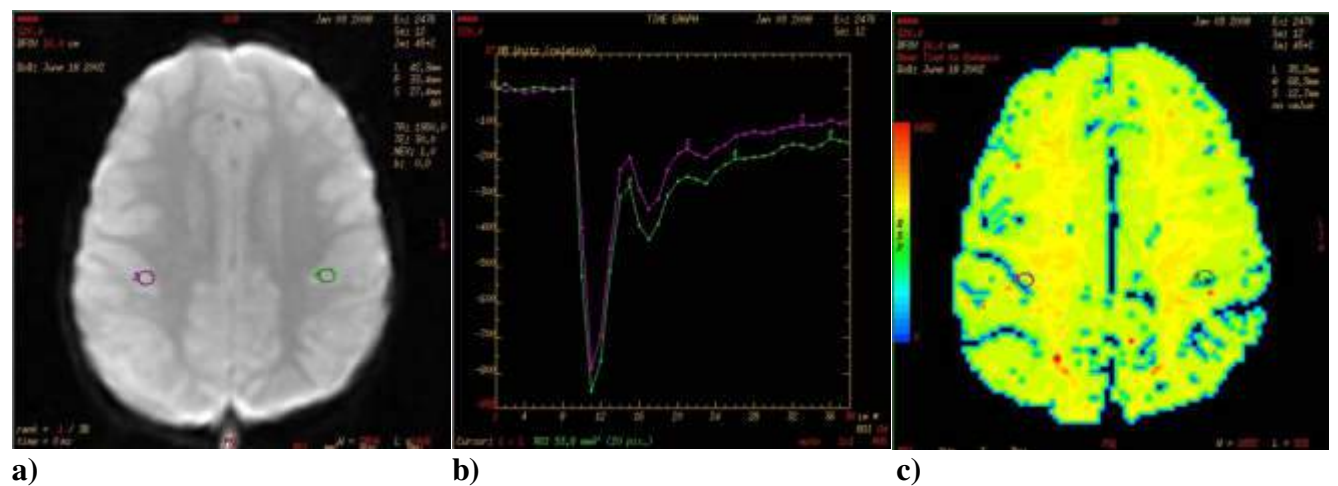

**Figura 29. Muestra de las imágenes de procesamiento de un estudio de perfusión cerebral. a) imagen adquirida; b) curvas de perfusión; c) mapa de color que representa el tiempo de tránsito promedio.** 

• Creación de protocolos dependiendo la región anatómica

Aquí, dependiendo de lo obtenido en el apartado de escaneo de imágenes y de las secuencias deseadas por el doctor, se conforma el protocolo. Esto determina en gran medida la duración del estudio, ya que un protocolo con gran cantidad de secuencias tardará mucho más sin importar que la duración de cada secuencia sea corta. Desafortunadamente en IRM no existe un criterio estandarizado sobre la cantidad de secuencias a utilizar, siendo esto totalmente de la formación y experiencia del médico radiólogo. La cantidad de protocolos también varían de centro a centro, dependiendo de la especialidad. La cantidad de estos rondan entre los 20 o 25.

• Uso de medios de contraste

Un medio de contraste es una sustancia que se administra al paciente que permite la diferenciación entre tejidos, principalmente cuando estos son patológicos, ya que presentarán una absorción diferente a aquella hecha por tejidos sanos<sup>4, 7</sup>. El efecto del medio de contraste es el acortar los tiempos de relajación T1 y T2 de los tejidos, por este motivo, solamente se usan secuencias ponderadas en T1 para las fases contrastadas de los estudios. En esta parte de la capacitación, se muestra al usuario en qué estudios es necesaria la aplicación del contraste, el modo de aplicación, los tiempos en caso de estudios dinámicos y las secuencias a realizar después de su aplicación.

• Control de calidad post-aplicaciones

Como parte del proceso de compra, el primer año el equipo se encuentra bajo cobertura de la garantía, por lo que cualquier complicación con él se resuelve sin problema. La situación cambia cuando este periodo termina y la máquina presenta alguna falla. La primera área a la cual se dirige el usuario es el área de aplicaciones, aquí el especialista debe de ser capaz de determinar el origen del problema. Igualmente tenemos tres tipos de causas: parámetros, electrónicos o externos. El primer apartado corresponde totalmente al área de aplicaciones, en este punto es importante demostrar que el problema puede o no puede solucionarse mediante la modificación de algún parámetro. Si el caso es positivo, se tienen que modificar las variables necesarias para la corrección del problema. Si estamos en el caso negativo, se tiene que sustentar el por qué la modificación de valores no arregla el problema, pasando la situación al área de servicio técnico, para su posterior solución.

# **CAPÍTULO 4: DESCRIPCIÓN DEL PROBLEMA**

- 4.1 Optimización de protocolos para la generación de imágenes por resonancia Magnética
- 4.2 Planteamiento del problema

# **4.1 Optimización De Protocolos Para La Generación De Imágenes Por Resonancia Magnética**

Objetivos particulares:

- Optimización de protocolos para la correcta adquisición de imágenes anatómicas y funcionales con sistemas de bajo campo magnético
- Calibración de las secuencias de pulsos
- Pruebas de control de calidad
- Resolución de problemas posteriores

# **4.2 Planteamiento del Problema**

Los sistemas de adquisición de imágenes por resonancia magnética garantizan que con sus parámetros (protocolos) de fábrica, no existen artefactos, pero eso no implica, que la calidad diagnóstica sea la adecuada para el medico radiólogo tratante. Parte de las objetivos y actividades que desarrollo en la empresa es la supervisión de la calidad de la imagen desde un punto de vista clínico. El principal objetivo es obtener una imagen con buenas características o estándares *diagnósticos,* en el menos tiempo de adquisición posible. Es decir, obtener una imagen que el médico radiólogo pueda visualizar y que le permita hacer el diagnóstico correcto, teniendo un buen contraste entre tejidos, una buena nitidez y resolución, para la idónea visualización de la anatomía, procurando al mismo tiempo que, los tiempos de adquisición fueran razonablemente aceptables; cada protocolo debe de durar menos de una hora.

El principal equipo vendido por SMH es el Airis II de 0.3T y de campo vertical.

Otro de los objetivos es eliminar los problemas habituales presentes en la imagen, es decir artefactos, la cual debe de ser evaluada primeramente por el área de aplicaciones para decidir las acciones a tomar. Se puede resumir lo anterior en tres principales puntos:

- 1. Generación de imágenes con buena calidad diagnóstica.
- 2. Tiempos de adquisición aceptables.
- 3. Erradicación y/o disminución de los artefactos presentes en una imagen.

Motivos por los cuales tuve que investigar, hacer pruebas e implementaciones de parámetros que se adaptasen a las características de este equipo, siendo esto lo que se muestra en este capítulo.

Desafortunadamente por las características propias de la empresa, el realizar pruebas o mediciones no fue tan fácil, ya que:

- La empresa no cuenta con equipos propios
- El 90 % de los equipos se encuentran en el interior de la república
- Todos ellos tienen agendas llenas
- Gastos propios de la empresa (viáticos)
- El tiempo de capacitación es el justo para revisar todos los temas que conlleva
- En ocasiones, temas de seguridad

# **CAPÍTULO 5: MÉTODOS Y RECURSOS EMPLEADOS**

- 5.1 Metodología<br>5.2 Resultados
- 5.2 Resultados<br>5.3 Problemas I
- 5.3 Problemas Post-Aplicaciones
- 5.3.1 Caso Monterrey
- 5.3.2 Caso Zipper
- 5.3.3 Caso Zipper no común<br>5.4 Equipo
- Equipo<sup>1</sup>

### **5.1 Metodología**

Lo primero que se tuvo que realizar fue la determinación de los parámetros idóneos para cada una de las secuencias básicas (SE, GRE e IR) con el objetivo de visualizar en qué condiciones obtenemos la mejor  $SNR<sup>9</sup>$ .

Para realizar las mediciones del SNR, se utilizó la antena de cabeza. En ella se colocó un fantoma (número 3 en el uso de Hitachi) sobre dos cojines. Estos cojines tienen el objetivo de aumentar la altura de colocación del fantoma para que éste quede completamente en el centro del campo magnético, ya que en este lugar se encuentra la mayor homogeneidad de campo, y por ende las mediciones son más confiables. Esta configuración fue utilizada en todas las mediciones descritas aquí abajo, con excepción de las realizadas a la grasa y el agua, cuya configuración varió muy poco.

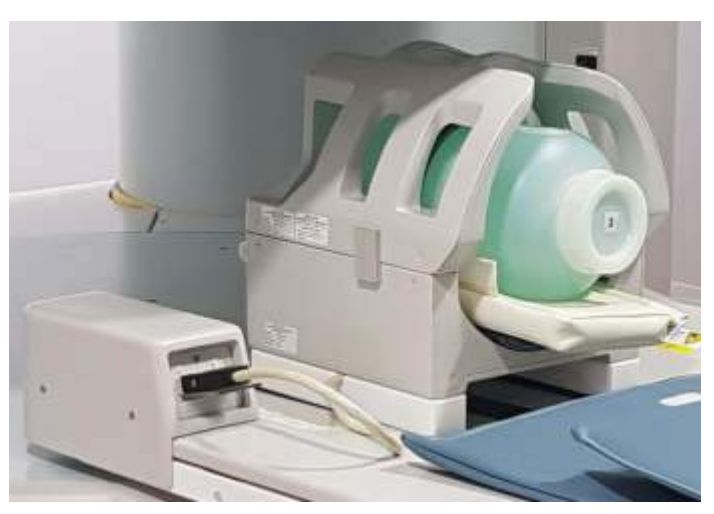

**Figura 30. Disposición del fantoma y la antena de RF en el equipo para la realización de las mediciones.** 

El dispositivo descrito como fantoma (o Phantom) es un contenedor de plástico el cual lleva en su interior una solución acuosa de cloruro de níquel hexahidratado (NiCl<sub>2</sub>, 6H<sub>2</sub>0) y de cloruro de sodio (NaCl), todos en la siguiente proporción $8,11$ :

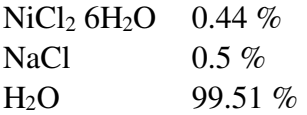

La elección del cloruro de níquel es que es una sustancia paramagnética que ayuda a acortar los tiempos de relajación T1/T2 del agua, además de que permite simular el comportamiento de los tejidos orgánicos.

Su utilizó el equipo Airis II de 0.3 T de la marca Hitachi para la realización de todas las mediciones.

Se realizaron diferentes adquisiciones de datos con las distintas secuencias básicas sobre una fantoma de Cloruro de Níquel al 3% en solución acuosa. En cada medición se dejaron fijos la mayoría de los parámetros, tales como dimensión de la fase y frecuencia (matriz), NSA, grosor de corte, separación de corte y tamaño del campo de visión. Después, se variaba uno sólo de ellos para ver la dependencia de la SNR con ese parámetro.

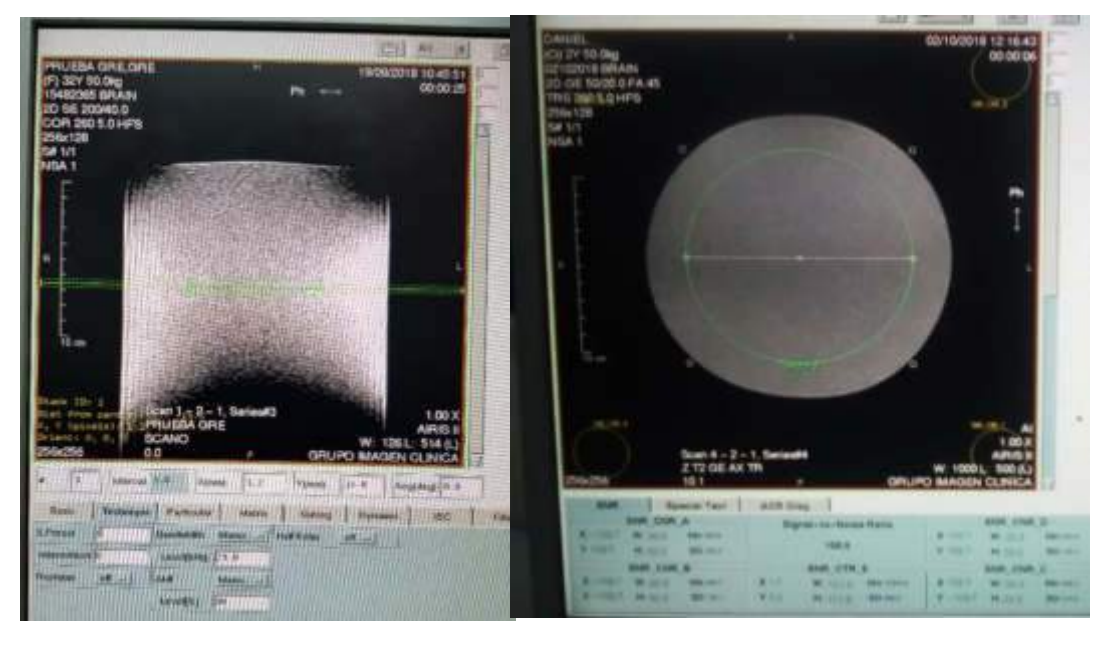

**a) b) Figura 31. a) Vista de la planeación del corte y b) de la medición de la señal con un ROI.** 

Posteriormente a eso, para la secuencia IR se utilizó una botella de aceite comestible y una botella de agua potable, con el fin de obtener la relaxometría de dichas sustancias.

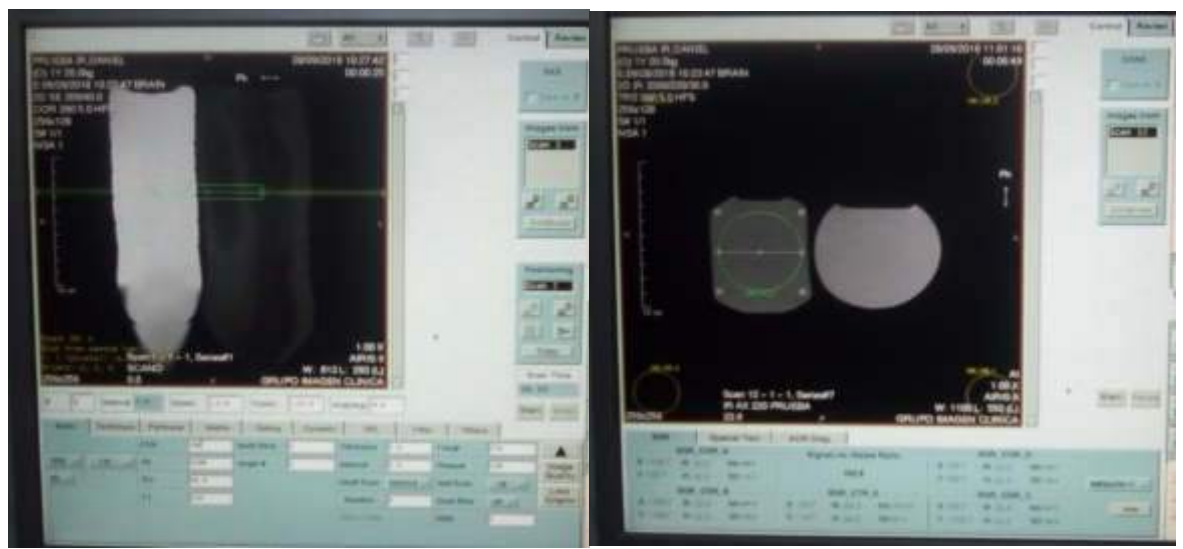

**Figura 32. Planeación en el equipo de las botellas de aceite y agua para las pruebas de la secuencia IR.** 

# **5.2 Resultados**

Secuencia Eco de Espín: En esta parte, se utilizó una secuencia SE ponderada en T1, con TE fijo variando el TR en pasos de 50 ms.

| Parámetros |                 |                          |                            |                       |         |  |  |  |
|------------|-----------------|--------------------------|----------------------------|-----------------------|---------|--|--|--|
| <b>FOV</b> | 260 mm   Grosor |                          | $5$ mm $1$ NSA             |                       |         |  |  |  |
| TR mín     |                 | 69 ms   <b>Intervalo</b> | $5 \text{ mm}$ $\text{BW}$ |                       | 7.2 kHz |  |  |  |
| <b>TE</b>  |                 | 40 ms   Dim. Frecuencia  |                            | 256   SNR calibración | 124.6   |  |  |  |
| <b>FA</b>  | 90°             | Dim. Fase                |                            | 128   Frecuencia      | 12.700  |  |  |  |

**Tabla 6. Parámetros utilizados para la medición de la secuencia SE, variando el TR.** 

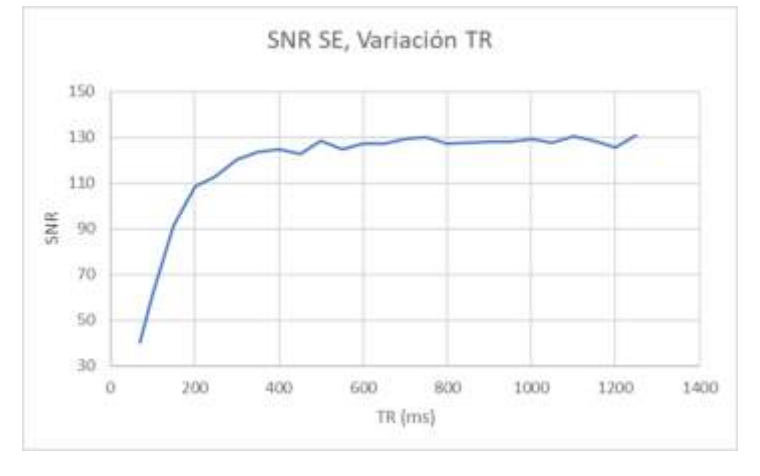

**Gráfica 1. Gráfica de los datos obtenidos para la variación de TR.** 

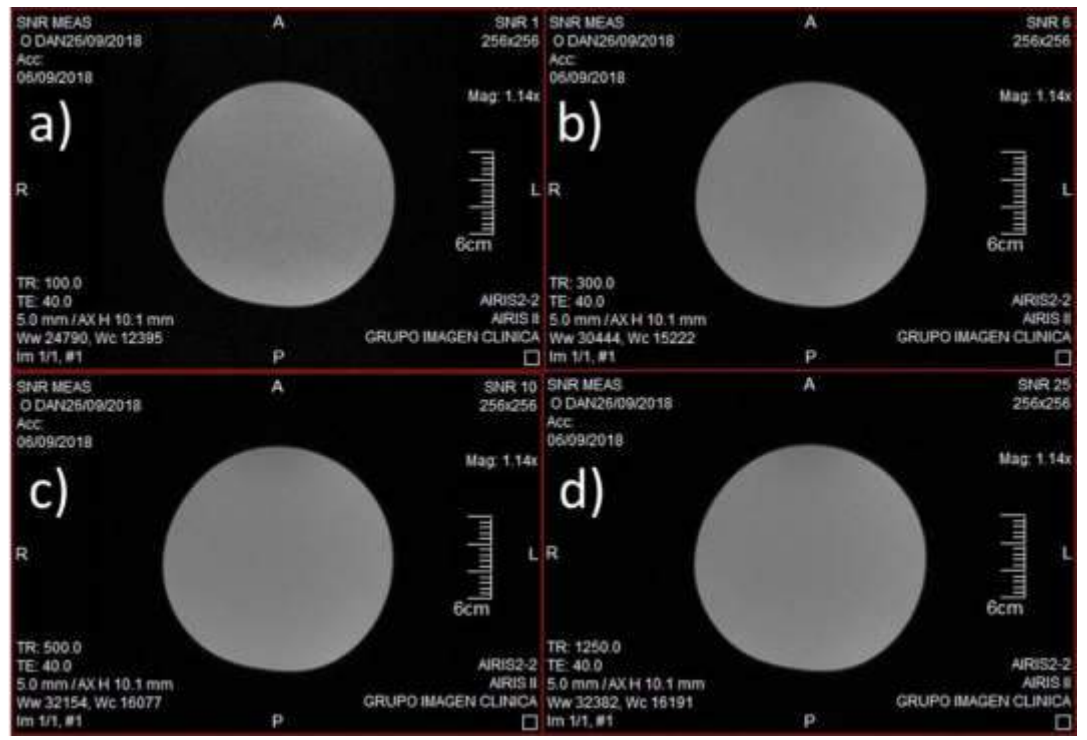

**Figura 33. Muestra de las imágenes obtenidas en las mediciones. a) TR=100 ms se observa granulosidad en la imagen, lo cual es indicativo de falta de señal. b) Tr= 300 ms, c) TR= 500 ms, y d) TR=1250 ms; se observa como esta granulosidad disminuye conforme se aumenta el TR.** 

| <b>Parámetros</b> |                 |                         |                               |                       |         |  |  |  |
|-------------------|-----------------|-------------------------|-------------------------------|-----------------------|---------|--|--|--|
| <b>FOV</b>        | 260 mm   Grosor |                         | $5$ mm $\overline{\text{hs}}$ |                       |         |  |  |  |
| <b>TR</b>         |                 | 500 ms   Intervalo      | $5 \text{ mm}$ <b>BW</b>      |                       | 7.2 kHz |  |  |  |
| TE mín            |                 | 35 ms   Dim. Frecuencia |                               | 256   SNR calibración | 124.6   |  |  |  |
| <b>FA</b>         | 90°             | Dim. Fase               |                               | 128   Frecuencia      | 12.700  |  |  |  |

**Tabla 7. Parámetros de adquisición para la secuencia SE con variación del TE.** 

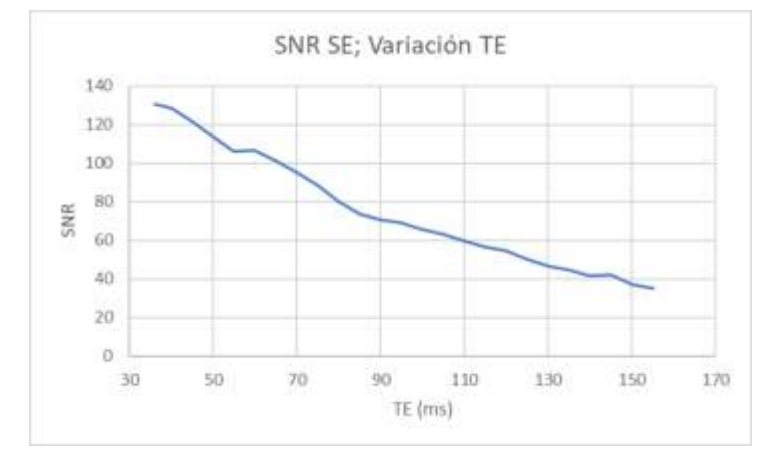

**Gráfica 2. Gráfica de los datos obtenidos para la variación del TE.** 

Aprovechando el hecho de que se determinó el TR mínimo de uso, mantenemos este valor constante y hacemos el cambio ahora en el TE. Como se observa en la gráfica tenemos un decaimiento de tipo exponencial, indicando que a medida que dejamos pasar el tiempo, la señal va decreciendo, por lo que, con este parámetro, es importante utilizar valores cercanos al mínimo indicado por el equipo (en este caso 35 ms).

Ambas gráficas presentan comportamientos similares a los predichos por sus correspondientes ecuaciones 11 y 12.

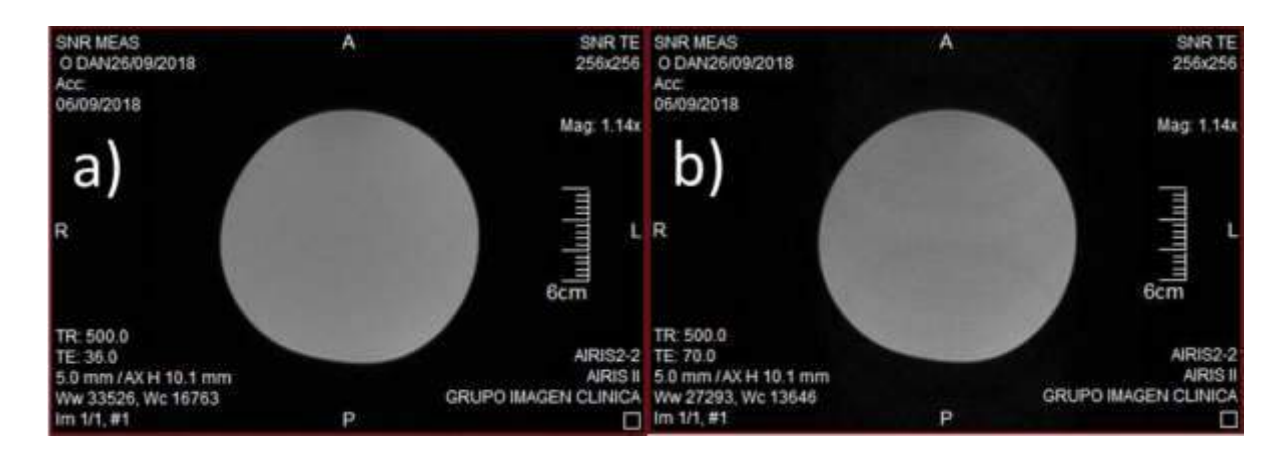

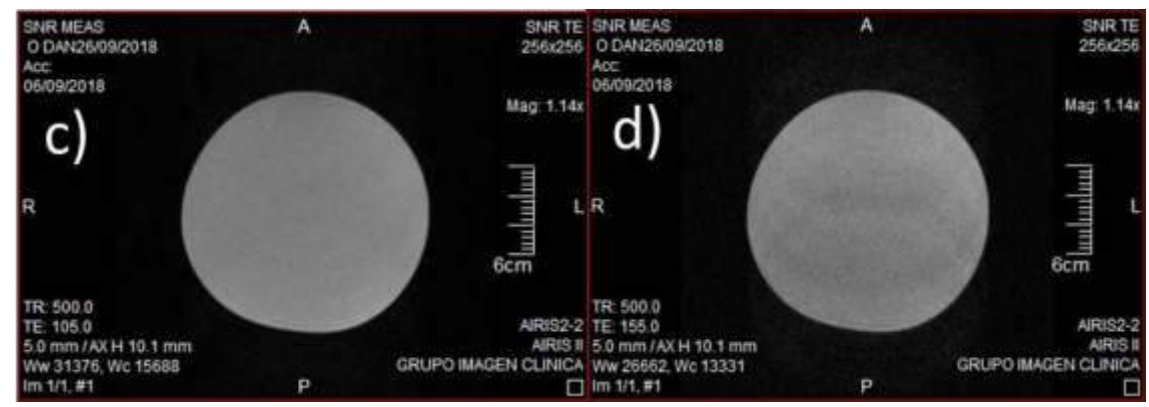

**Figura 34. Muestra de las imágenes obtenidas variando el TE. Se puede observar cómo va apareciendo la granulosidad conforme se aumenta el TE.** 

Secuencia Eco de Gradiente: Primeramente, se hizo la medición de la dependencia de la SNR con el ángulo de salto (FA), con pasos de 3°. Los demás parámetros permanecieron fijos.

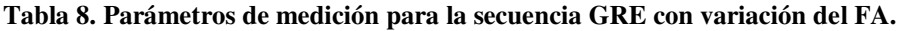

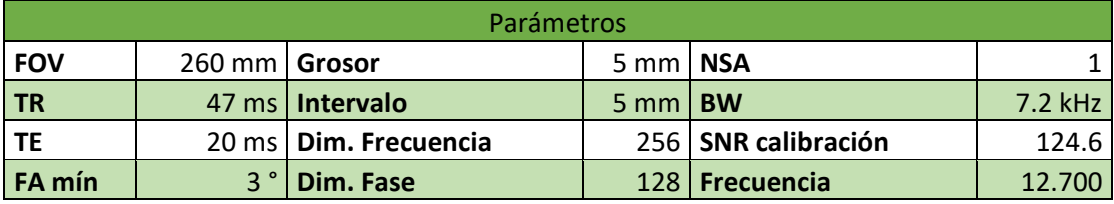

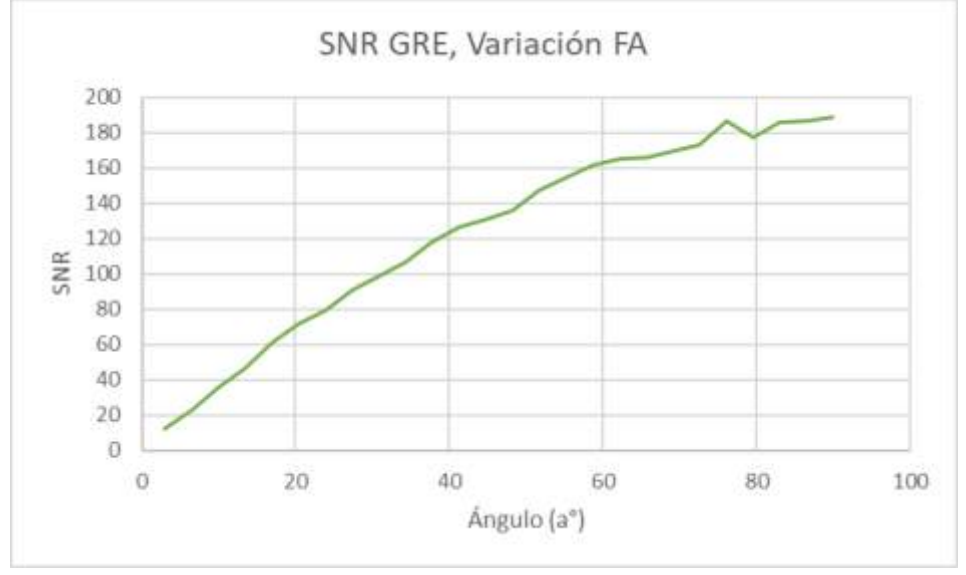

**Gráfica 3. Gráfica de resultados de la variación del FA en la secuencia GRE.** 

Como se puede observar en la gráfica, el SNR se encuentra directamente relacionado con la magnitud del ángulo, entre mayor sea este último el SNR aumentará. El problema principal con esto es que el FA también determina la ponderación de las secuencias GRE. Entonces para ponderaciones del tipo T2\* la señal proporcionada es muy baja, teniendo que hacer uso de otros parámetros para compensar esta falta de señal.

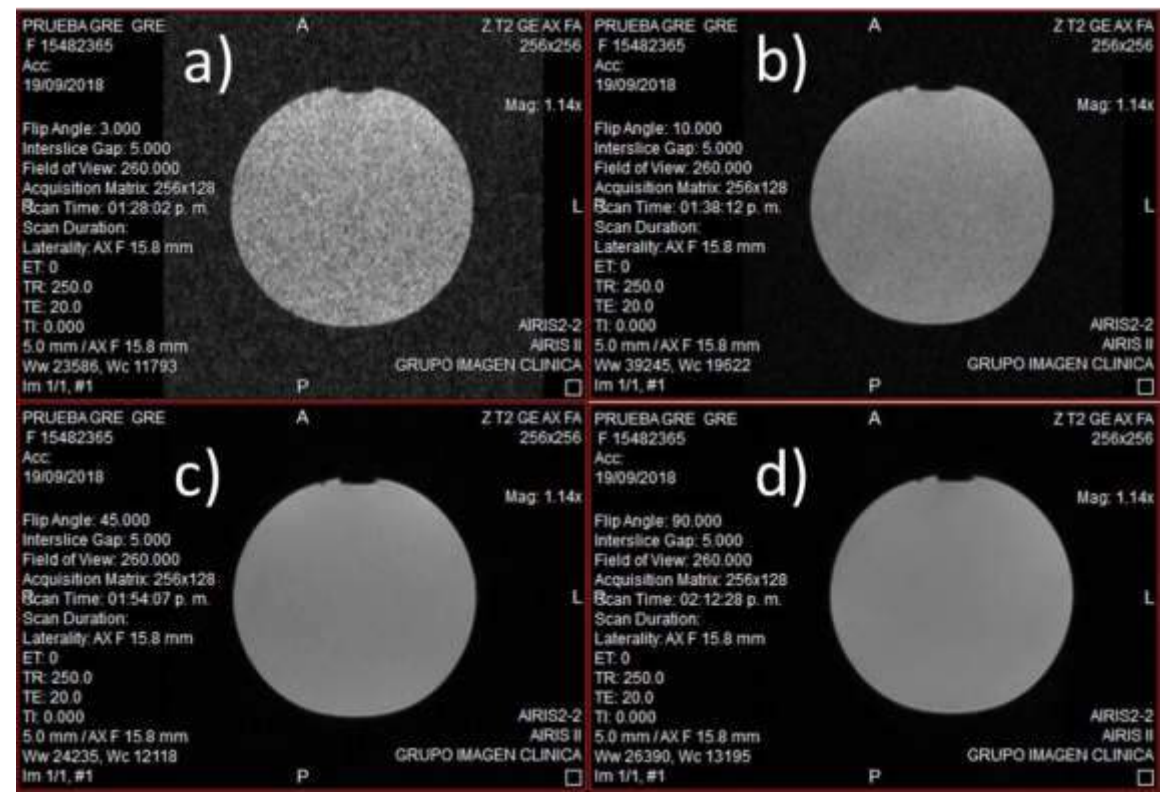

**Figura 35. Muestra de imágenes obtenidas en las mediciones. a) Se puede observar como con un FA de 3° la granulosidad de la imagen es muy alta y que va disminuyendo conforme aumenta este valor. b) FA= 10°, c) FA= 45° y d) FA= 90°.** 

Por otra parte, se inició con la variación de TR mientras se conservan las demás variables fijas. EL TR se variaba con pasos de 50 ms. Tomando en cuenta la medición anterior, se decidió hacer la medición con tres FA diferentes: 30°, 45° y 90°.

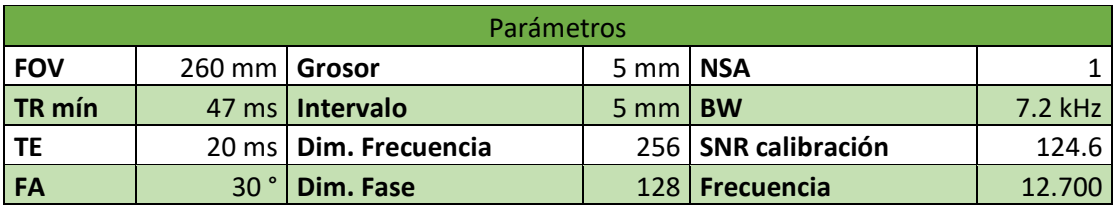

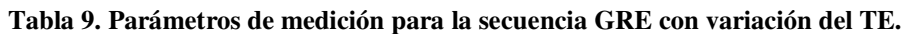

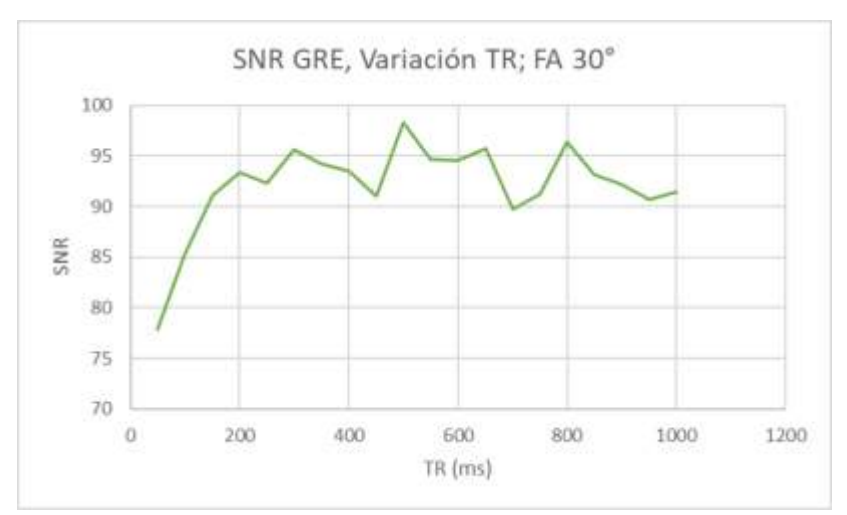

**Gráfica 4. Gráfica de resultados de las mediciones con FA de 30° variando el TR.** 

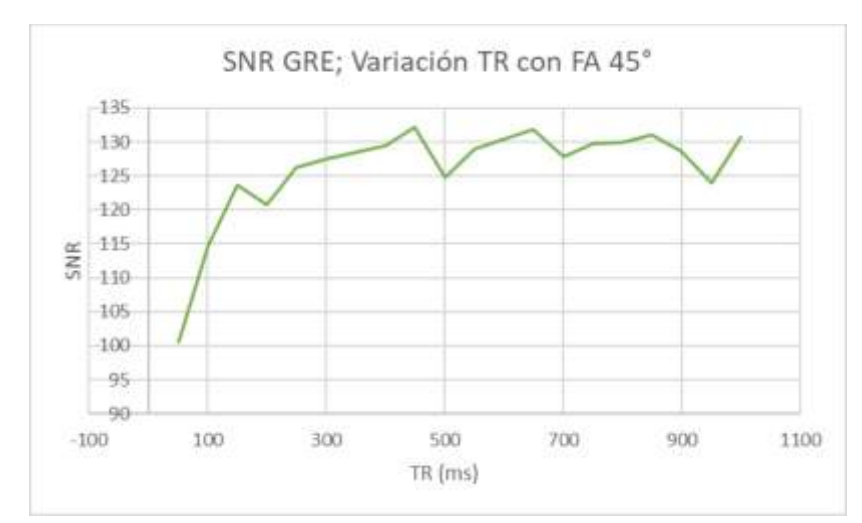

**Gráfica 5. Gráfica de resultados de las mediciones con FA de 45° variando el TR** 

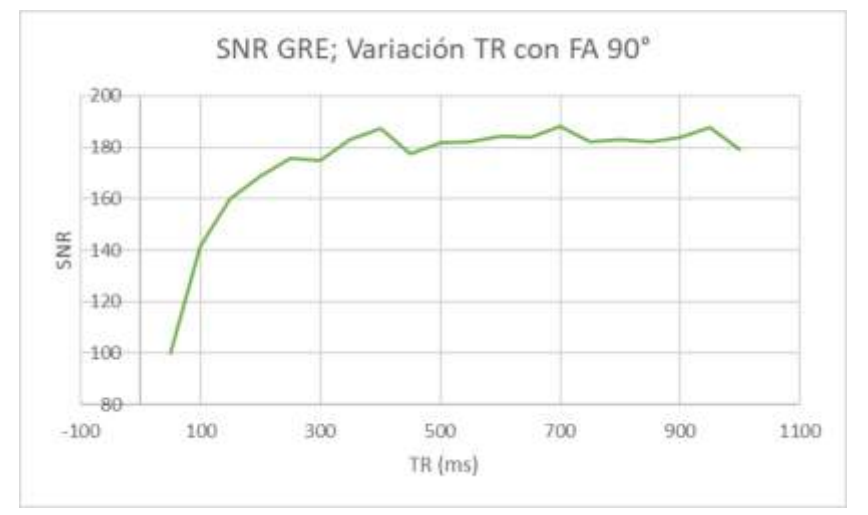

**Gráfica 6. Gráfica de resultados de las mediciones con FA de 90° variando el TR** 

Como se puede apreciar en las gráficas, todas presentan un comportamiento creciente exponencial como el predicho por la ecuación 13. Es de la misma forma observable que a medida que se aumenta el FA la gráfica se comporta de una manera más homogénea, es decir, sin variaciones abruptas entra valor y valor. Como resultado podemos ver que todas las curvas a partir de los 250 ms presentan un comportamiento casi constante, por lo que podemos decir que igualmente para esta secuencia, tenemos acotado inferiormente el TR y que con valores superiores a éste la SNR no varía, dependiendo de otros factores para su manipulación. Si comparamos esta gráfica con la gráfica de la secuencia SE, se nota que la gráfica de esta última es mucho más estable, esto se debe a que la secuencia GRE es más sensible a las variaciones de campo magnético, las cuales la secuencia SE corrige intrínsecamente.

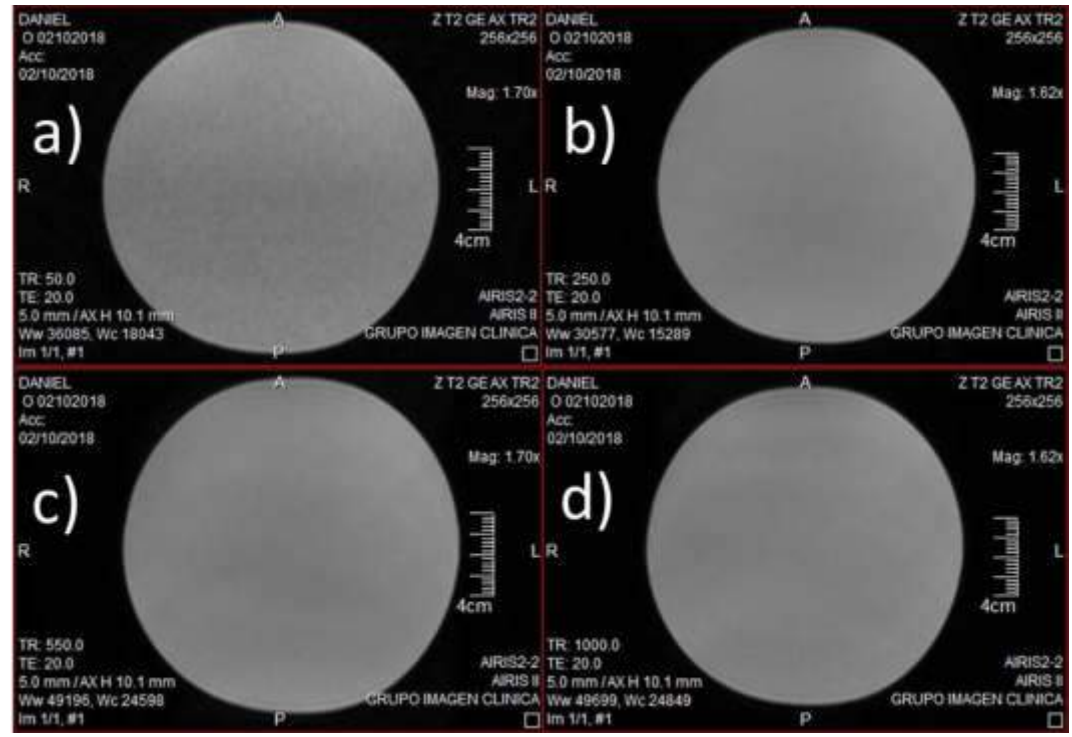

**Figura 36. Muestra de imágenes obtenidas en las mediciones con FA=90°. a) Se observa con un TR=50 ms la imagen es granulosa, desapareciendo conforme se aumenta el TR. b) TR= 250 ms, c) TR= 550 ms y d) TR= 1000 ms.** 

Variación de TE

**Tabla 10. Parámetros de medición para la secuencia GRE con variación del TE.** 

| Parámetros GRE |                 |                           |                          |                     |           |  |  |  |
|----------------|-----------------|---------------------------|--------------------------|---------------------|-----------|--|--|--|
| <b>FOV</b>     | 260 mm   Grosor |                           | $5 \text{ mm}$ NSA       |                     |           |  |  |  |
| <b>TR</b>      |                 | 250 ms   Intervalo        | $5 \text{ mm}$ <b>BW</b> |                     | $7.2$ kHz |  |  |  |
| TE mín         |                 | 18.3 ms   Dim. Frecuencia |                          | 256 SNR calibración | 124.6     |  |  |  |
| <b>FA</b>      |                 | 30°   Dim. Fase           |                          | 128   Frecuencia    | 12.700    |  |  |  |

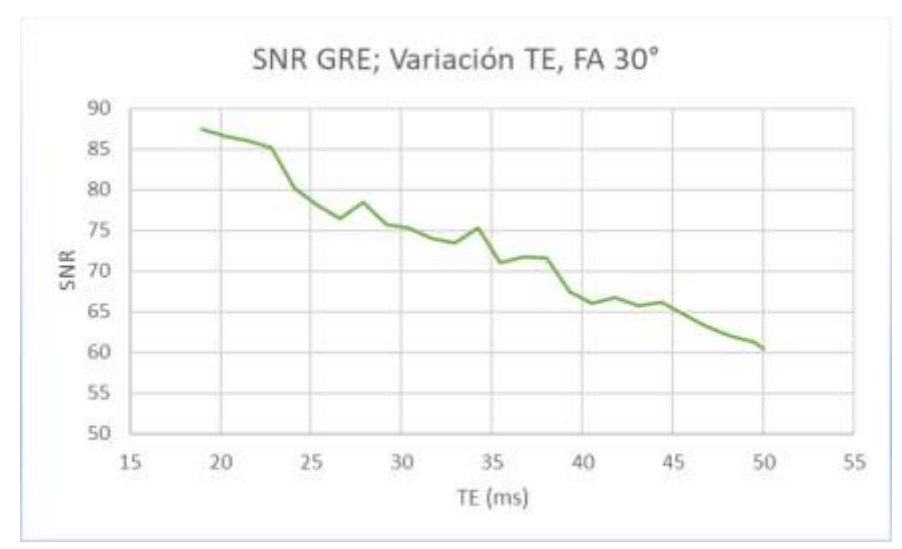

**Gráfica 7. Gráfica de resultados de mediciones, variación de TE con FA de 30°.** 

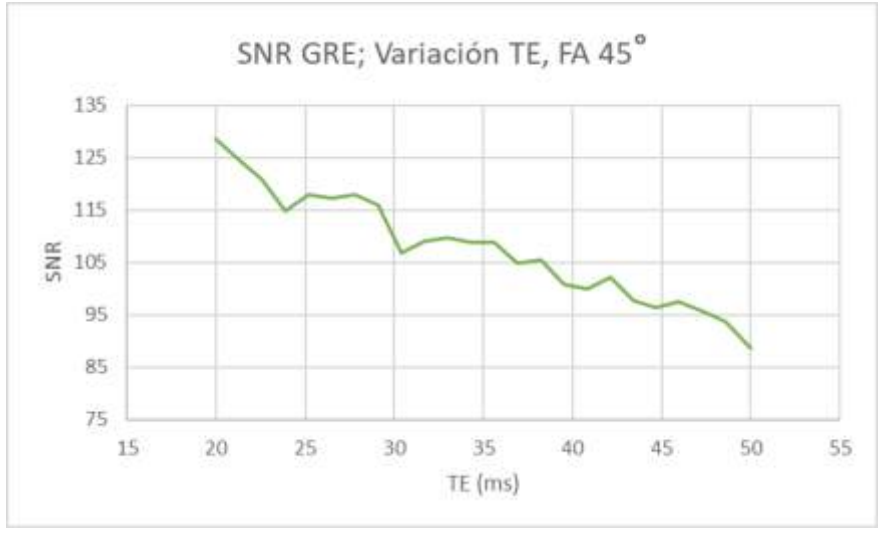

**Gráfica 8. Gráfica de resultados de mediciones, variación de TE con FA de 45°.** 

Igualmente, como en el caso del SE, a medida que se aumenta el SE TE va perdiendo señal, por lo que podemos decir que el TE debe de mantenerse cerca del valor mínimo otorgado por el equipo para maximizar la cantidad de señal. Igualmente, la heterogeneidad de la gráfica se debe a la susceptibilidad de la secuencia.

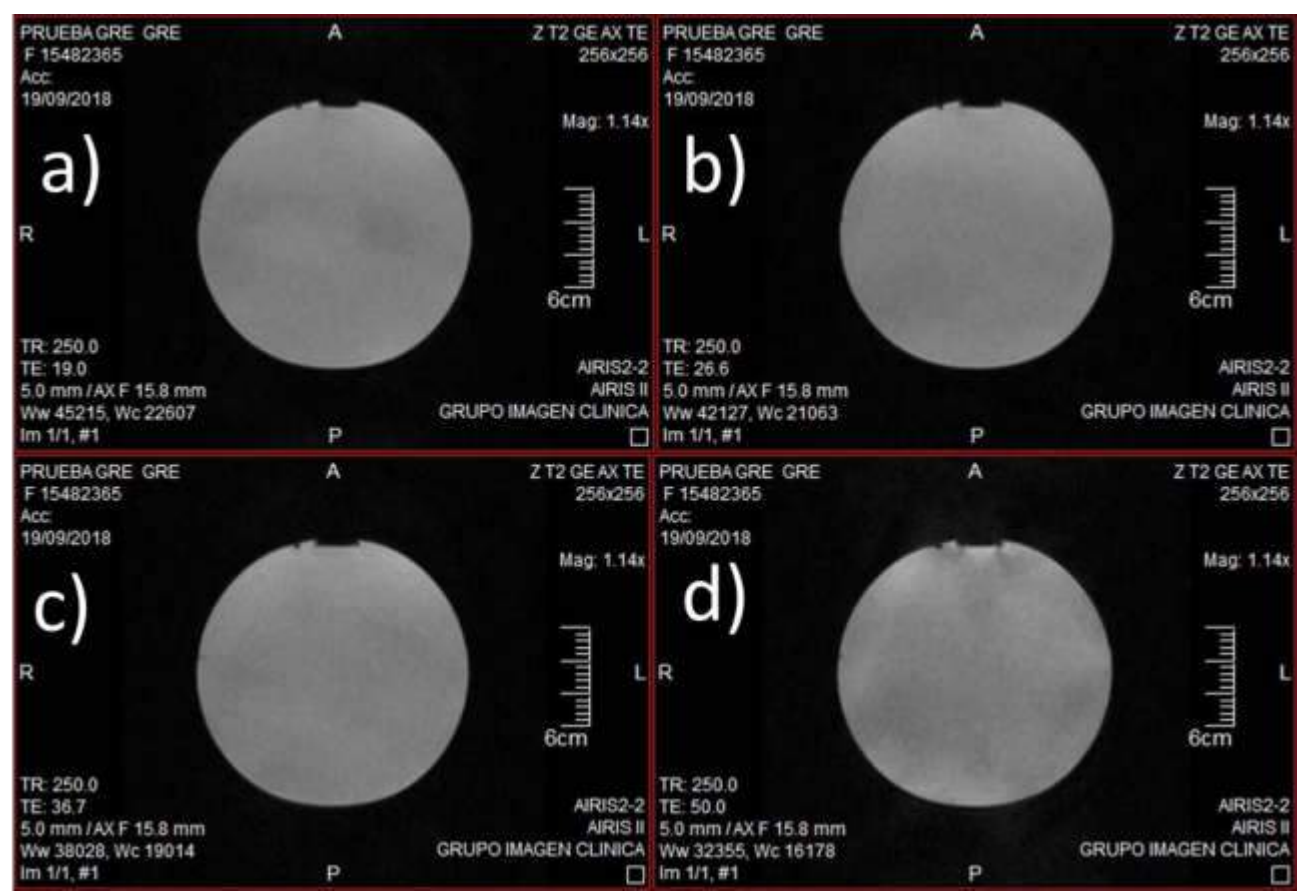

**Figura 37. Muestra de las imágenes obtenidas en la medición con FA de 30°. Se observa cómo la granulosidad de las imágenes aumenta conforme lo hace el TE. a) TE= 19 ms, b) TE= 26.6 ms, c) TE=36.7 ms y d) TE= 50 ms.** 

Secuencia Inversión recuperación: En este caso nos interesa hacer la relaxometría tanto de la solución dentro del fantoma como las dos principales sustancias dentro del cuerpo humano: grasa y agua. Aquí el parámetro a variar fue el Tiempo de Inversión (TI). Se obtuvo lo siguiente:

| Parámetros IR |                 |                             |                           |                     |         |  |  |  |
|---------------|-----------------|-----------------------------|---------------------------|---------------------|---------|--|--|--|
| <b>FOV</b>    | 260 mm   Grosor |                             | 5 mm I NSA                |                     |         |  |  |  |
| <b>TR</b>     |                 | 3200 ms   Intervalo         | $5$ mm $\overline{ }}$ BW |                     | 7.2 kHz |  |  |  |
| <b>TE</b>     |                 | 30 ms   Dim. Frecuencia     |                           | 256 SNR calibración | 124.6   |  |  |  |
| TI mín        |                 | $18.3 \text{ ms}$ Dim. Fase |                           | 128   Frecuencia    | 12.700  |  |  |  |

**Tabla 11. Parámetros de medición para la secuencia IR con variación del TI para el fantoma.** 

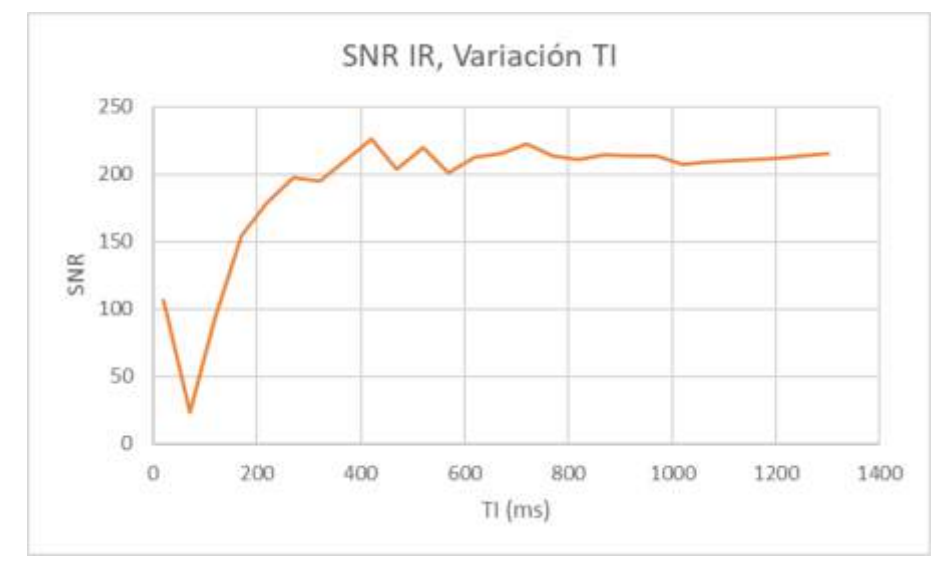

**Gráfica 9. Gráfica de resultados de mediciones de la secuencia IR variando el TI pare el fantoma.** 

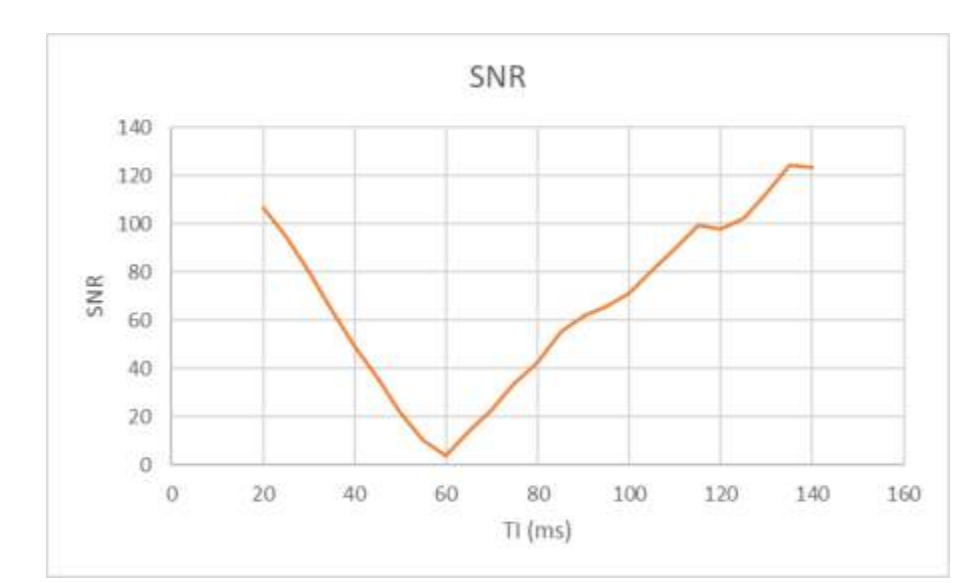

Ahora, haciendo un escaneo más preciso de la curva arriba descrita, tenesmos que:

**Gráfica 10. Gráfica de resultados en donde se hace un barrido más fino de la zona de saturación del fantoma (pasos de 5 ms).** 

Con los datos de la gráfica, se puede observar que en el punto donde el TI es igual a 60 ms, se tiene un mínimo de 3.9 de SNR (figura 44). Esto nos indica que en este punto la solución que se encuentra dentro del fantoma se satura en este tiempo con lo cual podemos calcular su tiempo de relajación T1 para este campo magnético. Con la ecuación 8:

$$
T_1 = \frac{TI}{\ln 2} \qquad \qquad \text{Ec. 8}
$$

Lo que nos da un valor de **86.56 ms**.

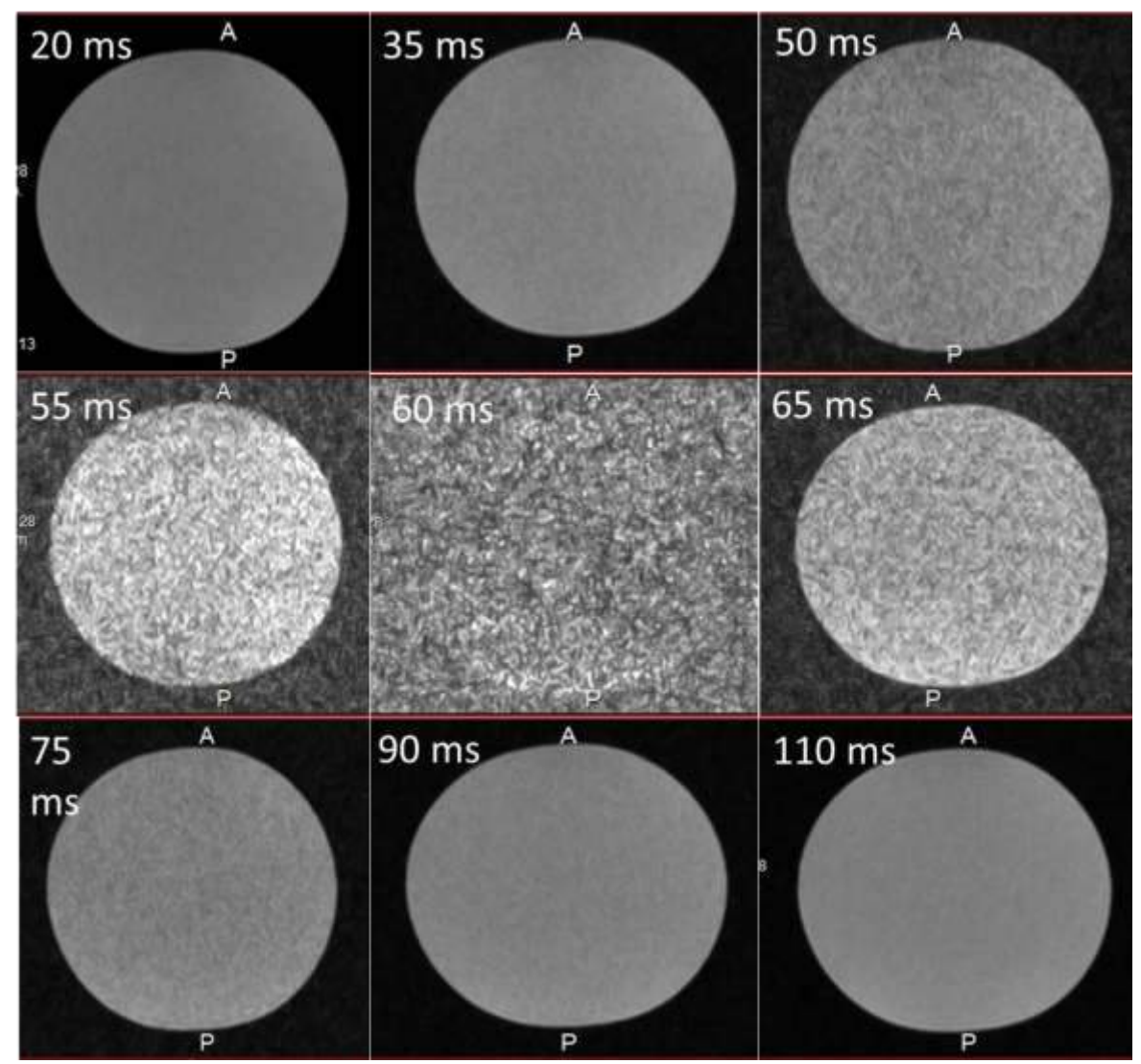

**Figura 38. Muestra de imágenes de la medición con el fantoma. Aquí se observa como a medida que se aumenta el TI llega un punto en donde la señal es mínima y se ve el ruido de fondo, esto corresponde al TI= 60 ms. Pasando este punto, la señal del fantoma comienza a recuperarse y pierde la granulosidad.** 

Ahora para el caso del agua y la grasa tenemos que:

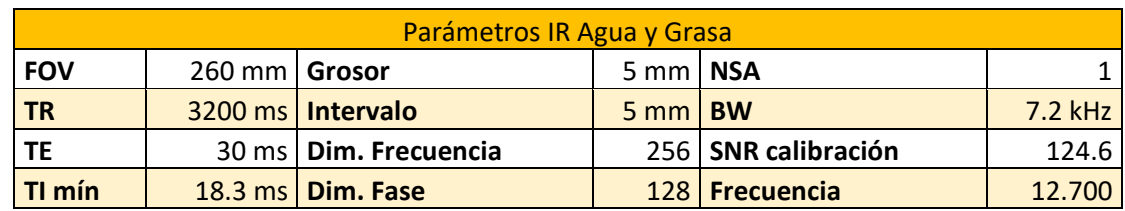

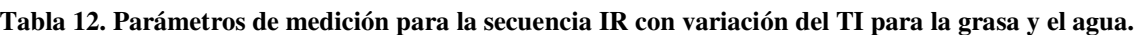

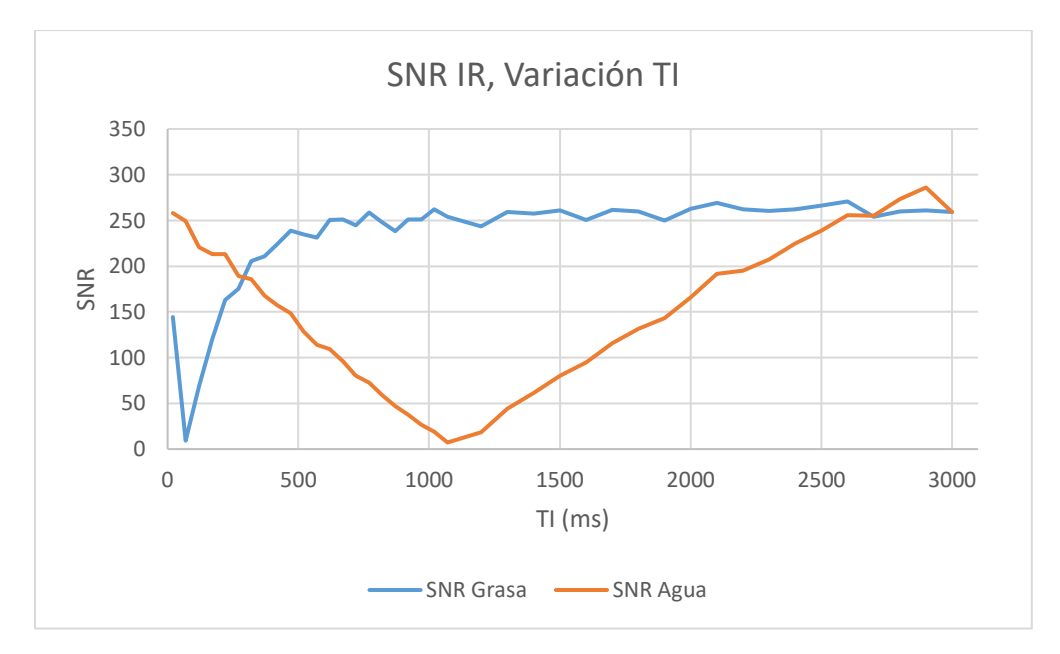

**Gráfica 11. Gráfica de resultados de las mediciones de grasa y agua con secuencia IR variando el TI.** 

Observando las dos gráficas, podemos observar que, con esos parámetros, la grasa presenta un mínimo de señal cuando el TI es igual a 70 ms, mientras que el agua presenta un mínimo cuando el TI presenta el valor de 1070 ms, siendo entonces los respectivos Tiempos de anulación (Null point) para cada tejido bajo esas condiciones. Otro dato interesante es el hecho que tanto como la grasa como el agua alcanzan un valor máximo aproximado de SNR de 250.

Con lo que se obtiene con ayuda de la ecuación 8 los valores de T1 de la grasa y del agua: **100.98 ms** y **1543.68 ms** respectivamente.

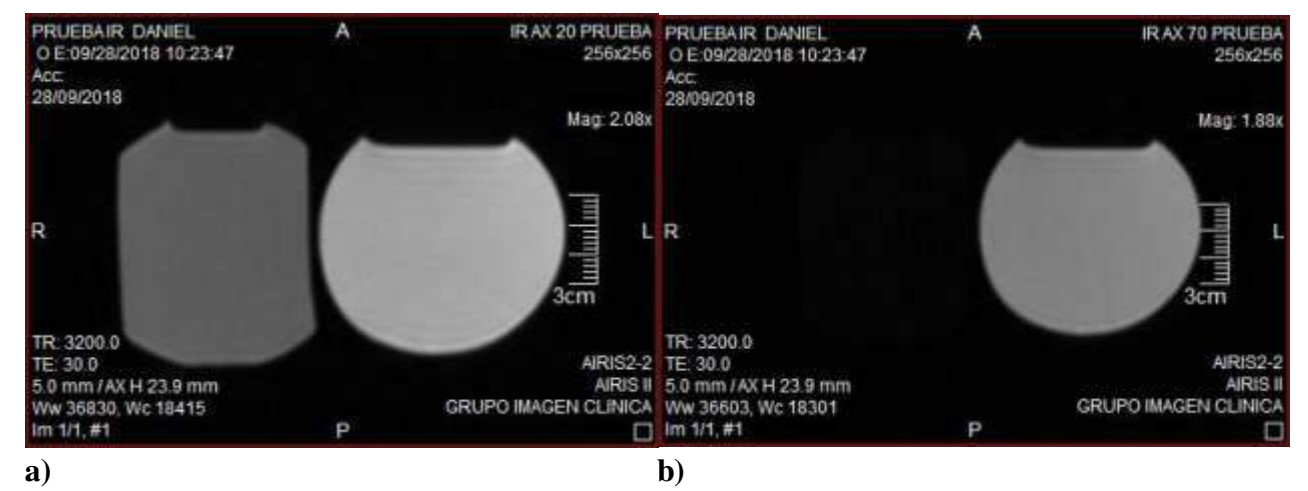

**Figura 39. Imágenes de la medición. La grasa es la botella de la izquierda y el agua la de la derecha. a) Corresponde a un TI=20 ms, sin saturación de la grasa. b) Corresponde a un TI= 70 ms, con saturación total de la grasa.** 

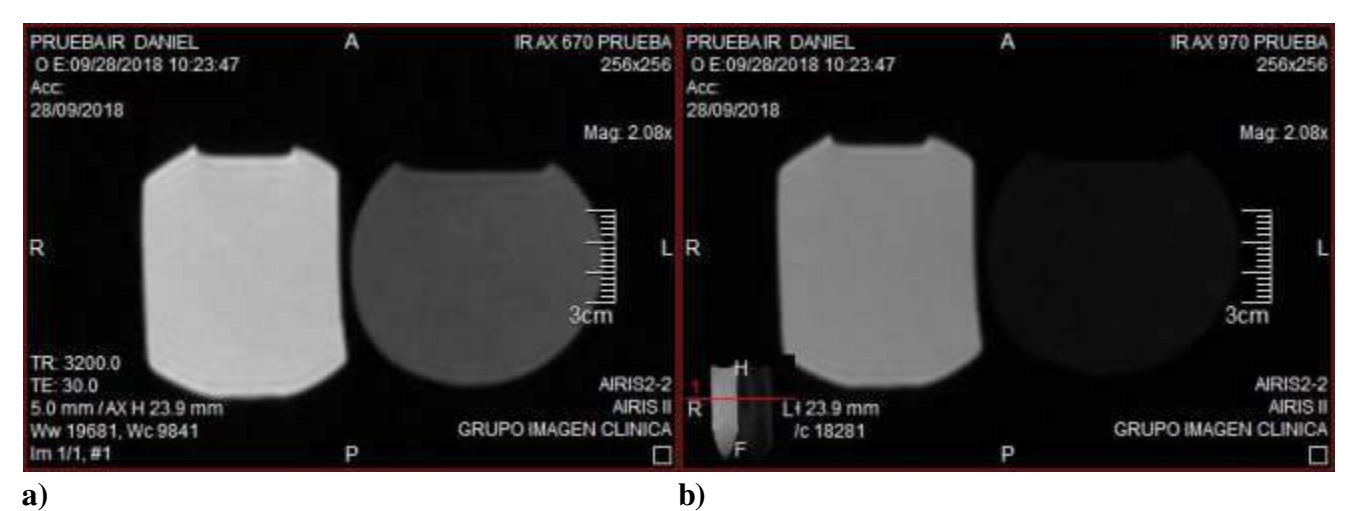

**Figura 40. a) Corresponde a un TI=670 ms, con saturación parcial del agua. b) Corresponde a un TI=970 ms, con saturación total del agua.** 

De los datos obtenidos en las mediciones podemos resumir lo siguiente.

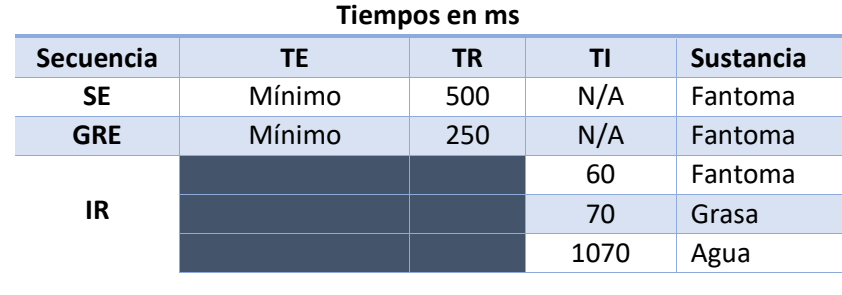

#### **Tabla 13. Resumen de los datos obtenidos de las mediciones.**

Estos datos nos dan el indicativo que, para esta máquina, todos nuestros parámetros deben de estar dentro de los rangos arriba medidos, esto con el objetivo que, mediante el uso de TE, TR y TI podamos obtener la mayor cantidad posible de SNR.

Por otro lado, hay que recordar que no solamente dependemos de estos parámetros para el aumento o disminución del SNR. Recordando la ecuación 10:

$$
SNR \propto (Volume \, del \, V \, 6xel) \sqrt{\frac{N_{y} * (NSA)}{BW}} \qquad \qquad \text{EC. (10)}
$$

Se observa que dependemos del volumen del vóxel, es decir, sus longitudes particulares que son la dimensión de la fase, la dimensión de la frecuencia y el grosor de corte, todos ellos en milímetros. Por otra parte, tenemos dentro de la raíz cuadrada, el número de pasos de la dimensión de la fase Ny, es decir los renglones o columnas de la fase, los NSA (Número de señales promedio) y el ancho de banda.

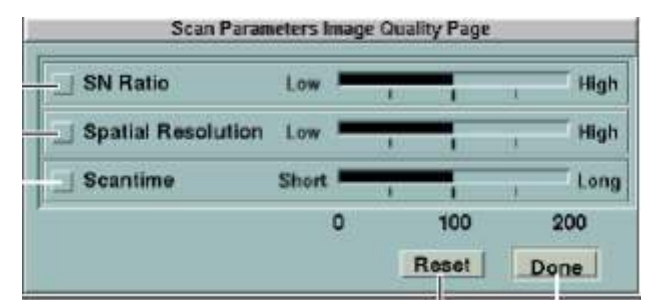

**Figura 41. Ventana de cálculo de la SNR por el equipo Airis II<sup>12</sup> .** 

Volumen del vóxel. El efecto de este parámetro es muy sencillo, a mayor tamaño del vóxel, tendremos más protones y por ende más señal con la cual trabajar. EL problema aquí son principalmente tres cosas: la resolución de la imagen, el tiempo de adquisición y el tamaño de la anatomía a analizar.

La resolución de la imagen es el tamaño del píxel (la matriz), entre menor sea el tamaño de este, mayor será la resolución, pero al mismo tiempo, menor será su señal producida. Entonces, sí nuestra anatomía es pequeña, necesitaremos resoluciones altas, pero esto aumentará el tiempo de adquisición.

En la práctica, este valor es modificado generalmente aumentando la dimensión del vóxel en el sentido de la fase, con esto se disminuye tiempo de escaneo, se aumenta la SNR, pero disminuimos la resolución de la imagen.

El grosor de corte determina el tamaño de la rebanada, entre mayor sea igualmente tendremos mayor señal, el problema se suscita cuando la anatomía es muy pequeña, i.e. la glándula hipófisis, la cual mide alrededor de 5 a 10 mm, si se hacen cortes de 10 mm o más gruesos, el corte la cubrirá por completo y no será visible para el médico. La ventaja de este parámetro es que no se aumenta el tiempo de exploración.

En la práctica, el grosor de corte solamente es aumentado cuando no hay riesgo de perder información anatómica de la región a explorar.

Número de pasos en la dimensión de la fase. Este parámetro se refiere que la matriz va a ser dividida en renglones y columnas, una de ellas se denominará fase y ese número, son las veces que tendrá que adquirirse los datos en una secuencia o el número de TR que tendrá. Por ejemplo, una matriz de 256x128, siendo 128 el número de pasos de la fase, entonces se necesitarán 128 TR para adquirir toda la información de la imagen. Este parámetro está íntimamente relacionado con la dimensión del vóxel en la fase, entonces al manipularlo se modifica directamente al otro. Aumentarlo contribuye a añadir tiempo de escaneo y resolución espacial, pero se pierde señal.

NSA, Number of Signal Average, Número de Señales Promedio. Se refiere a un bloque completo de adquisición de imagen el cual incluye todos los pasos de fase, los tiempos de repetición que estos involucran, el tiempo de eco, etcétera. Todo esto en conjunto da una cantidad de señal, siendo NSA=1. Al duplicarlo el SNR aumenta, pero en un factor de  $\sqrt{2}$ , pero el tiempo sí se duplica. Esta es la razón por la cual no se aumenta este valor ya que una secuencia con NSA=1 y tiempo de escaneo de 2:00 minutos, al cambiar a NSA=4 ya tenemos una secuencia de 8:00 minutos, pero con señal proporcional a  $2\sqrt{2}$ .

Finalmente, el ancho de banda (BW), este parámetro está relacionado con las frecuencias presentes en la imagen, el tiempo de lectura del eco y la potencia de los gradientes. EN especial con el tiempo de lectura es donde afecta a la SNR. Cuando nosotros aumentamos la frecuencia del BW, el tiempo de lectura disminuye, aminorando la cantidad de señal recibida y, por ende, la SNR. Esto también ayuda a disminuir el tiempo de adquisición y algunos artefactos del tipo de desplazamiento químico.

En la práctica, se mueve principalmente si existen metales en la zona a explorar y los tiempos de adquisición son muy altos.

| Basic    | Technique | Particular              | Matrix | Gating            | <b>Dynamic</b> | Filter             | Fatsup   | <b>Others</b>     |        |                  |
|----------|-----------|-------------------------|--------|-------------------|----------------|--------------------|----------|-------------------|--------|------------------|
|          |           | FOV                     | 250    | Multi Silce       | 31             | <b>Thickness</b>   | 7.0      | Freque            | 256    |                  |
| SAG      | SE        | $\overline{\mathbf{m}}$ | 100    | <b>Multi Echo</b> | в              | Interval           | [6, 0]   | <b>Phases</b>     | 224    | image            |
| $20 - 1$ |           | TET                     | 25.0   | Angle #           |                | <b>Multi Scan</b>  | Interbed | <b>Half Scan</b>  | $-$    | Quality<br>Limit |
|          |           | TE9                     |        |                   |                | Number             |          | <b>Dual Slice</b> | $od =$ | Graphs           |
|          |           | FA                      | 50     |                   |                | <b>Silex Ontar</b> |          | NSA               |        |                  |

**Figura 42. Muestra de la pestaña de Basic del equipo Airis II<sup>12</sup> .** 

| Basic                        | <b>Tedhnique</b> | Particular        | Matrix    | Galing           | <b>Dynamic</b> | Filter | Fatsup            | <b>Others</b>         |          |        |
|------------------------------|------------------|-------------------|-----------|------------------|----------------|--------|-------------------|-----------------------|----------|--------|
| <b>S.Presat</b>              |                  | Bandwidth         | Auto      | <b>Hall Echo</b> | $ol =$         |        |                   | MIC                   | $ON =$   |        |
| Intermittent 30              |                  | Level[kHz] $12.6$ |           |                  |                |        |                   | Wave                  | $Sine =$ | Image  |
| off $\rightarrow$<br>Rephase | Level29k\$1r3    |                   |           |                  |                |        | Duration[ma] [5.0 | Quality<br>Limit      |          |        |
|                              |                  | AMI               | Auto<br>a |                  |                |        |                   | RF amp. [uT] 10.0     |          | Graphs |
|                              |                  | Level[%]          | 40        |                  |                |        |                   | Off.Freq[kHz] [4.000] |          |        |
|                              |                  |                   |           |                  |                |        |                   |                       |          |        |

**Figura 43. Muestra de la pestaña de Technique del equipo Airis II<sup>12</sup> .** 

Todo lo mencionado en este apartado se refiere al hecho de cómo la base teórica de la resonancia magnética me ayudó a la determinación de parámetros específicos y particulares del equipo, ayudando a la optimización de las secuencias, estableciendo el análisis costo/beneficio entre calidad e imagen y tiempo de adquisición.

Aunado a lo anterior, todo esto se incluye en la programación de secuencias y generación de protocolos de IRM, con cada estudio y con cada cliente, siendo la parte más laboriosa de todo el proceso de capacitación.

# **Problemas Post-Aplicaciones**

Por otro lado, tenemos la resolución de problemas posteriores a la capacitación. Aquí se prosigue con el siguiente protocolo:

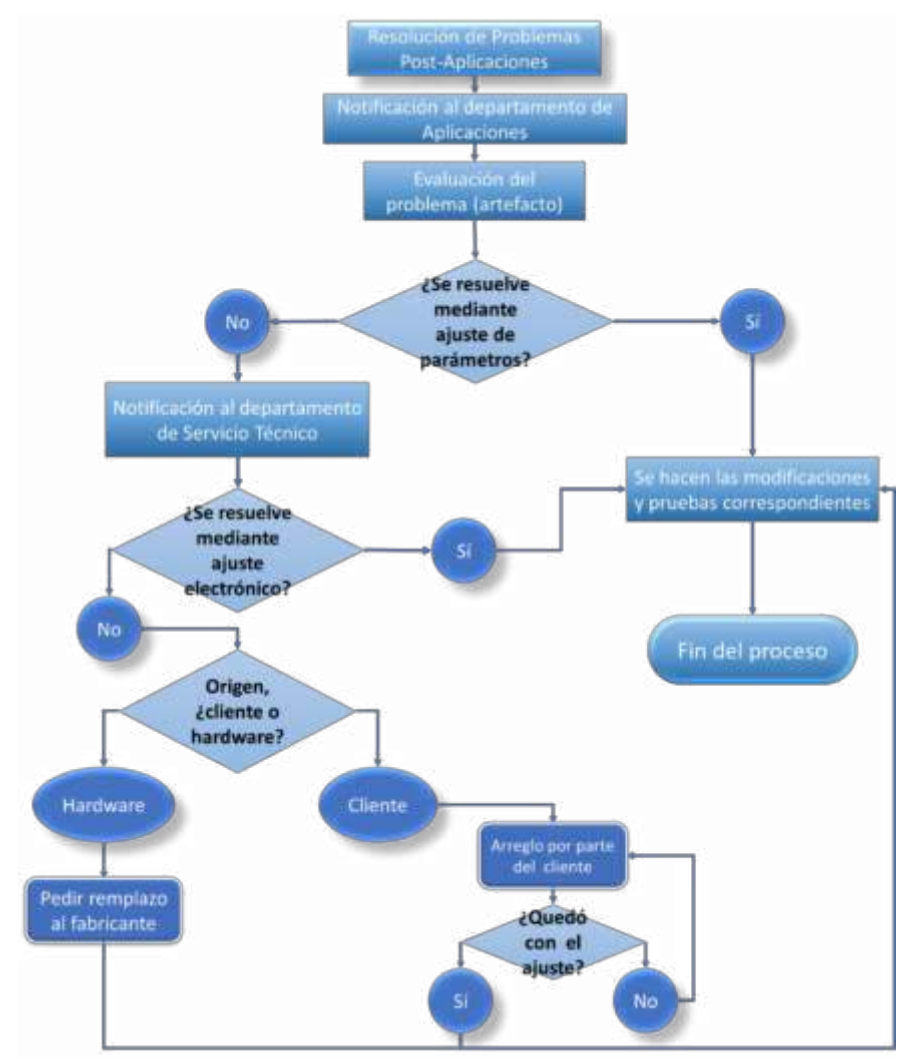

**Figura 44. Procedimiento llevado a cabo cuando se presenta un problema con la imagen post-aplicaciones.** 

Aquí, se aplican todos los conocimientos, métodos y procedimientos descritos en puntos anteriores para la resolución del problema. Algunas veces la resolución resultó ser sencilla, en otras ocasiones no tanto.

# **5.3.1 Caso Monterrey**

Uno de los casos no tan sencillos fue con un equipo instalado en un hospital en Monterrey, el cual presentó una falla, la cual se trababa de la falta de saturación de la grasa en una secuencia Recuperación de la Inversión (IR). Para lograr dicha saturación, se cambian 3 parámetros: el tiempo de repetición TR, el tiempo de eco TE y el tiempo de inversión TI, siendo este último el que tiene mayor preponderancia en el contraste de la imagen.

Al principio se solicitó ayuda a Hitachi EE. UU. para el asesoramiento hacia un servidor y ver la posible causa del artefacto. Ellos sugirieron que el error estaba en el valor del TI, el cual creían erróneo. Revisé el equipo y los parámetros y estos estaban dentro de los rangos normales y parecía que todo estaba dentro de lo normal, la máquina volvía a trabajar normalmente. A la siguiente semana se presenta nuevamente el error, en este caso Hitachi nuevamente señala que el error está en la programación y por ende en mí trabajo, a lo cual presenté un reporte en mi defensa, utilizando la resolución de una ecuación para la demostración de la selección correcta del TI. La ecuación se basa en la recuperación de la magnetización longitudinal después de un pulso de RF. En general, se describe como:

$$
M = M_0 (1 - e^{-\frac{t}{T_1}})
$$
 Ec. (16)

Este es el caso de la recuperación desde M=0 al tiempo *t=0*. Donde M es la magnetización longitudinal, M0, la magnetización original, T1 es el tiempo de relajación del tejido en ese campo magnético, en ms; y t el tiempo, igual en ms. Ahora, en la secuencia IR partimos desde *M=-M0*, por lo que la ecuación pasa a ser:

$$
M_Z = M_0 (1 - 2e^{-\frac{t}{T_1}})
$$
 Ec. (7)

Ya que es el doble de tiempo del proceso que se realiza si se partiese desde M=0. Para poder saturar a la grasa, debemos esperar a que su magnetización M sea nula, es decir, cuando pasa por el plano transverso. Entonces, si despejamos t de la ecuación y hacemos *M=0* tenemos:

$$
t = T1 \ln 2
$$
 Ec. (8)

A este t se le llama tiempo de inversión o TI. Ahora, se desea suprimir la grasa, por lo tanto, el T1 debe de ser el valor de la grasa en  $0.3T$ , que es de  $130 \pm 15 \text{ ms}^5$  y M debe de ser igual a cero, esto implica:

$$
t = 130ms(0.693)
$$
  

$$
t = 90 \pm 10.5 \, ms
$$

Este valor se puso en la máquina y en ciertas ocasiones funcionaba bien y en otras no, por lo tanto, debía de existir algo más que evitara que este proceso funcionase correctamente. Después se observó que la máquina funcionaba correctamente por la mañana y en la tarde ya no. Entonces se dejó encendida toda la noche y por la mañana se regresaron a hacer pruebas, logrando reproducir el error.

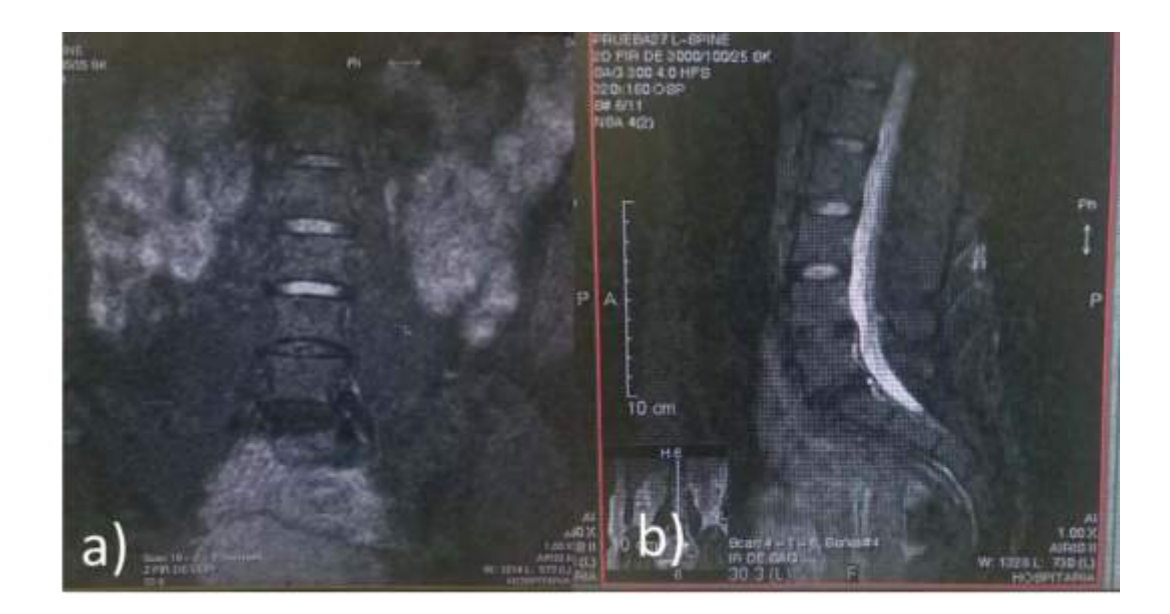

**Figura 45. Cortes de la columna lumbar potenciados en STIR con saturación correcta. a) corte sagital. b) corte coronal. Caso Monterrey 2015.** 

Estas imágenes representan cortes sagitales potenciados en STIR. La grasa, debido a la técnica, debe de aparecer obscura (saturada), mientras que los líquidos brillantes. Aquí se logra el cometido de la secuencia. Los parámetros que tiene son TR=3000 ms, TE= 25 ms y TI= 100 ms.

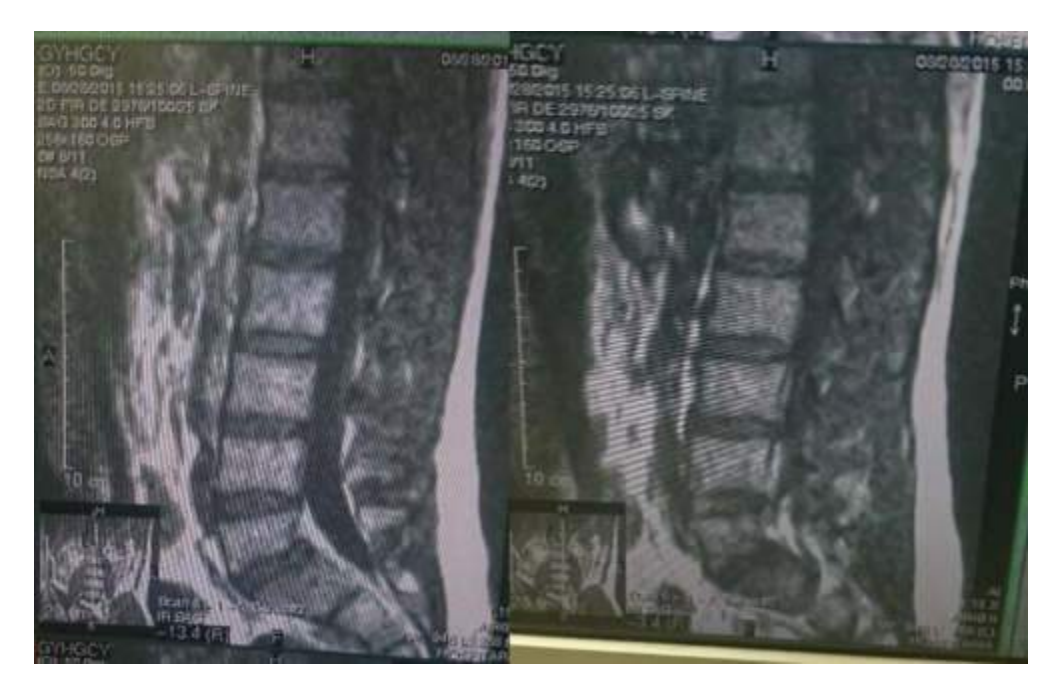

**Figura 46. Imágenes que presentan el error de saturación en cortes sagitales de columna lumbar, se observa que la grasa no está saturada. Caso Monterrey 2015.** 

Estas imágenes demuestran el error reportado por el cliente (Figura 53), no existe saturación de la grasa a pesar del uso de la misma secuencia. Los parámetros que tiene son TR=2975 ms, TE= 25 ms y TI= 100 ms. El único valor que cambia es el TR pero la diferencia es de 25 ms, lo cual es despreciable y no provoca cambio alguno en la ponderación de la imagen (figura 52).

Esta imagen muestra un corte de la cabeza a nivel de los globos oculares. Se trata de una imagen ponderada en FLAIR, por ende, todo lo que sea líquido debe de aparecer en negro, como los ojos y el LCR. Tiene los siguientes parámetros: TR= 10,000 ms, TE= 100 ms y TI= 2300 ms. Por lo tanto, se muestra que la secuencia IR no está funcionando correctamente (Figura 53).

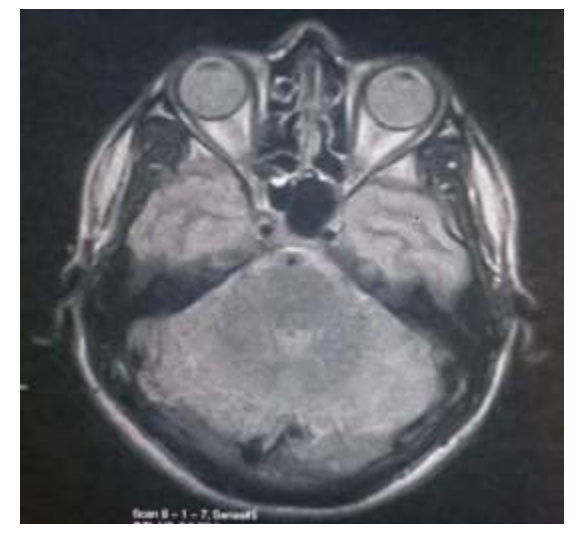

**Figura 47. Corte axial del cerebro con secuencia FLAIR que presenta error de saturación.** 

Al final se corroboró que el problema radicaba en una falla en *la tarjeta de reconstrucción* que controla dicha secuencia, la cual al calentarse presentaba el error. Entonces, se procedió al cambio de la misma, solucionando así el problema. Con esto conseguí la contratación en la empresa y el reconocimiento por parte de Hitachi EE. UU.

# **5.3.2 Caso Zipper**

En otro equipo ya instalado, comenzaron a presentar imágenes punteadas en la imagen que dan la apariencia de lesiones sobre la a anatomía. Fui al sitio, realicé algunas imágenes y descubrí un patrón no perteneciente a ellas, que se repetía en diferentes secuencias, con antenas y configuraciones distintas.

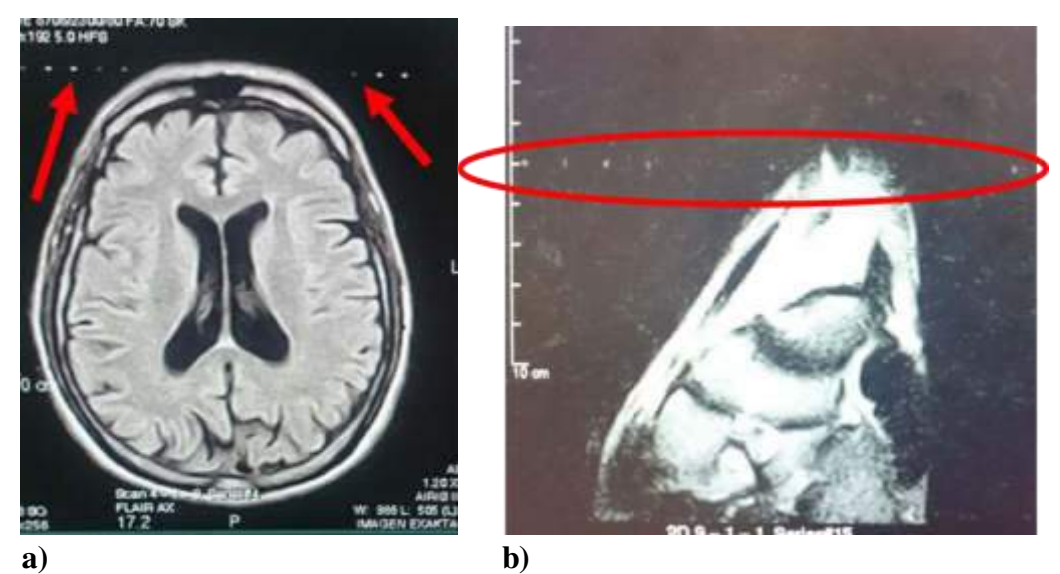

**Figura 48. Visualización del artefacto Zipper en cortes de a) cerebro y b) tobillo.**
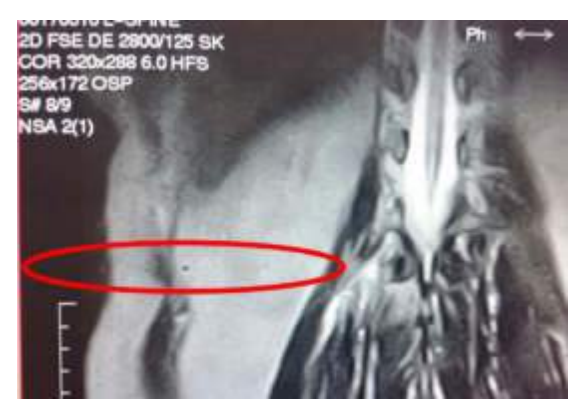

**Figura 49. Artefacto Zipper en corte coronal T2 de abdomen.** 

Se les enseñó y comentó a servicio técnico el origen del mismo, el cual es interferencia del tipo eléctrica. Entonces, comenzaron a buscar la causa del problema y efectivamente, la jaula de Faraday estaba aterrizada, provocando el artefacto.

#### **5.3.3 Caso Zipper no común**

Otro de los casos más desafiantes que se presentaron en el trabajo, fue la presencia de unas bandas de ruido en la imagen. Son bandas a veces amplias y a veces estrechas que interfieren en la interpretación médica. El primer paso fue determinar si era causado por el usuario. Mediante la modificación de ellos se logró el desplazamiento de estas bandas. Esto se hizo cambiando el ancho de banda, lo que nos sugería que el ruido producido tiene una frecuencia específica, pero no se lograba quitar y aparecía nuevamente en otros estudios. Entonces esto era un indicativo que el problema no tiene origen en la manipulación usuario como tal. El caso fue dado al área de servicio técnico que, después de mucho tiempo y pruebas, descubrieron que la línea eléctrica del equipo fue contaminada, provocando el ruido en la máquina. La dificultad aquí también radicaba que sólo aparecía en las secuencias FSE y FIR y en la antena de cabeza.

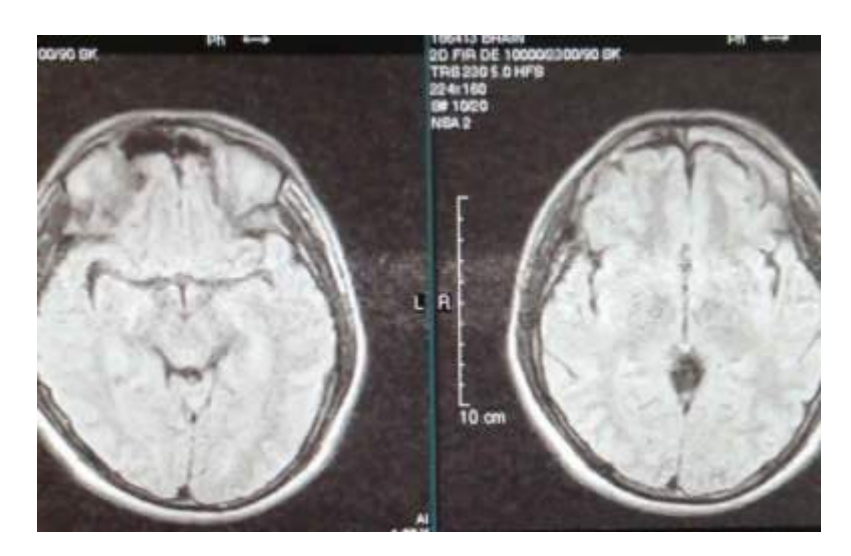

**Figura 50. Artefacto tipo Zipper en bandas en cortes axiales en secuencia FLAIR.** 

#### **5.4 Equipo**

A continuación, se describen las características principales del equipo utilizado para la realización de este trabajo.

#### • **Airis II**

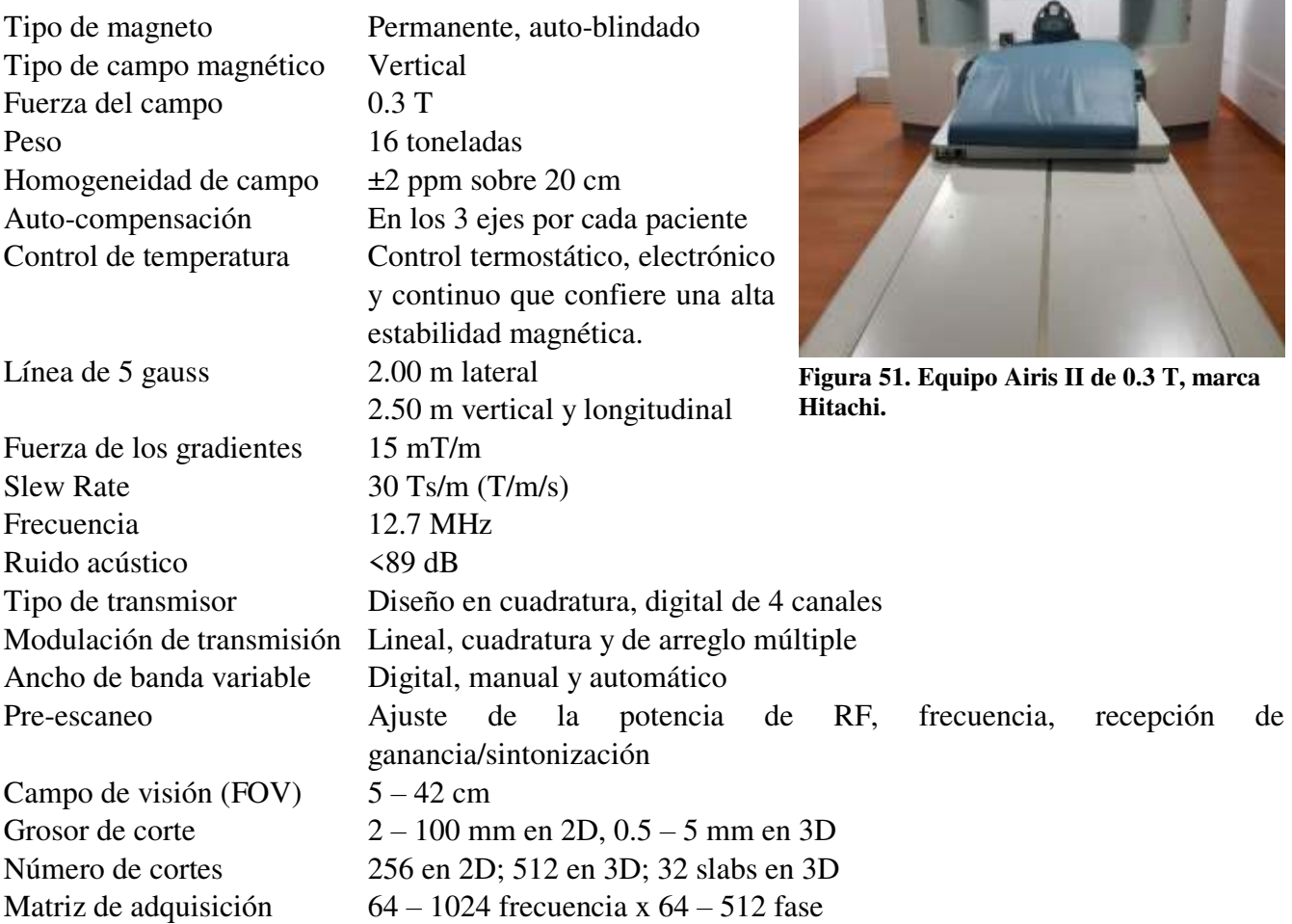

El Airis II a pesar de ser de bajo campo magnético, es un equipo altamente confiable, duradero y que tiene la posibilidad de realizar todo tipo de estudios anatómicos, llegando inclusive a realizar secuencias de difusión y de GRE balanceado, siendo esto único comparado con otros equipos similares. La imagen que produce es muy buena y de alta calidad diagnóstica, confesando aquí que, al inicio de mi trabajo con él, dudaba de su potencial y de poder adquirir buenas imágenes.

Podemos decir que las conclusiones son las siguientes:

Se calcularon los parámetros de TR, TE, FA y TI óptimos para cada tipo de secuencia básica de IRM, SE, GRE e IR. Esto permite utilizarlos correctamente al momento de programar los protocolos de estudio optimizando su uso y la duración de cada secuencia.

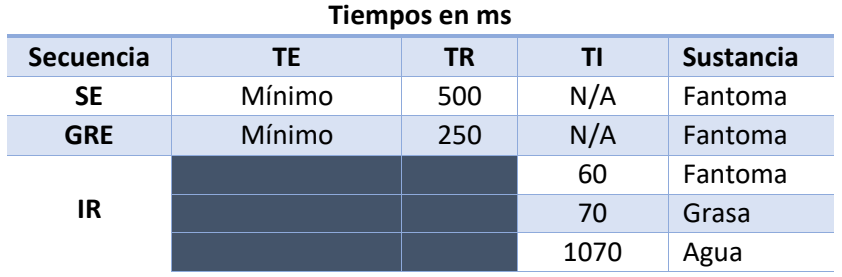

#### **Tabla 14. Resultados obtenidos de las mediciones.**

Igualmente se obtuvo los valores de T1 de la solución del fantoma, siendo **86.56 ms**, de la grasa **100.98 ms** y del agua **1543.68 ms** respectivamente.

Se comprobó experimentalmente que las ecuaciones implicadas con el cálculo de la SNR compaginan con la teoría, demostrando su implicación directa con la calidad de imagen anatómica.

También se mostró que el aumento o disminución de la SNR también depende de parámetros geométricos, tales como el grosor de corte, el tamaño del campo de visión (FOV), entre otros. Y que todo esto en conjunto nos provee de las herramientas necesarias para la correcta programación de las secuencias.

Principalmente, que la resolución de problemas, la programación correcta de los parámetros y el cálculo de la SNR no pudieron ser posible sin la aplicación de todos los conceptos de física relacionados con la técnica, ya que involucran conocimientos avanzados de electromagnetismo, mecánica cuántica, matemáticas y de otras materias que son impartidas en la carrera de Física, que permiten una gran comprensión de lo que está ocurriendo en la formación de una imagen, que una persona sin ellos, como un técnico radiólogo, difícilmente podría realizar.

- 1. Haacke, E. Mark, "Magnetic Resonance Imaging: Physical Principles and Secuence Desing"; Wiley-Liss, 1999 EE. UU.
- 2. McRobbie, Donald et al. "MRI: from Picture to Proton", Cambridge University Press, 2006 UK.
- 3. Spin Dynamics: Basics of Nuclear Magnetic Resonance, 2nd Edition, Malcolm H. Levitt, ISBN: 978-0-470-51117-6, Apr 2008, 740 páginas.
- 4. Jaume Gili, "Introducción biofísica a la resonancia magnética en neuroimagen" V: 03-2Registro Propiedad Intelectual: B-5124-02. 2009, Barcelona, España
- 5. Hashemi, Ray Hashman; Bradley, William G.; Lisanti, Christopher J. "MRI: The Basics", 2nd Edition, Copyright ©2004 Lippincott Williams & Wilkins.
- 6. Mills, Ian, "Quantities and Symbols in Physical Chemestry" IUPAC Physical Chemestry Division, Blackwell. Oxford, UK, 1989.
- 7. IRM Hecha fácil, Manual para técnicos, Shering Plough 2003.
- 8. Material Safety Data Sheet, MRI Phantom with Dilute Aqueous Nickel Solution 1 Q3E-BM5803-1
- 9. Section 1 Product and Company Identification
- 10. NEMA Standards Publication MS 1-2008 (R2014). Determination of Signal-to-Noise Ratio (SNR) in Diagnostic Magnetic Resonance Imaging
- 11. Material Safety Data Sheet, Nickel(II) chloride hexahydrate. ACC# 16310, Section 1 Chemical Product and Company Identification
- 12. Manual de usuario para equipo Airis II, Hitachi, 2010.
- 13. Prasad, Pottumarthi V. Magnetic Resonance Imaging: Methods and Biologic Applications. Humana Press, 2006
- 14. Bushberg J. T., Seibert J. A., Leidholdt E. M., Boone J. M. The Essential Physics of Medical Imaging. Williams & Wilkins, 2002.
- 15. www.mr-tip.com

# **CAPÍTULO 8: APÉNDICES**

- 8.1 Apéndice A: Artefactos en la imagen
- 8.1.1 Fisiológicos
- 8.1.2 Artefactos por la Física de la técnica
- 8.1.3 Artefactos por Hardware y Software
- 8.2 Apéndice B: Galería de imágenes

# **8.1 Apéndice A: Artefactos en la Imagen**

## **8.1.1 Fisiológicos**

Se refieren a aquellos que son provocados por el mismo paciente, generalmente de manera involuntaria, por ejemplo: movimiento, flujo, respiración y latido cardiaco.

# • **Movimiento**

Es el artefacto más común en IRM, este, como su nombre lo indica, es causado por el movimiento del paciente durante el escaneo, provocando en las imágenes patrones simétricos y con la misma forma de la anatomía. Aquí lo que ocurre, es que, al momento de la excitación, la región al inicio tendrá una fase determinada, pero al moverse, presentará otra fase distinta, entonces al momento de reconstruir la imagen una misma zona presentará al menos 2 fases distintas y por ende se representará en lugares diferentes dentro de la imagen.

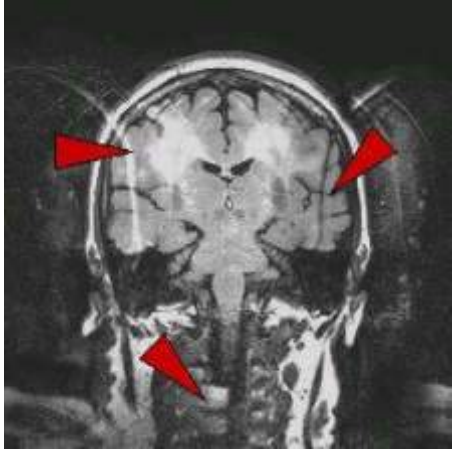

**Figura 52. Artefacto de movimiento en un corte coronal de cerebro.** 

La corrección para este tipo de artefactos es principalmente, la fijación correcta del paciente, ya que estos movimientos pueden ser voluntarios o involuntarios. En el último caso, se tiene que evaluar la severidad del movimiento, teniendo que, en dado caso, realizar el estudio mediante apoyo anestésico. Por parte técnica, se pueden utilizar técnicas como la recolección radial de los datos (espacio K), la cual ayuda a evitar la repetición de las fases de una zona por movimiento, con la desventaja de que hay un aumento en el tiempo de adquisición de la imagen.

# • **Flujo**

Son artefactos producido por el movimiento de algún líquido en alguna estructura, en general los vasos sanguíneos. En este caso ocurre algo similar al caso anterior. Debido a que la diferencia de tiempo que ocurre entre la excitación y la recolección de los datos es mayor que el tiempo en el que se desplazan los espines en el flujo, por lo que, al recolectar la señal, ésta presentará una fase distinta, por lo tanto se presenta un patrón repetitivo con la forma del vaso que la genera.

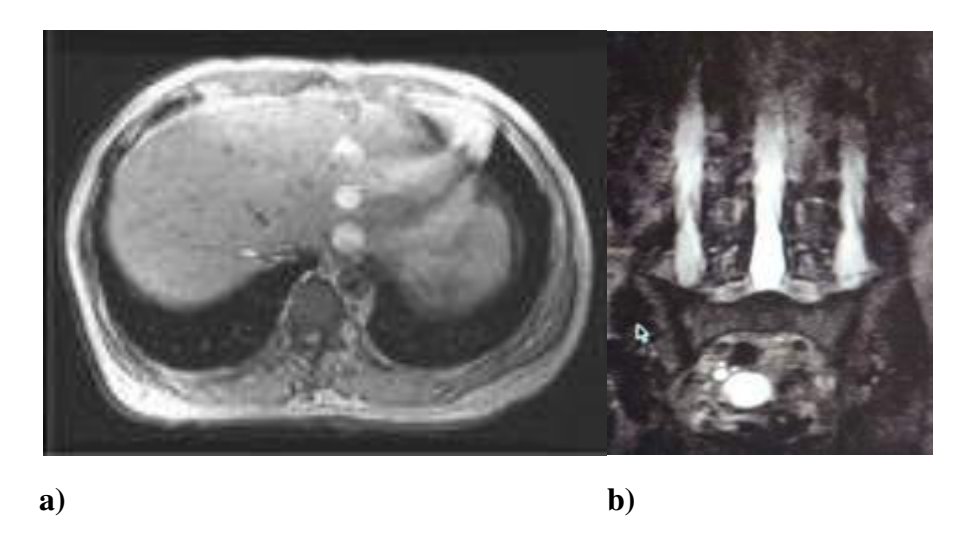

**Figura 53. Artefactos de flujo. a) Artefacto producido por la arteria aorta. b) Artefacto producido por el flujo del LCF en el canal medular.** 

Las soluciones a este artefacto son varias. Principalmente se usan bandas de saturación con dirección perpendicular al flujo, esto con el objetivo de saturar o anular a los espines antes de que lleguen a la zona de excitación y por ende que su señal no sea detectada por la máquina. Otra opción utilizada es la aplicación de gradientes de Compensación de Flujo o también conocido como Gradient Moment Nulling. Esta técnica emplea el principio de Refasamiento de Eco Par (Even-Echo Rephasing). Debido a que los protones en la sangre poseen una fase distinta a los del tejido estacionario, se emplean gradientes que permiten que, al momento de la lectura, esta diferencia de fase sea cero y por lo tanto los artefactos de fases distintas sean cancelados y por ende, desaparezca el artefacto.

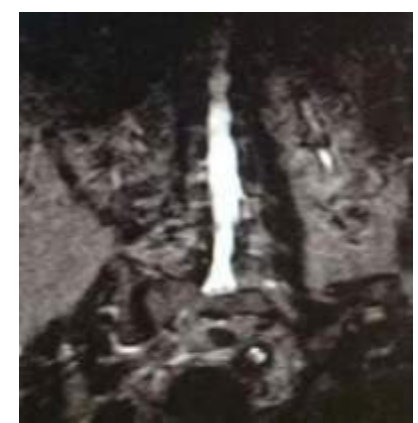

**Figura 54. Aplicación del gradiente de compensación de flujo, corrigiendo el artefacto.** 

#### • **Respiración**

Como su nombre lo dice, es el artefacto de movimiento causado por la respiración del paciente. Esto un reto en estudios de abdomen, tórax y cardiacos. En este caso no podemos pedir al paciente que suspenda la respiración por completo durante la realización del estudio, por lo prolongado de este, entonces se

recurren a 3 soluciones: utilización de secuencias rápidas, coordinación con la frecuencia respiratoria y compensación de movimiento.

El primer apartado es de los más comunes. Se utilizan secuencias de pulso de adquisición rápida, con el objetivo de que podamos pedir al paciente la suspensión de la respiración por unos segundos (a veces un máximo de 30 s) para poder hacer el escaneo y posterior a esto, él pueda respirar con normalidad. Las secuencias idóneas para esto son las basadas en Eco de Gradiente.

El segundo apartado se refiere a la posibilidad de usar secuencias de pulso largas como las Fast Spin Echo (FSE o FIR) en conjunto con una sincronización con la frecuencia respiratoria del paciente, en inglés denominada Triggering, desencadenamiento. Para esto, es necesario el uso de un sensor que permita la monitorización de la respiración del paciente. El proceso es el siguiente: tenemos un ciclo respiratorio, que es como una onda sinusoidal, en el cual la inspiración representa el ascenso de la onda y la expiración, el descenso. En el descenso o expiración, es cuando el abdomen presenta la menor movilidad y es cuando debemos escanear la región. El objetivo es programar la máquina, con base a la frecuencia respiratoria del paciente (que es particular) y ajustar los parámetros de Intervalo y Delay para lograr la adquisición de las imágenes en la expiración.

Compensación de Movimiento. – Se refiere a la monitorización del movimiento abdominal durante un periodo determinado de tiempo, con el objeto de hacer un promedio y mediante un algoritmo computacional, hacer la reconstrucción quitando el movimiento. Igualmente es necesario el uso del sensor de monitorización respiratorio para que la máquina pueda hacer el procesamiento correspondiente. Esta opción tiene varias desventajas ya que es dependiente de la respiración del paciente, si ésta es irregular la compensación no será muy buena, igualmente depende qué tan bueno sea el software de reconstrucción.

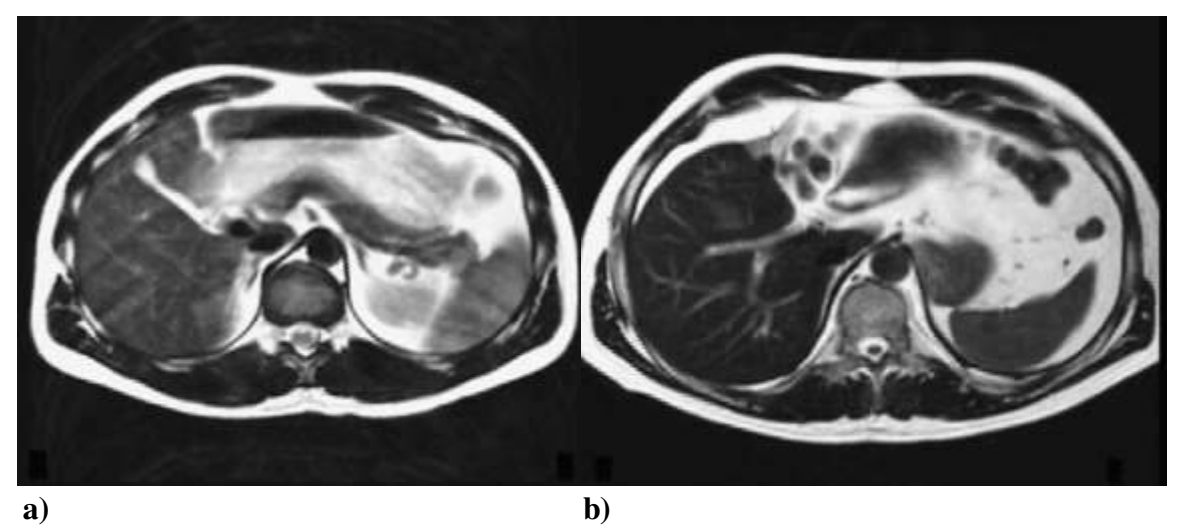

**Figura 55. a) Artefacto producido por la respiración del paciente. b) Corrección mediante la aplicación de secuencias coordinadas con la respiración.** 

# • **Latido Cardiaco**

Aquí tenemos prácticamente el mismo caso que el apartado anterior sólo que aquí no podemos suspender en ningún momento el latido. Aquí a lo que se recurre es igual a la coordinación de la máquina con el ciclo cardiaco en conjunto con la utilización de las secuencias rápidas (en generala las secuencias Balanced Steady State). Esto es exclusivo para estudios del corazón. El procedimiento es prácticamente el mismo que para la respiración.

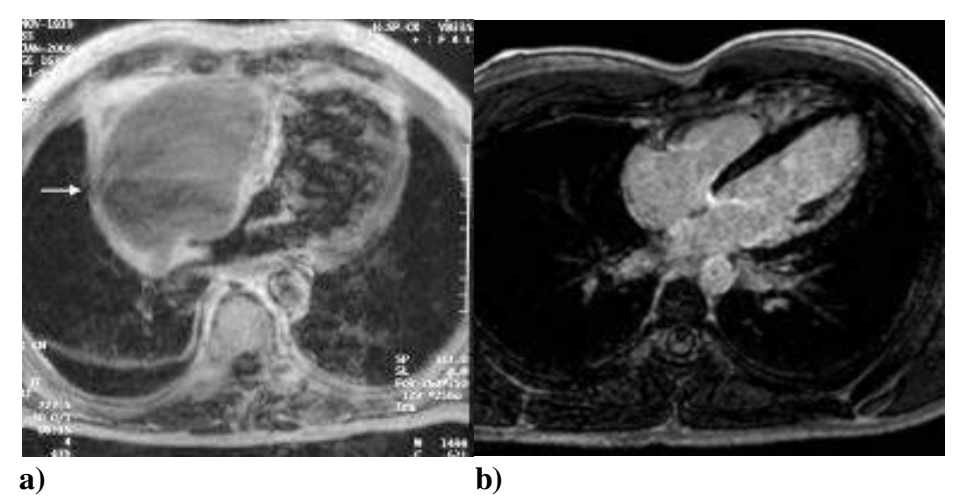

**Figura 56. a) Artefactos producidos por el latido cardiaco. b) Corrección mediante coordinación de la secuencia con el latido cardiaco.** 

#### **8.1.2 Artefactos por la Física de la técnica**

Son inherentes a los procesos físicos de la RM, muchos de ellos controlables y otros no tanto. Su naturaleza es compleja y causan algunos dolores de cabeza. Éstos pueden ser corregidos por los usuarios.

#### • **Cross Talk o Cruzamiento**

Es un artefacto que se presenta como bandas negras de distinto grosor, simulando el mismo efecto de las bandas de saturación. Se debe a la intersección de 2 o más cortes. En general, los cortes son paralelos entre sí, pero en algunos estudios, como en la columna vertebral, es necesario realizar cortes no paralelos y a veces se llegan a cruzar. Aquí el efecto es el siguiente, debido a que para la localización de los cortes la máquina genera un gradiente de campo, implica que cada corte tiene un campo magnético y frecuencia diferente, entonces al traslapar dos cortes, tenemos un aumento o disminución de CM local, lo que provoca que la frecuencia también cambie, y al momento de mandar los pulsos de RF con la frecuencia especial para el corte, la zona de cruce no se estimulará y por ende aparecerá como una zona sin señal. LA solución a este artefacto es simplemente evitar el cruce de los cortes.

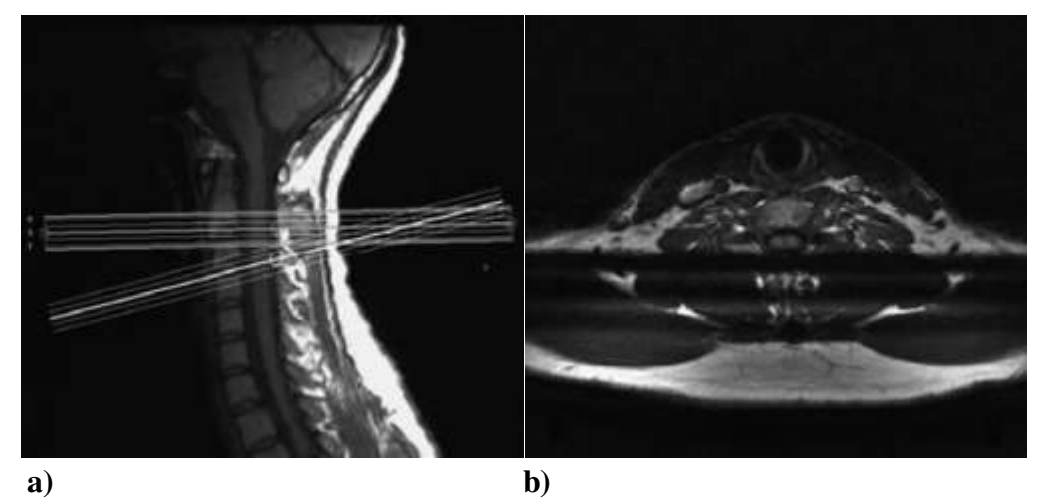

**Figura 57. Artefacto de Cross-Talk por superposición de cortes. a) Planeación, b) Imagen con artefacto.** 

## • **Aliasing o envolvimiento**

Se refiere al mal registro de una señal (frecuencia) que se traduce en la imagen como la superposición de la anatomía. Esto se presenta comúnmente en imágenes donde el Campo de Vista (FOV en inglés) es menor a la dimensión de la anatomía a visualizar.

El efecto de esto es que la reconstrucción de la imagen, la fase para su adquisición se divide en +C180° y en -C180°, siendo C un entero positivo. Ahora la aplicación del gradiente de fase se realiza en todo el espacio del equipo, no sólo al tamaño FOV. Viéndose como en la figura 64:

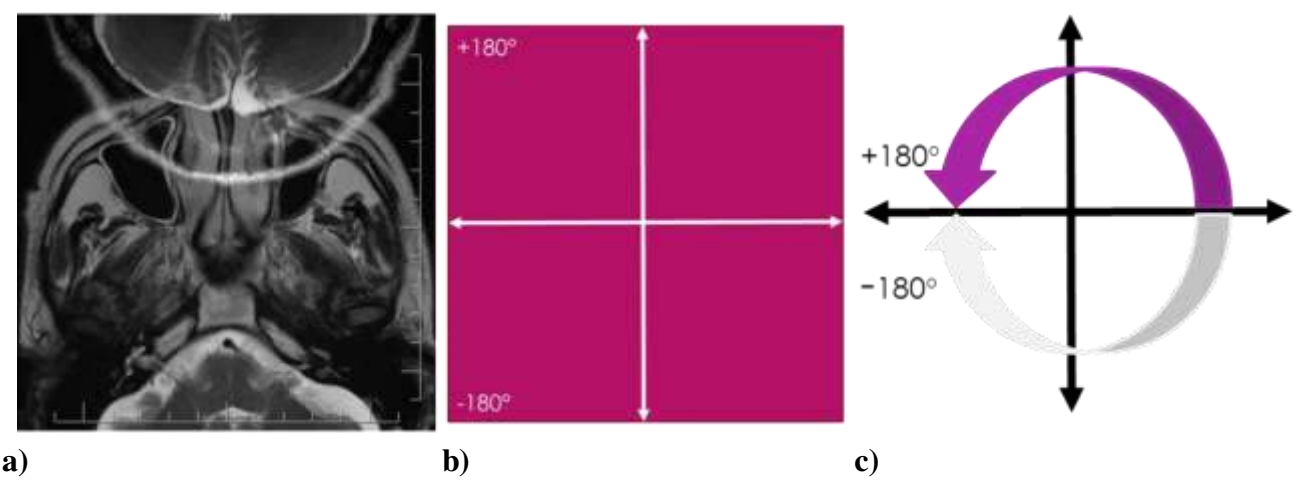

**Figura 58. a) Envolvimiento en un corte axial de senos paranasales. Se observa que la parte posterior del cerebro se proyecta sobre la parte anterior. b) Determinación de los ángulos de fase en la imagen. c) El por qué se produce el envolvimiento.** 

Como se ve, la fase fuera del FOV presentará valores mayores a ±180° lo que implicaría que +181° sería igual a -179°, por lo tanto, la máquina lo registrará en el renglón o columna correspondiente a -179°, superponiéndose al original de -179°, de aquí el nombre del término.

Las soluciones para este artefacto son las siguientes:

Aumento en el tamaño del FOV para abarcar la totalidad de la anatomía. En el caso que no se pueda aumentar el tamaño del FOV, se aplica la opción llamada Anti-Aliasing o Anti-Envolvimiento. Lo que hace esta opción es que crea una extensión virtual del FOV, asignando valores extras de fase (+181, - 181, +182, -182, etc.) evitando la superposición de valores con las fases originales.

## • **Anillos de Gibbs**

Son unos *anillos* que imitan la anatomía dando la apariencia de movimiento por parte del paciente, aunque peste no se haya movido. Este artefacto es común en las interfases donde hay mucha y nula señal. Si esto ocurre en un vóxel, la señal que se obtiene es prácticamente una onda cuadrada y que al procesarse mediante la Transformada de Fourier (TF), se producirán ondas infinitas de frecuencias distintas, que al convertirse en imagen (transformada Inversa de Fourier, TIF), producirán estas imágenes.

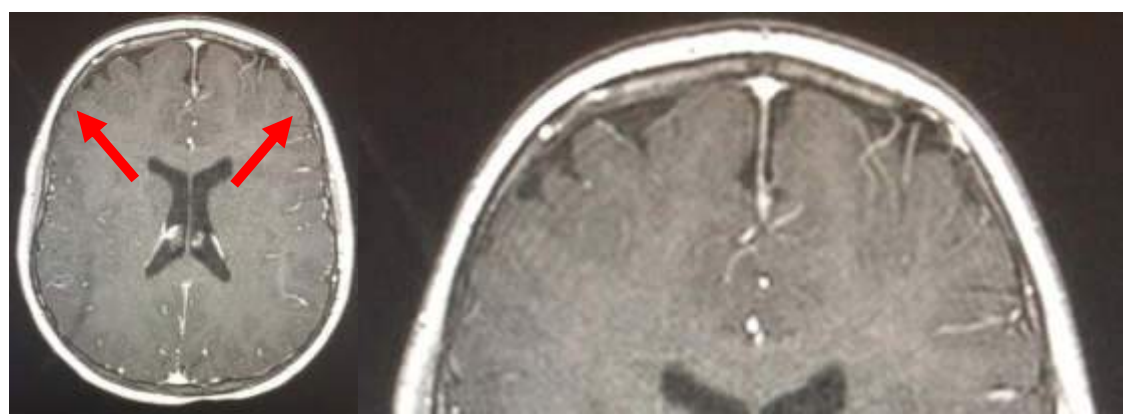

**Figura 59. Visualización de los anillos de Gibbs en una secuencia axial T1 de cerebro.** 

Las soluciones a este problema son: disminuir el tamaño del vóxel para evitar que esta interfase quede en un solo vóxel; aumentar el valor del ancho de Banda (BW), con el objeto de disminuir la diferencia entre el valor máximo de señal y el mínimo; y por último la aplicación de filtros de *Truncation*, que mediante software desaparecen este artefacto.

#### • **Annefact.**

Es un artefacto de interferencia de señal que aparece como una *escalera*, e la dirección de la fase. Este se produce por la selección incorrecta de los elementos de la antena de RF, es decir, se seleccionan aquellos elementos que se encuentran lejanos a mi FOV, lo que hace que estos receptores reciban señal proveniente del cuerpo, pero sin distinción operativa como aquella señal que se encuentra dentro del FOV.

La solución a este artefacto es la selección correcta de los elementos que corresponden a la zona de estudio. Algunas casas comerciales ya presentan opciones para la anulación de este efecto mediante software.

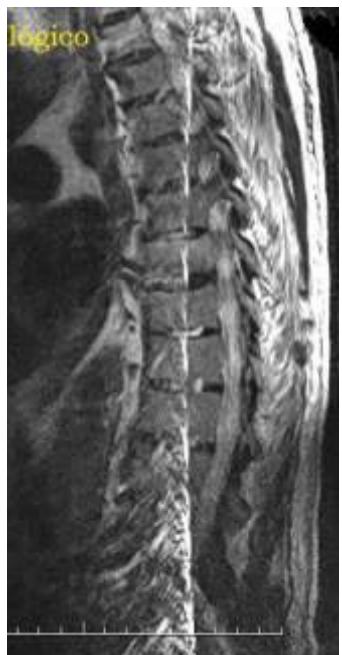

**Figura 60. Artefacto Annefact en un estudio de columna dorsal, corte sagital. La causa de este es el encendido de los elementos de la antena que corresponden a la zona lumbar.** 

#### • **Blackhole u Hoyo Negro**

Como el nombre lo dice, es una imagen, generalmente circular, negra con un halo brillante. Es producida por la presencia de un objeto metálico en la zona de exploración. El efecto es mucho mayor con materiales ferromagnéticos y menor con diamagnéticos.

Estos como tal no se pueden eliminar, pero se puede disminuir su efecto con el aumento del ancho de banda, uso de secuencias como SE o IR además de técnicas especiales por software que permiten que solamente el contorno del objeto se vea negro y su periferia no se distorsione.

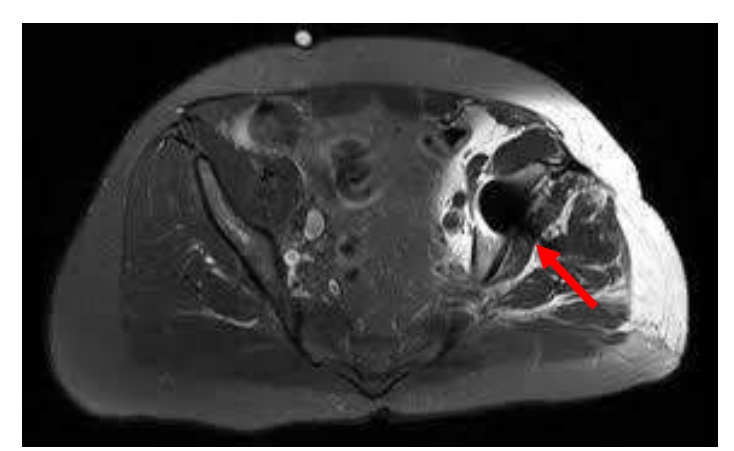

**Figura 61. Artefacto de hoyo negro producido por una prótesis de cadera en el fémur derecho.** 

#### • **Susceptibilidad Magnética**

Este artefacto está relacionado con el anterior, pero aquí se refiere al efecto de distorsión del CM por las interfases entre tejidos, por ejemplo, tejido-aire, sin presencia de algún objeto metálico. Estos efectos son muy comunes con las secuencias Eco de Gradiente. Las interfases tejido- aire presentan variaciones locales de CM, lo cual provoca la distorsión de la anatomía.

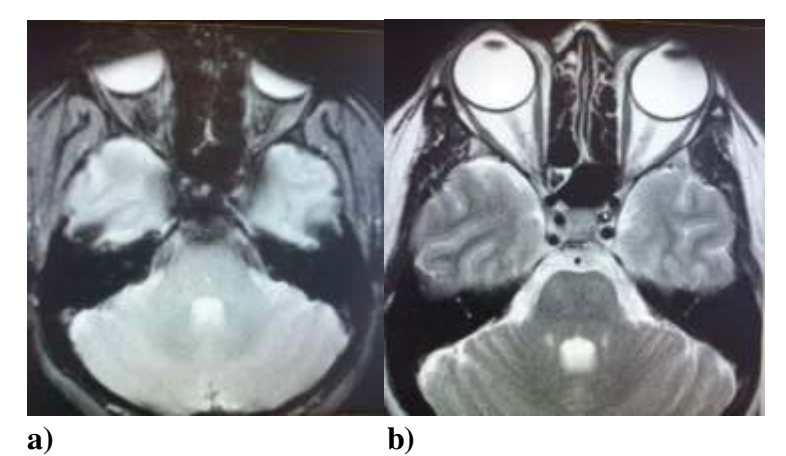

**Figura 62. Artefactos de susceptibilidad magnética. a) Secuencia T2\* en GRE. b) Secuencia T2 SE. Se observa que la secuencia SE corrige las inhomogeneidades del campo magnético y permite mejor la visualización de la anatomía.** 

No hay mucho que hacer con este artefacto, lo única recomendación es el uso de secuencia SE e IR.

#### • **Efecto dieléctrico**

En imagen, se representa como una zona de baja o nula señal en comparación con el resto de la anatomía. Este efecto se produce principalmente en equipos de alto CM, 3.0 T. Es producido a la generación de una onda estacionaria dentro del paciente, en especial con FOV grandes. La longitud de onda de la RF a 128 MHz es aproximadamente de 25-30 cm, que es el grosor del abdomen del cuerpo humano. Esta onda estacionaria provoca que se cancelen las ondas generadas en la zona, dando como tal una ausencia de señal. La solución a este problema es una sincronización de emisión de RF en paralelo para evitar el estancamiento de las ondas.

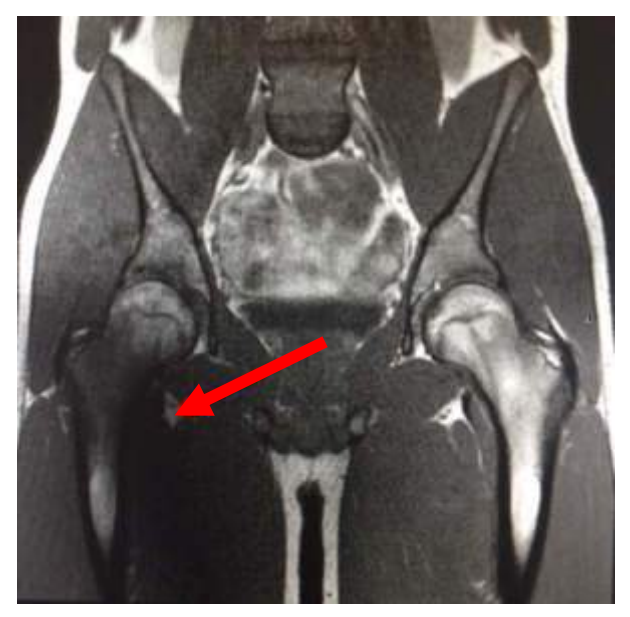

**Figura 63. Visualización del efecto dieléctrico en un corte coronal T1 de pelvis.** 

#### • **Chemical Shift o Desplazamiento Químico**

El Desplazamiento Químico es el efecto de variación de CM local producido por la protección electrónica del núcleo atómico. La variación de campo es muy pequeña, en frecuencia se traduce en Hz, mientras que el BW es en kHz y la frecuencia de resonancia es en MHz. El artefacto se presenta como dos halos uno brillante y otro obscuro en zonas que presentan agua y grasa en conjunto. En un campo magnético de 1.5 T, la diferencia de frecuencia de resonancia entre la grasa y el agua es de 220 Hz, lo que implica que, si dentro de un vóxel hay agua y grasa, tendremos de respuesta 2 frecuencias ω Hz para la grasa y ω+220 Hz para el agua, siendo ω la frecuencia de resonancia del equipo en Hz. Entonces si mi ancho de banda para la imagen es de 15 kHz, implica que, para una imagen de 128 pasos en fase, cada vóxel tendría 117.18 Hz, entonces el agua aparecerá en el vóxel con frecuencia ω+220 Hz en lugar del vóxel con frecuencia ω, produciendo el halo descrito. Por lo descrito, este es el ÚNICO artefacto que se presenta en la dirección de la frecuencia y no en la dirección de la se fase.

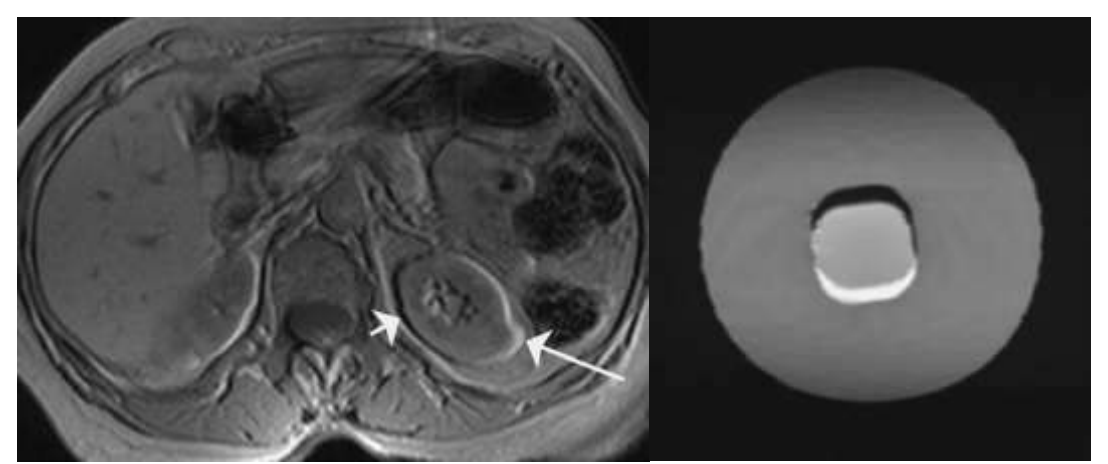

**Figura 64. Artefaco de Desplazamiento químico en corte axial de abdomen en secuencia GRE (izquierda). Fantoma para medir este artefacto (derecha)<sup>5</sup> .** 

Corrección. Existen varios métodos para suprimir este artefacto. Disminución del tamaño del vóxel, incremento en el BW y utilización de técnicas de saturación o supresión de grasa.

#### **Corrientes de Eddy**

Es un efecto que produce campos magnéticos sobre las paredes de un material conductivo (paredes de la sala), y estos campos interactúa con el campo magnético principal, distorsionando las imágenes. Es muy común en secuencias de pulso rápidas como las secuencias EPI y en combinación con salas de IRM pequeñas.

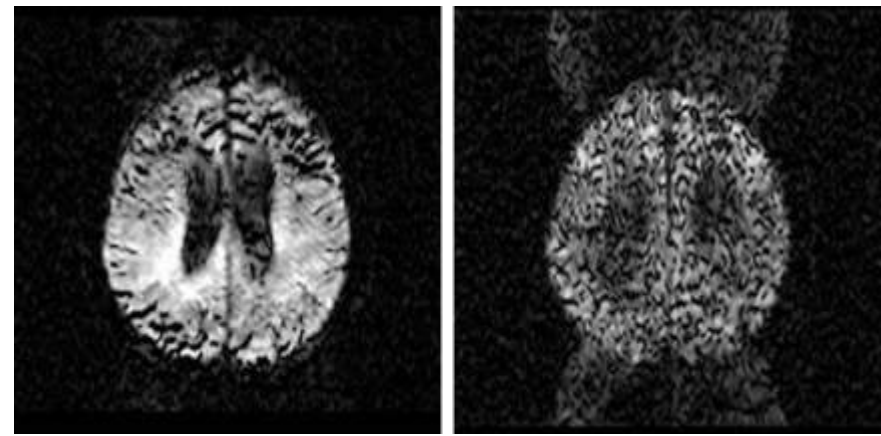

**Figura 65. Artefacto de Corriente de Eddy en una secuencia de Difusión cerebral.** 

Las únicas correcciones para este efecto son las planeaciones de salas amplias y filtros de compensación mediante software.

#### **8.1.3 Artefactos por Hardware y Software**

Éstos son causados por problema con el equipo o por algún problema en la recolección de los datos de la imagen. Este tipo de artefactos son corregidos por servicio técnico.

#### • **Clipping**

Se debe a un desajuste en la ganancia de la Antena de RF. Éste sucede cada vez que la ganancia máxima del amplificador de RF excede al rango superior. El ajuste de esto es la recalibración de la ganancia.

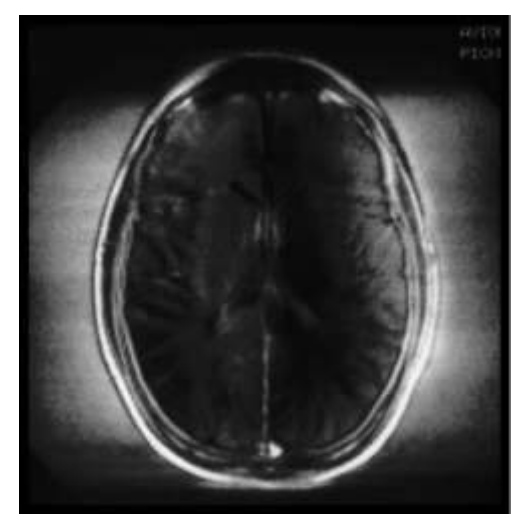

**Figura 66. Artefacto de Clipping en corte axial de cerebro<sup>2</sup> .** 

#### • **Patrón de Herringbone o Spike**

Se produce por una mala conexión en los cables del equipo, los cuales causan unos pequeños "cortos" que el equipo registras como "puntos malos" en el espacio K, lo cual produce el patrón rayado al reconstruir la imagen.

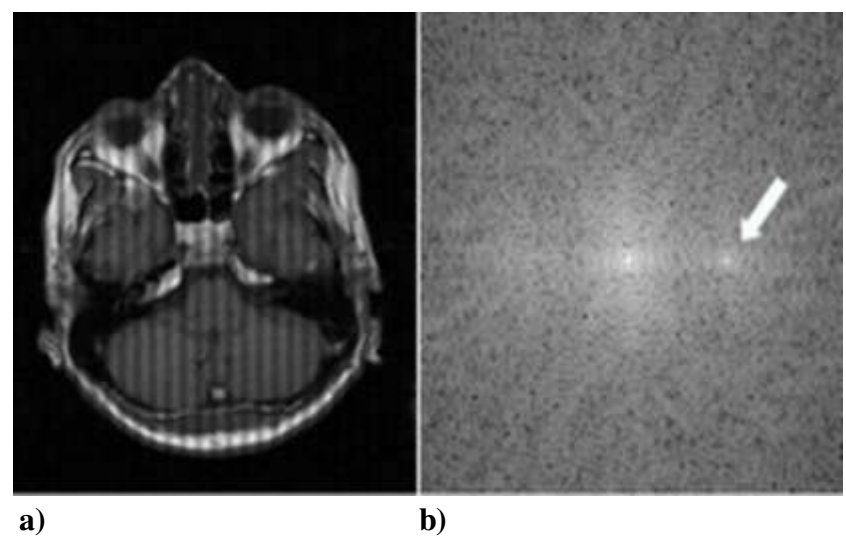

**Figura 67. a) Artefacto de Spike. b) Su representación en el espacio K<sup>2</sup> .** 

Zipper. Es causado por alguna interferencia de tipo electromagnética (fallas en la instalación eléctrica, de la jaula de Faraday, puerta abierta, aparatos eléctricos dentro de la sal de RM, etc.)

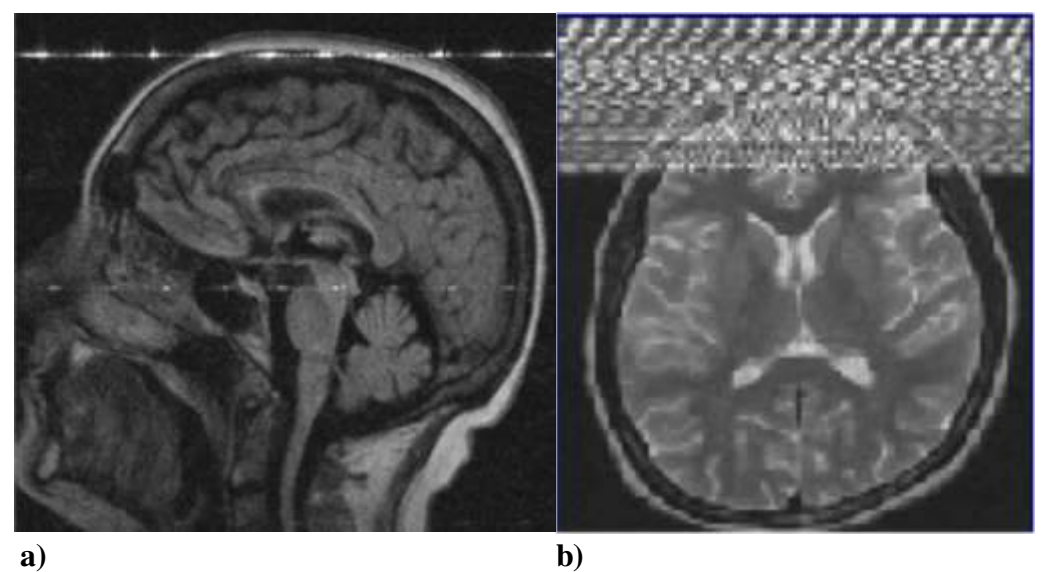

**Figura 68. Muestra de artefactos de Zipper en diversas formas. a) Corte sagital FLAIR. b) Corte Axial T2 SE.** 

La solución es corregir los causantes de los mismos.